## <span id="page-0-0"></span>**Matematická analýza podporována programem wxMaxima**

Laboratorní cvičení

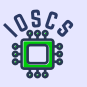

**Rudolf Blaško Žilinská univerzita v Žilině**

**Project: Innovative Open Source Courses for Computer Science**

**31. 5. 2021**

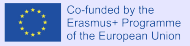

## <span id="page-1-0"></span>**Obsah**

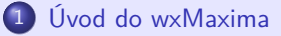

#### [Reálné funkce](#page-53-0)

- [Diferenciální počet](#page-138-0)
- [Neurčitý integrál](#page-181-0)
- [Určitý integrál](#page-196-0)

[Obsah](#page-1-0) [01](#page-4-0) [02](#page-53-0) [03](#page-138-0) [04](#page-181-0) [05](#page-196-0)

#### **Innovative Open Source Courses for Computer Science**

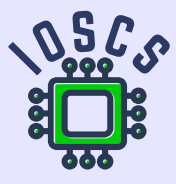

This teaching material was written as one of the outputs of the project "Innovative Open Source Courses for Computer Science", funded by the Erasmus $+$  grant no. 2019-1-PL01-KA203-065564. The project is coordinated by West Pomeranian University of Technology in Szczecin (Poland) and is implemented in partnership with Mendel University in Brno (Czech Republic) and University of Žilina (Slovak Republic). The project implementation timeline is September 2019 to December 2022.

[Obsah](#page-1-0) [01](#page-4-0) [02](#page-53-0) [03](#page-138-0) [04](#page-181-0) [05](#page-196-0)

#### **Innovative Open Source Courses for Computer Science**

Project was implemented under the Erasmus+. Project name: "Innovative Open Source courses for Computer Science curriculum" Project no.: 2019-1-PL01-KA203-065564 Key Action: KA2 – Cooperation for innovation and the exchange of good practices Action Type: KA203 – Strategic Partnerships for higher education

Consortium: Zachodniopomorski uniwersytet technologiczny w Szczecinie Mendelova univerzita v Brně Žilinská univerzita v Žiline

Erasmus+ Disclaimer: This project has been funded with support from the European Commission. This publication reflects the views only of the author, and the Commission cannot be held responsible for any use which may be made of the information contained therein.

Copyright Notice: This content was created by the IOSCS consortium: 2019 – 2022. The content is Copyrighted and distributed under Creative Commons Attribution-ShareAlike 4.0 International License (CC BY-SA 4.0).

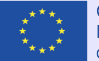

Co-funded by the Erasmus+ Programme of the European Union

# **01. Úvod do wxMaxima**

<span id="page-4-0"></span>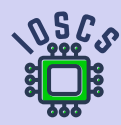

**Matematická analýza podporována programem wxMaxima**

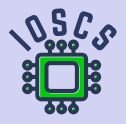

- <span id="page-5-0"></span>Příkazy zadáváme na samostatné řádky (vstupní řádky).  $\bullet$ Jejich realizace je zajištěna současným stisknutím kláves Shift a Enter nebo kliknutím v menu na ikonu  $\blacktriangleright$  (Send the current cell to maxima).
- Vstupní řádky jsou uvedeny jako (%i1).  $\bullet$
- Výstupní řádky jsou uvedeny jako (%o1).  $\bullet$
- Čísla pro vstupní řádek a příslušný výstupní řádek jsou stejná a na základě nich se  $\bullet$ můžeme odvolávat na obsahy těchto řádků.

(%i1) First input line .  $(\%$ ol) First output line. (%i2) Second input line . (%o2) Second output line.

- Příkazy se provádějí na nových samostatných řádcích (výstupních řádcích).  $\bullet$
- Příkazy na vstupních řádcích mohou být ukončeny symbolem ; nebo symbolem \$,  $\bullet$ který potlačuje zobrazení příslušného výstupu.

```
(\%i1) solve (0=x+2, x);
(\%01) [x = -2](\%i2) % i 1;
(\% 02) solve(0 = x + 2, x)(\%i3) %01;
(\%o3) [x = -2]
```
- Na vstupní řádek můžeme zadat více příkazů, ale musíme je oddělit symboly; nebo \$.  $\bullet$
- Příkaz můžeme také strukturovat na více vstupních řádků.  $\bullet$

```
(\%i1) a: 2; b: 3; solve (a*x+b*x^2=0, x)(a) 2(b) 3
(\%o1) [x = -\frac{2}{3}, x = 0](\%i2) a:2$ b:3$ solve (a*x+b*x^2=0, x);
(\%o2) [x = -\frac{2}{3}, x = 0](%i3) a :2$
     b :3$
 solve(a*x+b*x^2=0, x);(\%o3) [x = -\frac{2}{3}, x = 0]
```
Výstup můžeme uložit v různých tvarech a následně použít v jiných programech.

 $(\%$ o3)  $[x = -\frac{2}{3}, x = 0]$ 

- Kopírovat pomocí  $\boxed{\text{Ctrl C}}$  a  $\boxed{\text{Ctrl V}}$ , resp. kopírovat jako text (lze použít např. pro  $\bullet$ editor rovnic MSWord): x=-2/3, x=0,
- Kopírovat jako  $\text{E}[x=-\frac{2}{3}\operatorname{operatorname},\}x=0\],$  $\bullet$
- Kopírovat jako MathML, obrázek, RTF, SVG. . .  $\bullet$

Prostředí wxMaxima má dobře propracovaný help pro uživatele, který najdete v menu Help. Help otevřeme i stisknutím klávesy F1.

Návod najdeme i na stránce

[https://maxima.sourceforge.io/docs/manual/maxima\\_369.html](https://maxima.sourceforge.io/docs/manual/maxima_369.html).

Výstup můžeme uložit v různých tvarech a následně použít v jiných programech.

 $(\%$ o3)  $[x = -\frac{2}{3}, x = 0]$ 

Výstup (%o3) z předchozího okna můžeme:

- Kopírovat pomocí Ctrl C a Ctrl V, resp. kopírovat jako text (lze použít např. pro  $\bullet$ editor rovnic MSWord): x=-2/3, x=0,
- Kopírovat jako  $\text{ET} \ \{x=-\frac{2}{3}\operatorname{Operatorname}{},\}x=0\},$  $\bullet$
- Kopírovat jako MathML, obrázek, RTF, SVG. . .  $\bullet$

Prostředí wxMaxima má dobře propracovaný help pro uživatele, který najdete v menu Help. Help otevřeme i stisknutím klávesy F1.

Návod najdeme i na stránce

[https://maxima.sourceforge.io/docs/manual/maxima\\_369.html](https://maxima.sourceforge.io/docs/manual/maxima_369.html).

Výstup můžeme uložit v různých tvarech a následně použít v jiných programech.

 $(\%$ o3)  $[x = -\frac{2}{3}, x = 0]$ 

Výstup (%o3) z předchozího okna můžeme:

- Kopírovat pomocí Ctrl C a Ctrl V, resp. kopírovat jako text (lze použít např. pro  $\bullet$ editor rovnic MSWord): x=-2/3, x=0,
- Kopírovat jako  $\text{E}[x=-\frac{2}{3}\operatorname{operatorname{operatorname{R}}}[x=0\$  $\bullet$
- Kopírovat jako MathML, obrázek, RTF, SVG. . .  $\bullet$

Prostředí wxMaxima má dobře propracovaný help pro uživatele, který najdete v menu Help. Help otevřeme i stisknutím klávesy F1.

Návod najdeme i na stránce

[https://maxima.sourceforge.io/docs/manual/maxima\\_369.html](https://maxima.sourceforge.io/docs/manual/maxima_369.html).

<span id="page-11-0"></span>Pomocí apropos zjistíme přesný název příkazu pomocí části jeho názvu.  $\bullet$ 

 $(\%i1)$  apropos  $("plot")$ 

 $(\%$ <sup>o1</sup>) [barsplot, boxplot, contour\_plot,get\_plot\_option,gnuplot,. . .

Příkaz describe vypíše popis zadaného příkazu.  $\bullet$ 

```
(%i1) describe ( plot2d )$
      -- Function: plot2d
      plot2d (<expr><,<range_x><,<options><)
      plot2d (<expr <>><expr <>
.<br/>cange x><.<rr/><range y><.<options><>>>><>>>>>>>>>>>>>
      plot2d ([parametric, <expr_x><, <expr>>xpr><_y, <range><], <options><>>>><>>>>>>
      plot2d ([discrete,<points><],<options><)
      plot2d ([contour,<expr><],<range_x><,<range_y><,<options><)
      plot2d ([<type_<>,...,<type_n><],<options><)
      There are 5 types of plots that can be plotted by 'plot2d':
             1. Explicit functions. 'plot2d' ...
      ...
```
- Výrazy se zadávají pomocí běžných znaků operací, relací a funkcí.  $\bullet$
- Argumenty funkcí a příkazů jsou v závorkách.  $\bullet$
- Symbol násobení \* musí být zadán!  $\bullet$
- Umocnění se zadává znakem  $\hat{ }$  nebo dvojicí \*\*.  $\bullet$
- Symbol : se používá k přiřazení hodnoty napravo do výrazu nalevo.  $\bullet$
- Následující příkazy řeší rovnici  $2x + 3x^2 = 0$  s neznámou proměnnou x.  $\circ$

```
(\%i1) a:2$ b:3$ solve (a*x+b*x^2=0, x);
(\%o1) [x = -\frac{2}{3}, x = 0]
```
Pomocí příkazu kill můžeme z paměti odstranit proměnné se všemi jejich přiřazeními  $\bullet$ 

```
\frac{1}{2} removes all bindings from the arguments a, b */
(\%i2) kill (all) /* removes all items on all infolists */
```
- Výrazy se zadávají pomocí běžných znaků operací, relací a funkcí.  $\bullet$
- Argumenty funkcí a příkazů jsou v závorkách.  $\bullet$
- Symbol násobení \* musí být zadán!  $\bullet$
- Umocnění se zadává znakem  $\hat{ }$  nebo dvojicí \*\*.  $\bullet$
- Symbol : se používá k přiřazení hodnoty napravo do výrazu nalevo.  $\bullet$
- Následující příkazy řeší rovnici  $2x + 3x^2 = 0$  s neznámou proměnnou x.  $\bullet$

```
(\%i1) a:2$ b:3$ solve (a*x+b*x^2=0, x);
(\%o1) [x = -\frac{2}{3}, x = 0]
```
Pomocí příkazu kill můžeme z paměti odstranit proměnné se všemi jejich přiřazeními  $\bullet$ 

```
/* removes all bindings from the arguments a,b */
(\%i2) kill (all) /* removes all items on all infolists */
```
- Výrazy se zadávají pomocí běžných znaků operací, relací a funkcí.  $\bullet$
- Argumenty funkcí a příkazů jsou v závorkách.  $\bullet$
- Symbol násobení \* musí být zadán!  $\bullet$
- Umocnění se zadává znakem  $\hat{ }$  nebo dvojicí \*\*.  $\bullet$
- Symbol : se používá k přiřazení hodnoty napravo do výrazu nalevo.  $\bullet$
- Následující příkazy řeší rovnici  $2x + 3x^2 = 0$  s neznámou proměnnou x.  $\bullet$

```
(\%i1) a:2$ b:3$ solve (a*x+b*x^2=0, x);
(\%o1) [x = -\frac{2}{3}, x = 0]
```
Pomocí příkazu kill můžeme z paměti odstranit proměnné se všemi jejich přiřazeními  $\bullet$ a vlastnostmi.

```
(\%i1) kill(a, b)/* removes all bindings from the arguments a, b */(\%i2) kill (all) /* removes all items on all infolists */
```
- V menu View a podmenu Display equations můžeme změnit zobrazení výstupních řádků na tvary  $\overline{\text{in 2D}}$  (implicitní tvar), as 1D ASCII +nebo as ASCII Art.
- Nastavení výstupu můžete změnit také příkazem set\_display.  $\bullet$

```
(\%i1) x/sqrt(x^2+1); set display ('none)$
(\% 01) \frac{x}{\sqrt{x^2+1}}/* in 2D */
```

```
(\%il) x/sqrt(x^2+1); set display ('ascii)$
(\%o1) x/sqrt(x^2 + 1) /* as 1D ASCII */
(\%i2) x/sqrt(x^2+1); set_display ('xml)$
         x
(%o2) - - - - - - - - - /* as ASCII Art */
        2
     sqrt(x + 1)
```
- <span id="page-16-0"></span>Maxima dokáže pracovat s reálnými čísly v numerickém nebo symbolickém tvaru.  $\bullet$
- Způsob zápisu reálných čísel lze nastavit v menu Numeric pomocí přepínače  $\bullet$ Numeric Output mezi numerickým a symbolickým zobrazením.
- Nastavení proměnné numer určuje způsob zobrazení.  $\bullet$
- Standardně se zobrazuje 16 číslic (včetně desetinné čárky).  $\bullet$
- Přesnost zobrazení je definována proměnnou fpproc a ovlivňuje zobrazení  $\bullet$ pomocí bfloat. Výstup float zobrazuje ždy stejně.
- Standardně se komplexní čísla zadávají v algebraickém tvaru (rectform). Pomocí příkazu  $\circ$ polarform je můžeme převést do trigonomického (exponenciálního) tvaru.

```
(\%i1) z: 1+% i;
(z) i+1(\%i2) polarform(z)+rectform(z);
(\frac{36}{2}) \sqrt{2}e^{\frac{i\pi}{4}} + i + 1
```
- <span id="page-17-0"></span>Maxima dokáže pracovat s reálnými čísly v numerickém nebo symbolickém tvaru.  $\bullet$
- Způsob zápisu reálných čísel lze nastavit v menu Numeric pomocí přepínače  $\bullet$ Numeric Output mezi numerickým a symbolickým zobrazením.
- Nastavení proměnné numer určuje způsob zobrazení.  $\bullet$
- Standardně se zobrazuje 16 číslic (včetně desetinné čárky).  $\bullet$
- Přesnost zobrazení je definována proměnnou fpproc a ovlivňuje zobrazení  $\bullet$ pomocí bfloat. Výstup float zobrazuje ždy stejně.
- Standardně se komplexní čísla zadávají v algebraickém tvaru (rectform). Pomocí příkazu  $\bullet$ polarform je můžeme převést do trigonomického (exponenciálního) tvaru.

```
(\% i1) z: 1+\% i;
(z) i + 1(\%i2) polarform(z)+rectform(z);
(\frac{$6 \times 2}{6}) \sqrt{2}e^{\frac{i\pi}{4}} + i + 1
```
- Přesnost můžeme zvyšovat nebo snižovat prakticky donekonečna.  $\bullet$
- Můžeme ji měnit globálně i lokálně jen pro jednu proměnnou nebo příkaz.  $\bullet$

```
(\%i1) \quad \log(2);
(%o1) log(2)
(%i2) log (2) , numer ;
(%o2) 0.6931471805599453
(\% i3) float (\log(2));
(%o3) 0.6931471805599453
(\%i4) bfloat (\log(2)):
(%o4) 6.931471805599453b − 1
(\% 15) log(2), bfloat;
(%o5) 6.931471805599453b − 1
(\%6) bfloat (\log(2)), fpprec=34;
(%o6) 6.931471805599453094172321214581766b − 1
(\%i7) bfloat(\log(2)), fpprec=134;
(%o7) 6.93147180559945[106digits]8552023575813b − 1
```
- Číselné konstanty e, *π*, i (imaginární jednotka) mají prefix %, tj. %e, %pi, %i.  $\bullet$ To platí i když jsou součástí nebo výsledkem výpočtů.
- Maxima má předdefinované konstanty inf, minf pro reálná nekonečna  $\infty$ ,  $-\infty$ .  $\bullet$
- Maxima má předdefinovanou konstantu infinity pro komplexní nekonečno.  $\bullet$
- Logické konstanty true a false představují pravdu a nepravdu.  $\bullet$

```
(%i1) % pi +% i +% e ;
(%o1) \pi + \% i +% e
(\%i2) [minf, inf];
(%o2) [−∞, ∞]
(\%i3) infinity;
(%o3) infinity
```
- <span id="page-20-0"></span>Maxima obsahuje mnohem více funkcí než standardní programovací jazyky.  $\bullet$ Jsou to nejen samotné funkce, ale také různé funkce na jejich podporu.
- Operátor : používáme k přiřazování hodnot nebo výrazů proměnným.  $\bullet$
- Funkce definujeme pomocí přiřazení :=.  $\bullet$

```
(\%i1) f (x):= x^2+2*x+3;
(\% \text{o1}) f(x) := x^2 + 2x + 3(\%6) f (x); f (y); f (x+1);
     f(-2): f(1):(\% 02) x^2 + 2x + 3(\%o3) y^2 + 2y + 3(\%o4) (x+1)^2 + 2(x+1) + 3(\% 05) 3
(\% 6) 6
```
Maxima obsahuje mnoho elementárních funkcí. Jsou to například:

- $exp(x)=%e^x, log(x),$  $\bullet$
- goniometrické funkce ak nim inverzní funkce  $\bullet$

 $sin(x)$  and  $asin(x)$ ,  $cos(x)$  and  $acos(x)$ ,  $tan(x)$  and  $atan(x)$ ,  $\cot(x)$  and  $\text{acot}(x)$ ,

hyperbolické funkce ak nim inverzní funkce  $\bullet$  $sinh(x)$  and  $asinh(x)$ ,  $cosh(x)$  and  $acosh(x)$ ,  $tanh(x)$  and  $atanh(x)$ ,  $\coth(x)$  and  $\text{acoth}(x)$  atp.

Pro formátování výpisu můžeme použít příkaz print.

```
(\%i3) a:2$ b:log(2), numer$
      print ("Logarithm of a number", a,
            " is ", log(a), "=", b) $
      Logarithm of a number 2 is log(2) = 0.6931471805599453
```
Maxima obsahuje mnoho elementárních funkcí. Jsou to například:

- exp(x)=%e^x, log(x),
- goniometrické funkce ak nim inverzní funkce  $\bullet$

 $sin(x)$  and  $asin(x)$ ,  $cos(x)$  and  $acos(x)$ ,  $tan(x)$  and  $atan(x)$ ,  $\cot(x)$  and  $\text{acot}(x)$ ,

hyperbolické funkce ak nim inverzní funkce  $\bullet$  $sinh(x)$  and  $asinh(x)$ ,  $cosh(x)$  and  $acosh(x)$ ,  $tanh(x)$  and  $atanh(x)$ ,  $\coth(x)$  and  $\text{acoth}(x)$  atp.

Pro formátování výpisu můžeme použít příkaz print.

```
(%i3) a :2$ b : log (2) , numer$
      print ("Logarithm of a number", a,
            " is ", log(a), "=", b) $
      Logarithm of a number 2 is log(2) = 0.6931471805599453
```
Mezi základní funkce patří také:

```
(\%i4) f (x): = sign (x) $ g (x): = abs (x) $
     print (f(-3.6), f(-3.2), f(-3), f(0), f(3), f(3.2), f(3.6))print (g(-3.6), g(-3.2), g(-3), g(0), g(3), g(3.2), g(3.6))$
     neg neg neg zero pos pos pos
     3.6 3.2 3 0 3 3.2 3.6
(\%i6) f(x):=floor(x)$ /* bottom whole of x */
    print (f(-3.6), f(-3.2), f(-3), f(0), f(3), f(3.2), f(3.6))-4 -4 -3 0 3 3 3
(\%i8) f (x): = round (x) $
          /* rounded x to the nearest integer number */
     print (f(-3.6), f(-3.2), f(-3), f(0), f(3), f(3.2), f(3.6))$
     -4 -3 -3 0 3 3 4
(\%i10) f (x): = truncate (x)$
           /* removes all digits after the decimal point */
     print (f(-3.6), f(-3.2), f(-3), f(0), f(3), f(3.2), f(3.6))$
     -3 -3 -3 0 3 3 3
(%i12) f(x) := ceiling(x) /* upper integer x */print (f(-3.6), f(-3.2), f(-3), f(0), f(3), f(3.2), f(3.6)) $
     -3 -3 -3 0 3 4 4
```
- Maxima také obsahuje mnoho funkcí pro jejich podporu.  $\bullet$
- Některé z nich nejsou implementovány přímo v prostředí wxMaxima, ale v externích  $\bullet$ knihovnách, které nazýváme balíčky.
- Tyto balíčky se načtou do systému pomocí příkazu load.  $\bullet$
- Na ukázku uvedeme balíček spangl pro podporu práce s goniometrickými funkcemi.  $\bullet$

```
(\%i2) print (\tan (\%pi / 8)), ratsimp (\tan (\%pi / 8)),
                    trigsim(tan(\%pi/8)))$
          \tan\left(\frac{\pi}{8}\right) \tan\left(\frac{\pi}{8}\right) \frac{\sin\left(\frac{\pi}{8}\right)}{\cos\left(\frac{\pi}{8}\right)}(\%i3) load (spangl);
(%o3) ../share/trigonometry/spangl.mac
(%i4) tan (% pi /8);
(\%o4) \sqrt{2}-1
```
<span id="page-25-0"></span>Mnohokrát potřebujeme změnit podmínky pouze lokálně pro konkrétní výpočet bez změny globálního nastavení. Za tímto účelem má Maxima velmi efektivní příkaz ev.

- Příkaz ev umožňuje definovat specifické prostředí v rámci jednoho příkazu.  $\bullet$
- Po zadání příkazu ev(a,b1,b2,..., bn) se vyhodnotí výraz a při splnění podmínek b1,  $\bullet$ b2, . . . , bn.
- Těmito podmínkami mohou být rovnice, přiřazení, funkce, přepínače (logická nastavení).  $\bullet$

Příklad ukazuje příklad řešení kvadratické rovnice pomocí příkazu solve.

Proměnné a, b, c po provedení příkazu ev nemají přiřazené hodnoty.  $\bullet$ 

 $(\% i1)$  ev (solve ( $a*x^2+b*x+c=0, x$ ),  $a:2, b:-1, c=-3)$ ;  $(\% \text{o}1)$   $[x = \frac{3}{2}, x = -1]$  $(\%i2)$  solve  $(a*x^2+b*x+c=0, x)$ ;  $(\% 02)$   $x = \sqrt{b^2-4ac}$  + b  $\frac{-4ac+b}{2a}, x =$  $\frac{c-0, x}{\sqrt{b^2-4ac-b}}$  $\frac{-4ac-b}{2a}$ ]

Maxima nabízí několik příkazů pro zjednodušení a úpravu různých výrazů.

- Základní funkce naleznete v menu Simplify.  $\bullet$
- Maxima nabízí pomocí příkazu example příklady k jednotlivým příkazům.  $\bullet$
- Podívejme se na některé z příkladů, které nabízí example(ratsimp).  $\bullet$

```
(\frac{9}{6}i2) f (x): = b * (a /b - x) + b * x + a $
                 print (f(x), "?", \text{ratsimp}(f(x)))bx + b(\frac{a}{b} - x) + a ? 2a
(\%i3) ratsimp(a+1/a);
(\%03) \frac{a^2+1}{a}(\%i4) ev (x \hat{~} (a+1/a), ratsimp);
(\%04) x^{a+\frac{1}{a}}(\%i5) ev (x^-(a+1/a), ratsimpexpons);
(\% 05) \times \frac{a^2+1}{a}
```
Funkce expand roznásobí příslušné členy ve výrazu.  $\bullet$ 

Funkce faktor naopak výraz rozloží.

Funkce gfactor to dělá nad polem komplexních čísel.

```
(\%i1) f (x): = (x+1) * (x<sup>-</sup>2-4) * (x<sup>-</sup>2+4)$
(\%i3) ratsimp(f(x)); expand(f(x));
(\%o2) x^5 + x^4 - 16x - 16(\%o3) x^5 + x^4 - 16x - 16(\%i6) factor (f(x)); gfactor (f(x)); factor (100);
(\% 04) (x - 2)(x + 1)(x + 2)(x^2 + 4)(\% 05) (x - 2)(x + 1)(x + 2)(x - 2)i(x + 2)(x + 2)i
(\% 6) 2^2 5^2
```
Racionální lomenou funkci rozložíme na parciální zlomky pomocí partfrac.  $\bullet$ 

```
(\% i1) partfrac ((x+1)/(x^2-2*x+1), x);
(\%o1) \frac{1}{x-1} + \frac{2}{(x-1)^2}
```
Funkce expand roznásobí příslušné členy ve výrazu.  $\bullet$ 

Funkce faktor naopak výraz rozloží.

Funkce gfactor to dělá nad polem komplexních čísel.

```
(\%i1) f (x): = (x+1) * (x<sup>-</sup>2-4) * (x<sup>-</sup>2+4)$
(\%i3) ratsimp(f(x)); expand(f(x));
(\%o2) x^5 + x^4 - 16x - 16(\%o3) x^5 + x^4 - 16x - 16(\%i6) factor (f(x)); gfactor (f(x)); factor (100);
(\% 04) (x - 2)(x + 1)(x + 2)(x^2 + 4)(\% 05) (x - 2)(x + 1)(x + 2)(x - 2)i(x + 2)(x + 2)i
(\% 6) 2^2 5^2
```
Racionální lomenou funkci rozložíme na parciální zlomky pomocí partfrac.  $\bullet$ 

```
(\%i1) partfrac ((x+1)/(x^2-2*x+1), x);
(\% 01) \frac{1}{x-1} + \frac{2}{(x-1)^2}
```
Substituovat výrazy můžeme pomocí příkazů subst(a,b,c) a ratsubst(a,b,c).

- Výraz a bude nahrazen výrazem b a následně dosazen do výrazu c.
- Při použití příkazu subst musí být b nejjednodušší částí (atomem) resp. kompletním  $\bullet$ podvýrazem výrazu c.
- V příkladu není podvýraz x+y úplný (chybí z).  $\bullet$
- Příkaz ratsubst výsledný výraz také upraví.  $\bullet$

```
(\%i2) subst (x+y, a, a^2+b^2); ratsubst (x+y, a, a^2+b^2);
(\% 01) (y + x)^2 + b^2(\frac{9}{6} \cdot 2) y^2 + 2xy + x^2 + b^2(\%i4) subst (a, x+y, x+y+z); ratsubst (a, x+y, x+y+z);(\% 03) z + y + x
(\% 04) z + a
```
<span id="page-30-0"></span>V menu Calculus najdeme funkce pro řešení základních problémů matematické analýzy (limity, derivace, integrály, součty řad, . . . ).

Limity vypočteme pomocí příkazu limit.

- Poslední parametr určuje směr jednostranných limit, má hodnoty plus nebo minus  $\bullet$ a je volitelný. Pokud není zadán, Maxima počítá limitu jako komplexní.
- Příkazem limit(f(x),x,a) vypočítáme limitu  $\lim_{x\to a} f(x)$ .  $\bullet$
- Příkazem limit(f(x),x,a,plus) vypočítáme limit  $\lim_{x\to a^+} f(x)$ .  $\bullet$

```
(\%i4) limit (1/x, x, 0); limit (1/x, x, 0, plus);
             limit (1/x, x, 0, minus); limit (1/x, t, 0);(%o1) infinity
\frac{9}{6}02)
      -\infty\%o4
       x
```
Pokud před příkazem použijeme apostrof ', tento příkaz se neprovede, pouze se zobrazí.

```
(\%i2) limit (((1 - n) / (1 + 3*n))^{{\hat{ }}}(1 + 4*n) ,n , inf);
```

```
'limit (((1 - n) / (1 + 3 * n)) (1 + 4 * n) , n , inf);
```
 $(\% 01)$  0

```
(\%o2) \lim_{n\to\infty} \left(\frac{1-n}{3n+1}\right)^{4n+1}
```

```
(\frac{9}{6}i2) 2+3; '2+3;
(\% 01) 5
(\% 02) 5
(\%i4) solve (x+1=0, x); 'solve (x+1=0, x);
(\% \circ 3) [x = -1]
(\%o4) solve(x + 1 = 0, x)
```
Derivace se počítají pomocí příkazu diff.

Parametr, který určuje řád derivace, je volitelný.

```
(\frac{9}{64}) f (x):=2*x<sup>-4-3*x+sin (x):</sup>
       print ("f') =", diff(f(x), x),
              "=" "=" didif (f(x), x, 1))$
       print ("f')' =", diff (diff (f(x), x), x),"=" "=" didif (f(x), x, 2).
              "=" "=" didif (f(x), x, 1, x, 1))$
       print ("f (10)=", diff ( f ( x ), x ,10),
              "=" "=" didif (f(x), x, 1, x, 9))$
(\% 01) f(x) := 2x^4 - 3x + \sin(x)f' = \cos(x) + 8x^3 - 3 = \cos(x) + 8x^3 - 3f'' = 24x^2 - \sin(x) = 24x^2 - \sin(x) = 24x^2 - \sin(x)f(10) = -\sin(x) = -\sin(x)
```
Parciální derivace počítáme pomocí stejného příkazu diff.

```
(\%i3) g (x, y): = x \hat{3}* y \hat{2} - 1;
       print ("g' x=" . diff(g(x, y), x).
               ", respectively
                  g' y=", diff (g(x, y), y, 1))$
       print ( "g' ' (xx) =", diff (g(x, y), x, 2),
               ", g' ' (yx) =", diff (g(x, y), y, 1, x, 1),
               ", g' ' (xy) =", diff (g(x, y), x, 1, y, 1),
               ", g' ' (yy) =", diff (g(x, y), y, 1, y, 1))$
(y_{o}01) g(x, y) := x^{3}y^{2} - 1g'\_\times=3\mathsf{x}^2\mathsf{y}^2, respectively g'\_\mathsf{y}=2\mathsf{x}^3\mathsf{y}g''_{-}(xx) = 6xy^2, g''_{-}(yx) = 6x^2y, g''_{-}(xy) = 6x^2y, g''_{-}(yx) = 2x^3
```
Taylorův polynom n-tého stupně vypočítáme pomocí příkazu taylor.

- Tento příkaz najdeme v menu Calculus a podmenu Get Series...  $\bullet$
- Taylorovou řadu funkce f stupně n ve středu c vypočteme příkazem  $\bullet$  $taylor(f(x),x,c,n)$ .
- Její koeficienty vypočítáme pomocí příkazu coeff.  $\bullet$
- Použití tohoto příkazu závisí na příkazu taylor.  $\bullet$

```
\n
$$
\begin{array}{ll}\n(\%)i1 & t1: \text{taylor}(\sin(x), x, 0, 5); \quad t2: \text{taylor}(\sin(x), x, -1, 4);\n\end{array}
$$
\n
$$
\begin{array}{ll}\n(t1) & x - \frac{x^3}{6} + \frac{x^5}{120} + \cdots \\
(t2) & -\sin(1) + \cos(1)(x+1) + \frac{\sin(1)(x+1)^2}{2} - \frac{\cos(1)(x+1)^3}{6} - \frac{\sin(1)(x+1)^4}{24} + \cdots \\
(\%)i3) & \text{print}(\text{coeff}(\sin(x), x, 5), \text{''} \quad \text{and''}, \text{coeff}(\text{t1}, x, 5), \text{''} \quad \text{and''}, \text{coeff}(\text{t2}, x, 5))\n\end{array}
$$
\n
$$
\begin{array}{ll}\n0 & \text{and } \frac{1}{120} \text{ and } \frac{\cos(1)}{120}\n\end{array}
$$
\n
```

V příkladu je vypočítán Taylorův polynom daného polynomu jiným způsobem.

Příkaz taylor dává na konec tři tečky i když je vývoj ukončen.

```
(\%i1) f (x): =2* x ^5 - x ^4 -3* x ^3 - x +1;
(\% 01) f(x) := 2x^5 - x^4 + (-3)x^3 - x + 1(\%i2) tp1:taylor (f(x), x, -1, 5);
(\text{tp1})  2 + 4(x + 1) – 17(x + 1)<sup>2</sup> + 21(x + 1)<sup>3</sup> – 11(x + 1)<sup>4</sup> + 2(x + 1)<sup>5</sup> + \cdots(\%i4) ratsimp(tp1); expand(tp1);(\%o3) 2x^5 - x^4 - 3x^3 - x + 1)(\%o4) 2x^5 - x^4 - 3x^3 - x + 1)(\%i6) tpx:ratsubst (t, x+1, f(x)); subst (x+1, t, tpx);
(tpx) 2t^5 - 11t^4 + 21t^3 - 17t^2 + 4t + 2(tp2) 2(x+1)^5 - 11(x+1)^4 + 21(x+1)^3 - 17(x+1)^2 + 4(x+1) + 2(\% 7) tp1-tp2;
(\% 07) 0 + \cdots
```
<span id="page-36-0"></span>Graf funkce můžeme vylíčit několika způsoby.

- Nejjednodušší způsob je zvolit v menu Plot podmenu Plot 2d ...  $\bullet$
- Zvolíme-li Format=gnuplot , funkce se vykreslí příkazem plot2d do nového okna  $\bullet$ pomocí programu Open Source Gnuplot.

Gnuplot se automaticky nainstaluje spolu s Maxima.

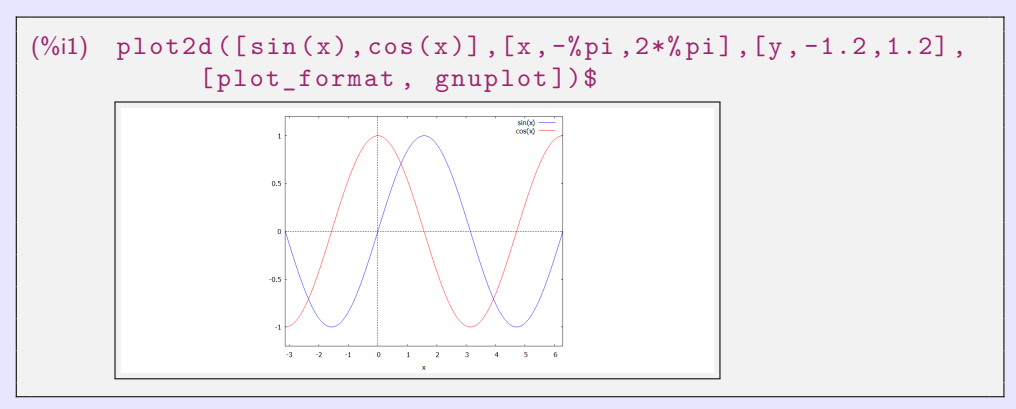

Grafy funkcí nejsou zobrazeny v reálném poměru os x a y, ale jsou optimalizované pro obrazovku.

Pro správné zobrazení můžeme použít např. parametr same\_xy.  $\bullet$ 

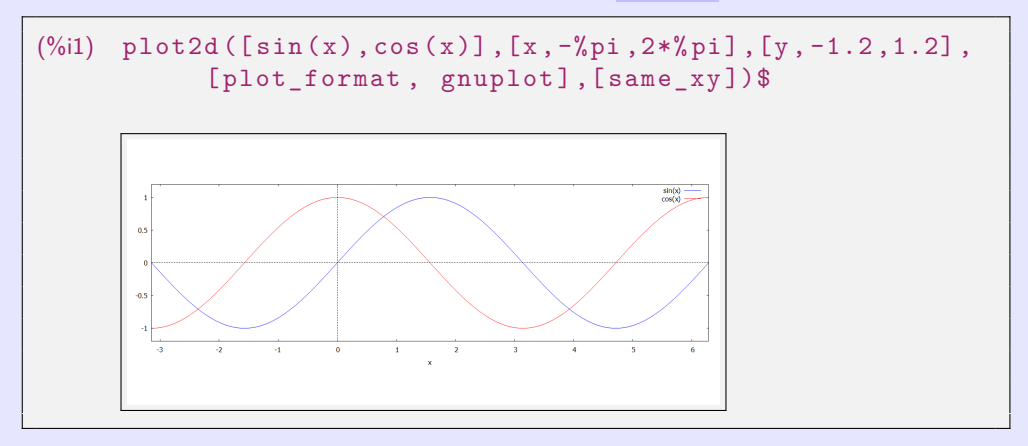

#### Zvolíme-li Format=wxmaxima :

- Maxima vykreslí graf pomocí příkazu plot2d do nového okna.  $\bullet$
- Obrázek můžeme uložit pouze do postscriptu.  $\bullet$

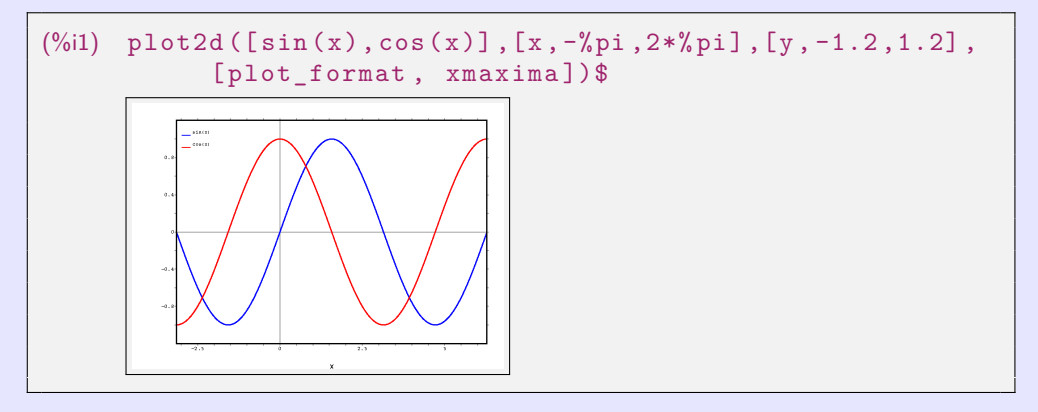

#### Zvolíme-li Format=inline :

Maxima nakreslí graf pomocí příkazu wxplot2d do svého prostředí.  $\bullet$ 

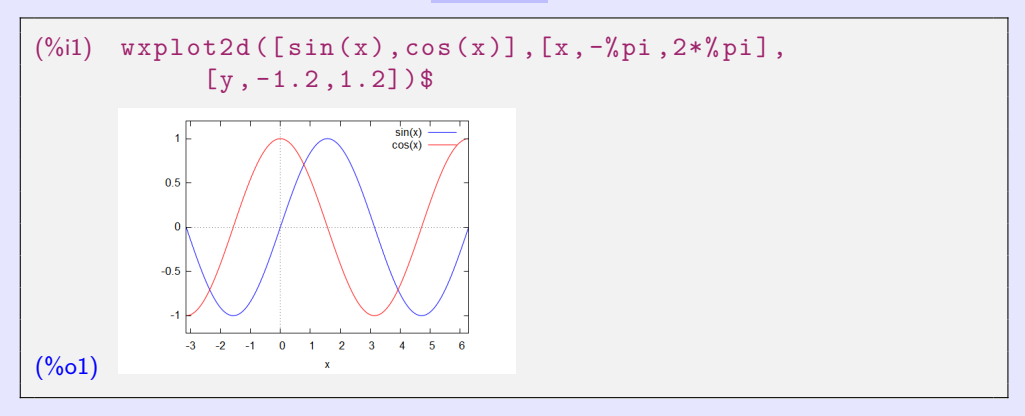

Příkazy plot2d a wxplot2d mají stejnou syntaxi a mnohem více parametrů.

Parametry zjistíme například příkazem describe(plot2d).  $\circ$ 

**[beerb@frcatel.fri.uniza.sk](mailto:beerb@frcatel.fri.uniza.sk) [http://frcatel.fri.uniza.sk/users/beerb](#page-0-0)**

#### Zvolíme-li Format=inline :

Maxima nakreslí graf pomocí příkazu wxplot2d do svého prostředí.  $\bullet$ 

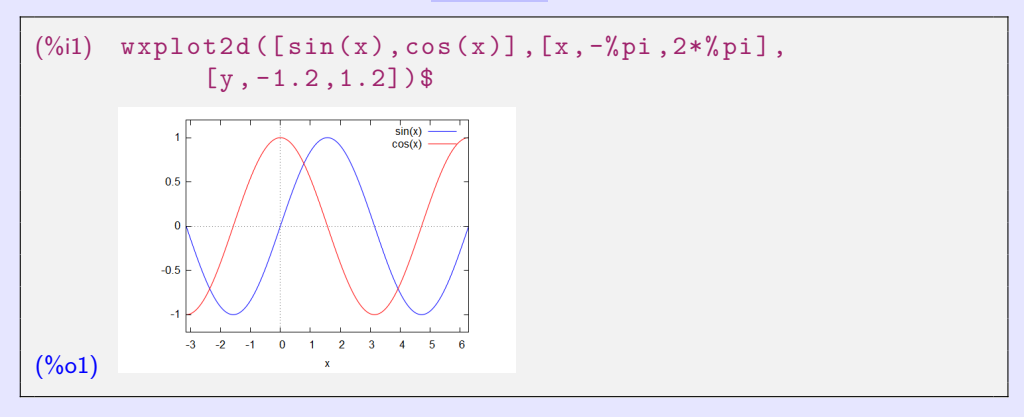

Příkazy plot2d a wxplot2d mají stejnou syntaxi a mnohem více parametrů.

Parametry zjistíme například příkazem describe(plot2d).  $\bullet$ 

Pokud chceme zobrazit implicitní funkci, musíme načíst knihovnu implicit\_plot.

V novějších verzích (minimálně wxMaxima 21.05.2) to už není nutné.  $\bullet$ 

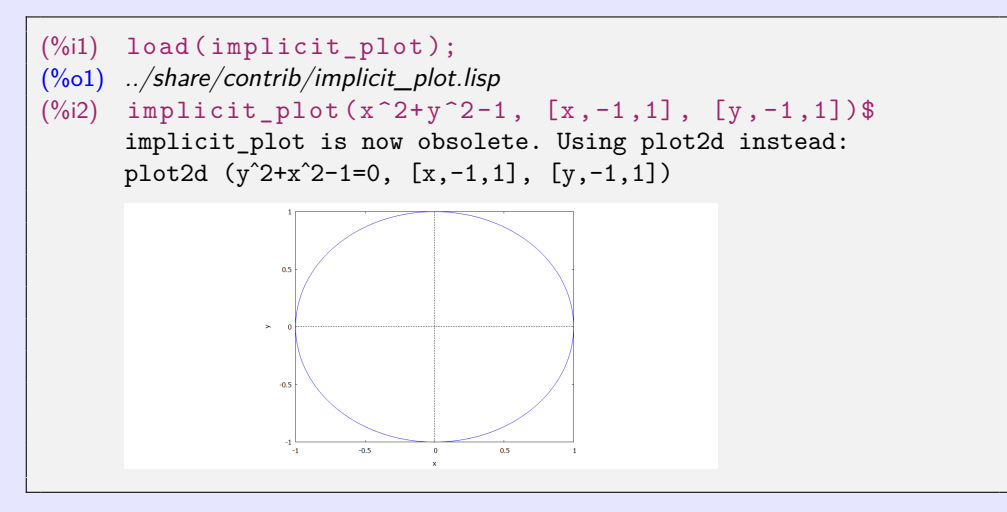

Graf funkce můžeme vykreslit několika způsoby.

- Výhodnější je použít příkazy wxdraw2d nebo draw2d a výstup přesměrovat na Gnuplot.  $\bullet$
- Tyto příkazy mají mírně odlišnou syntaxi než wxplot2d, plot2d.  $\bullet$ Parametry tisku jsou jednodušší a přehlednější.
- Vykreslovaná funkce musí být v příkazu explicit, parametric nebo implicit.  $\bullet$

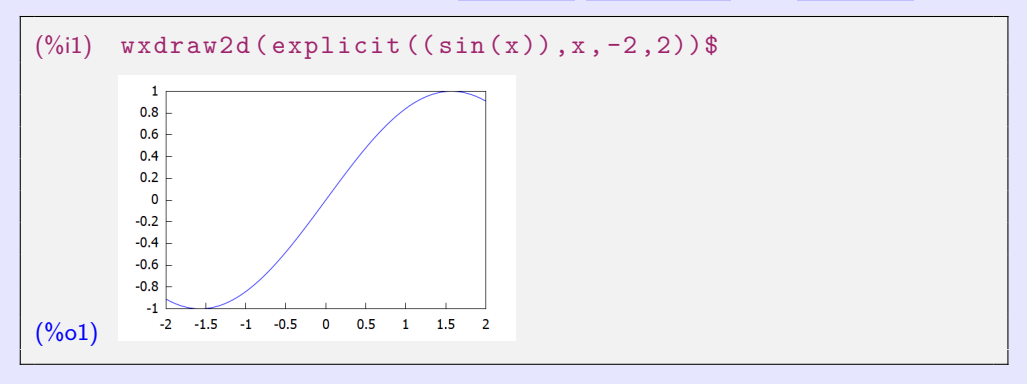

Kreslení pomocí příkazů wxdraw2d a draw2d.

Pro správné zobrazení můžeme použít např. parametr proportional\_axes.  $\bullet$ 

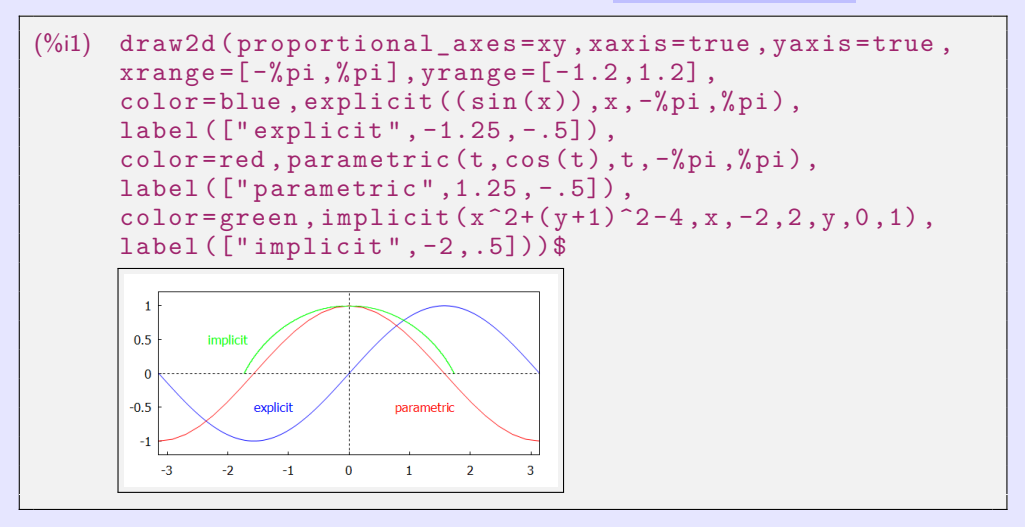

Příkaz draw2d.  $\blacksquare$ 

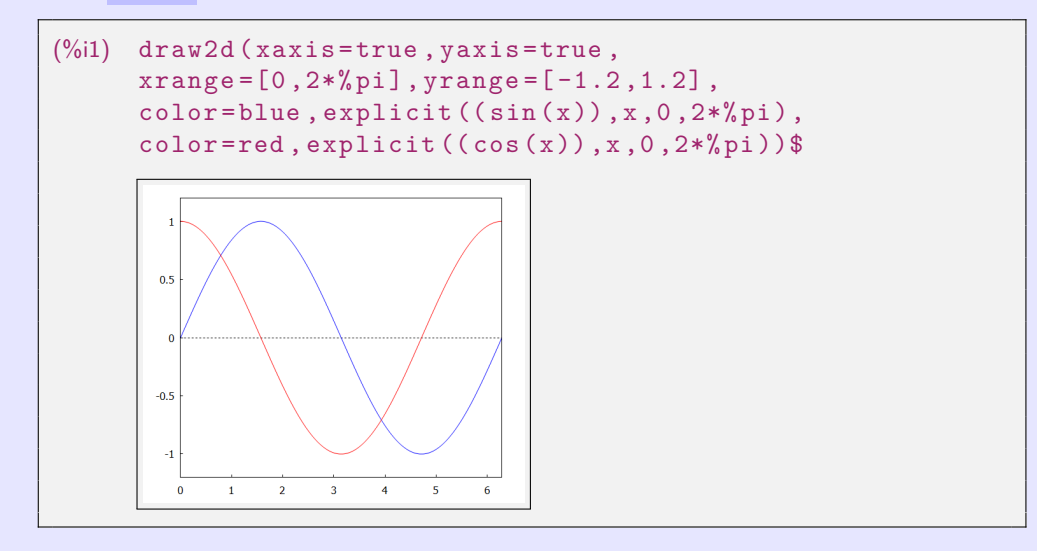

Příkaz wxdraw2d.  $\bullet$ 

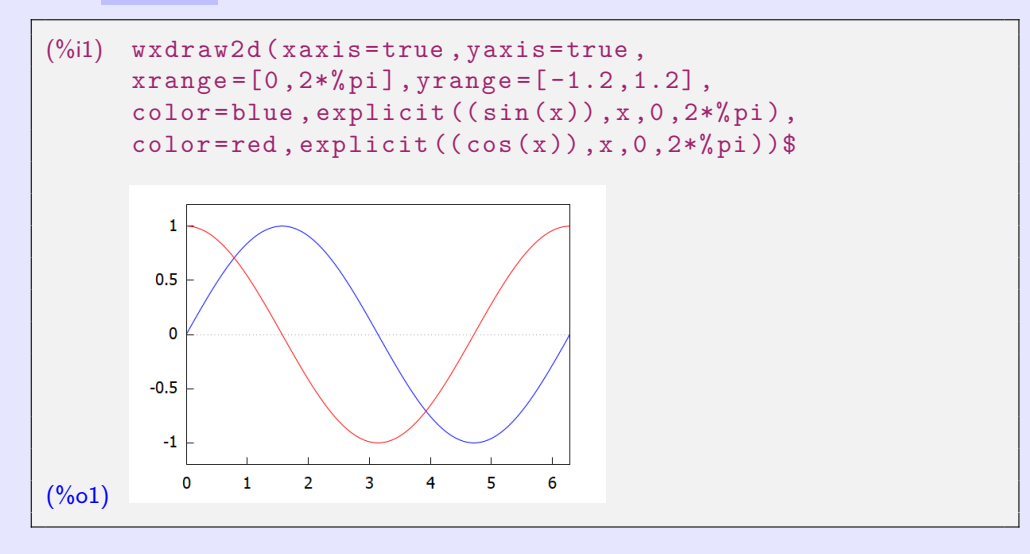

Stejným způsobem nakreslíme parametrickou křivku nebo funkci.  $\bullet$ 

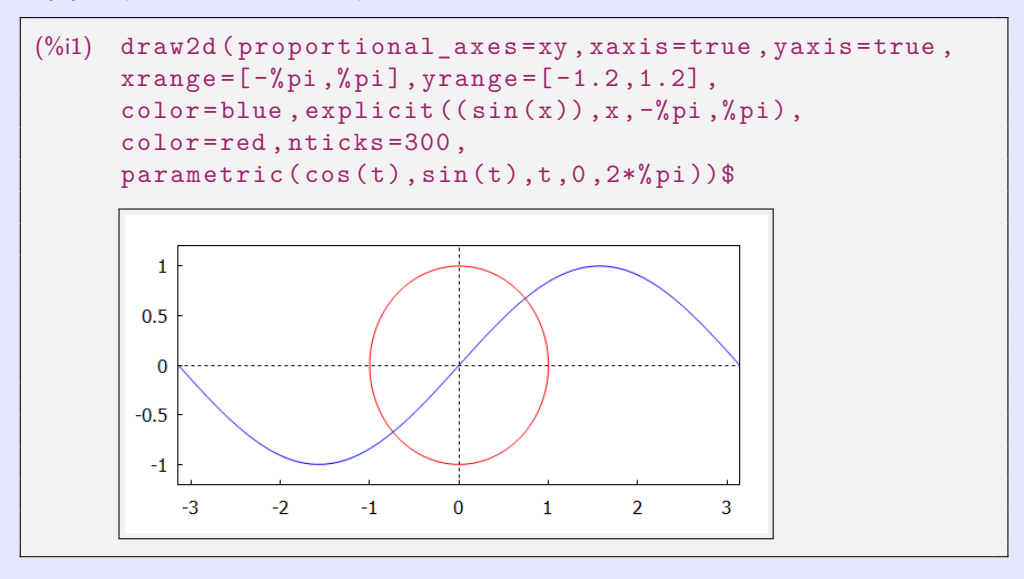

**[beerb@frcatel.fri.uniza.sk](mailto:beerb@frcatel.fri.uniza.sk) [http://frcatel.fri.uniza.sk/users/beerb](#page-0-0)**

<span id="page-47-0"></span>Posloupnosti můžeme v Maxima vytvořit několika způsoby.

- Posloupnosti můžeme vytvořit například příkazem makelist nebo příkazy cyklu for..do.  $\bullet$
- Příkaz makelist vytvoří seznam, který můžeme zobrazit i jako celek i po členech.  $\bullet$

```
(%i2) S1:makelist (2*n<sup>-2-1</sup>,n,1,10);
      S2:makelist (2*n^2-1, n, 2, 10, 2);(S1) [1, 7, 17, 31, 49, 71, 97, 127, 161, 199]
(S2) [7, 31, 71, 127, 199]
(\%i4) S1 [1]; S2 [1]; S1 [10];
(%o3)(\%o4)(%o5) 199
(%i6) S1 [12];
      inpart: invalid index 12 of list or matrix.
      -- an error. To debug this try: debugmode(true);
```
- Posloupnost je vygenerována i se svými vzory a poté se vykreslí pomocí draw2d.  $\bullet$
- Uspořádané dvojice jsou v hranatých závorkách a poté jsou zobrazeny jako body v rovině.  $\bullet$

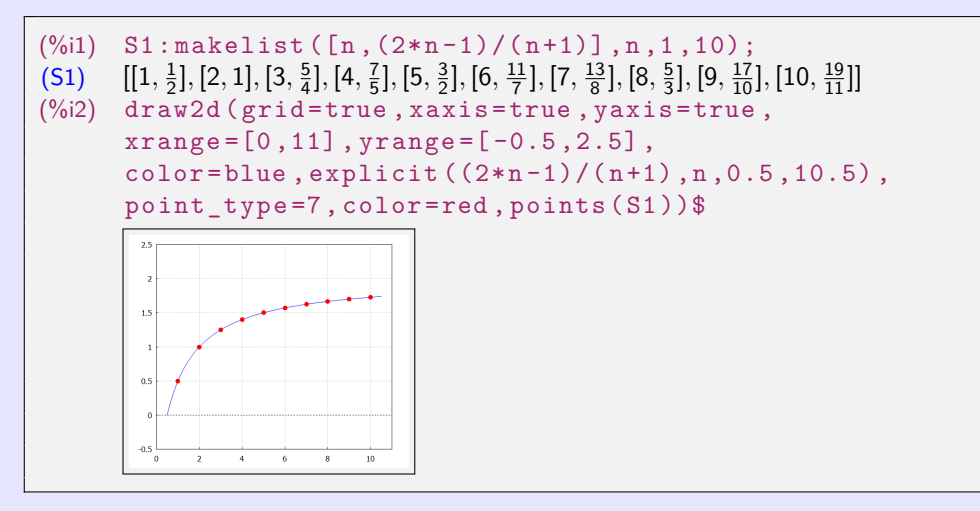

Pomocí příkazu  $\text{for} \dots$ do vypíšeme několik členů posloupnosti  $\left\{2n^2-1\right\}_{n=1}^{\infty}$  $\bullet$ 

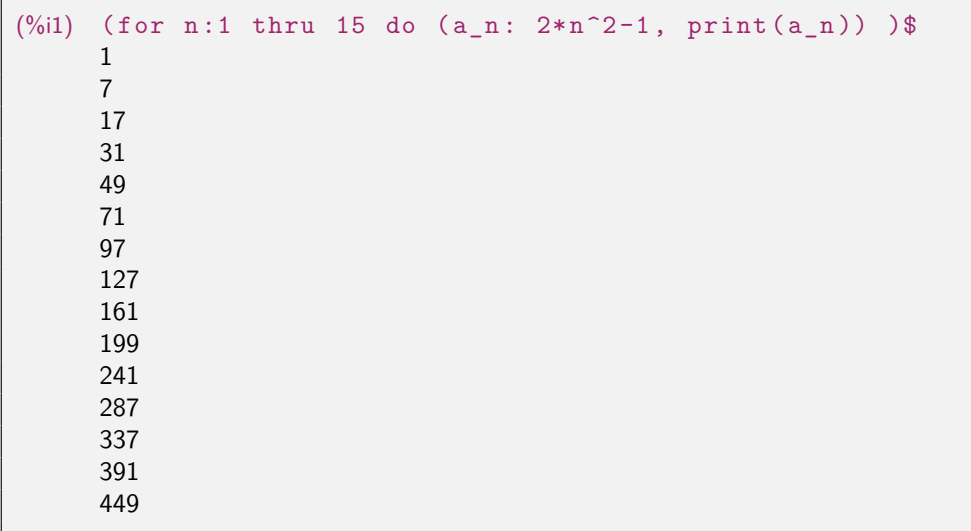

Hezkým příkladem užití příkazu for..do je Fibonacciho posloupnost.  $\bullet$ 

```
(%i3) a0 :0$ a1 :1$ ( for i :1 thru 14
                      do (an : a1 + a0, print(an), a1 : a0, a0 : an))$
      1
      1
      2
      3
      5
      8
      13
      21
      34
      55
      89
      144
      233
      377
```
Součet řady můžeme vypočítat příkazem sum. Tento příkaz naleznete v menu Calculus a podmenu Calculate Sum...

Pomocí příkazu sum vypočítáme konečný i nekonečný součet.  $\bullet$ 

```
(\%i1) sum(2 \times n^2 - 1, n, 1, 8);(\% 01) 400
```
Maxima dokáže vypočítat přesný součet některých nekonečných řad.  $\bullet$ 

```
(\% i2) sum (1/k^2, k, 1, inf);
           sum (1/k<sup>2</sup>, k, 1, inf), simpsum;
(\% 01) \sum_{k=1}^{\infty} \left(\frac{1}{k^2}\right)(\%o2) \frac{\pi^2}{6}6
```
Číselnou řadu  $\sum_{k=1}^{\infty} \left(\frac{1}{k^2}\right)$  lze graficky zobrazit následovně.  $k=1$ 

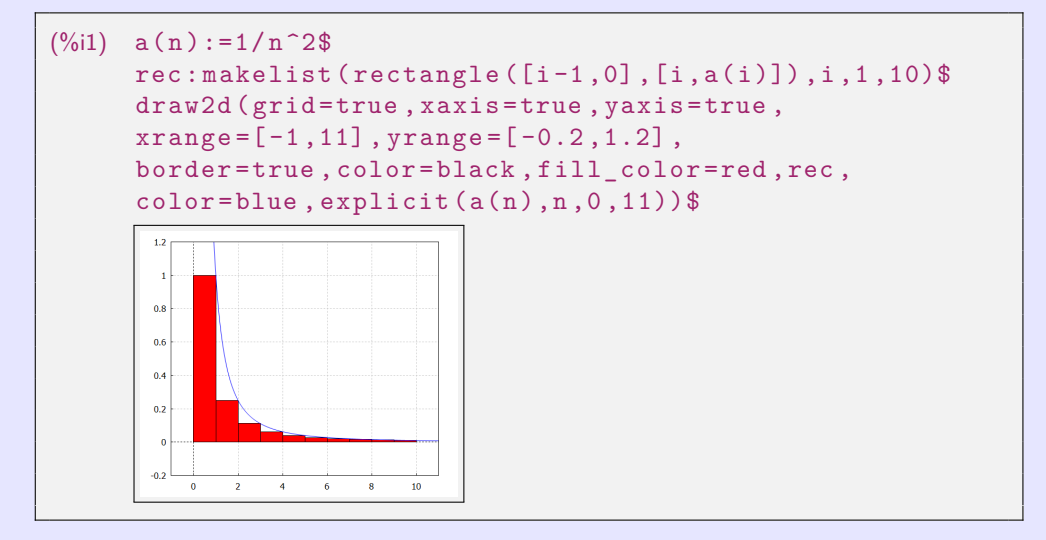

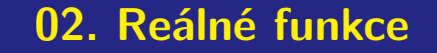

<span id="page-53-0"></span>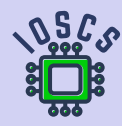

**Matematická analýza podporována programem wxMaxima**

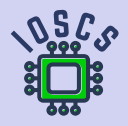

#### <span id="page-54-0"></span>**01. Základní pojmy**

- **Binární relace** f mezi množinami  $A \neq \emptyset$  a  $B \neq \emptyset$  je každé  $f \subset A \times B$ .  $\bullet$
- Pokud pro každé  $x \in A$  existuje nejvýše jedno  $y \in B$  takové, že [x; y]∈f, pak se relace f  $\bullet$ nazývá **funkce** (**zobrazení**) z množiny A do množiny B, označení f: A → B. Zapisujeme  $[x; y] \in f$  nebo  $y = f(x)$ .
- $x \in A$  Vzor, nezávislá proměnná, argument.
- $y \in B$  Obraz, závislá proměnná, hodnota funkce.  $\bullet$
- $D(f) = \{x \in A, \exists y \in B : [x; y] \in f\}$  Definiční obor funkce f (množina vzorů).  $\bullet$
- $\bullet$   $H(f) = \{y \in B, \exists x \in D(f) : [x; y] \in f\}$  Obor hodnot funkce f

- Relace a funkce jsou množiny uspořádaných dvojic.  $\circ$
- $f = g$  představuje ekvivalenci  $[x; y] \in f \Leftrightarrow [x; y] \in g$ ,  $\bullet$

ti.  $D(f) = D(g)$  a pro všechny  $x \in D(f)$  platí  $f(x) = g(x)$ .

#### **01. Základní pojmy**

- **Binární relace** f mezi množinami  $A \neq \emptyset$  a  $B \neq \emptyset$  je každé  $f \subset A \times B$ .  $\bullet$
- Pokud pro každé  $x \in A$  existuje nejvýše jedno  $y \in B$  takové, že [x; y]∈f, pak se relace f  $\bullet$ nazývá **funkce** (**zobrazení**) z množiny A do množiny B, označení f: A → B. Zapisujeme [x; y]  $\in$  f nebo  $y = f(x)$ .
- $\bullet \quad x \in A$  Vzor, nezávislá proměnná, argument.
- $\bullet \quad y \in B$  Obraz, závislá proměnná, hodnota funkce.
- $\bullet$
- $H(f) = \{y \in B, \exists x \in D(f) : [x; y] \in f\}$  Obor hodnot funkce f  $\bullet$

 $D(f) = \{x \in A, \exists y \in B : [x; y] \in f\}$  Definiční obor funkce f (množina vzorů).

(množina obrazů).

- Relace a funkce jsou množiny uspořádaných dvojic.  $\bullet$
- $\bullet$  f = g představuje ekvivalenci [x; y]∈f  $\Leftrightarrow$  [x; y]∈g,

ti.  $D(f) = D(g)$  a pro všechny  $x \in D(f)$  platí  $f(x) = g(x)$ .

#### <span id="page-56-0"></span>**01. Základní pojmy**

- **Binární relace** f mezi množinami  $A \neq \emptyset$  a  $B \neq \emptyset$  je každé  $f \subset A \times B$ .  $\bullet$
- Pokud pro každé  $x \in A$  existuje nejvýše jedno  $y \in B$  takové, že [x; y]∈f, pak se relace f  $\bullet$ nazývá **funkce** (**zobrazení**) z množiny A do množiny B, označení f: A → B. Zapisujeme  $[x; y] \in f$  nebo  $y = f(x)$ .
- $\bullet \quad x \in A$  Vzor, nezávislá proměnná, argument.
- $\bullet \quad y \in B$  Obraz, závislá proměnná, hodnota funkce.
- $D(f) = \{x \in A, \exists y \in B : [x; y] \in f\}$  Definiční obor funkce f (množina vzorů).
- $\bullet$   $H(f) = \{y \in B, \exists x \in D(f) : [x; y] \in f\}$  Obor hodnot funkce f

(množina obrazů).

- Relace a funkce jsou množiny uspořádaných dvojic.  $\bullet$
- $f = g$  představuje ekvivalenci  $[x; y] \in f \Leftrightarrow [x; y] \in g$ ,  $\bullet$

tj.  $D(f) = D(g)$  a pro všechny  $x \in D(f)$  platí  $f(x) = g(x)$ .

#### <span id="page-57-0"></span> ${a_n}_{n=1}^{\infty} = {2n-1}_{n=1}^{\infty} = {1,3,5,...}.$

- Explicitní zadání:  $a_n = 2n 1, n \in \mathbb{N}$ .  $\bullet$
- Rekurentní zadání:  $a_1 = 1$ ,  $a_{n+1} = a_n + 2$ ,  $n \in \mathbb{N}$ .  $\bullet$

```
(\%i3) a(n): =2*n-1$ S: makelist (a(n), n, 1, 8);
(S) [1, 3, 5, 7, 9, 11, 13, 15]
(\%i4) an:1$ (for n:1 thru 8 do (print (an), an: an+2))$
      1
      3
      5
      7
      9
      11
      13
      15
```
#### Posloupnost  $\{a_n\}_{n=1}^{\infty}$  $\sum_{n=1}^{\infty}$ ,  $a_n \in R$ .

Pokud je  $\{k_n\}_{n=1}^{\infty} \subset N$  rostoucí posloupnost (přirozených čísel, indexů), pak se  $\{a_{k_n}\}_{n=1}^{\infty}$  $\bullet$  $n=1$ nazývá **podposloupnost (vybraná posloupnost z)**  $\{a_n\}_{n=1}^{\infty}$  $\sum_{n=1}^{\infty}$ 

• 
$$
{a_{k_n}}_{n=1}^{\infty} = {a_{2n}}_{n=1}^{\infty} = {a_2, a_4, a_6, \ldots} = {3, 7, 11, \ldots} = {4n-1}_{n=1}^{\infty}
$$

 $\sum_{n=1}^{\infty}$  **•** {a<sub>n</sub>} $\sum_{n=2}^{\infty}$  = {2n − 1} $\sum_{n=1}^{\infty}$ n=2 . {101*,* 109*,* 235*,* 637*, . . .*}.

```
(\%i2) a(n):=2*n-1$ makelist(a(n),n,1,7);
(%o2) [1, 3, 5, 7, 9, 11, 13]
(\% i3) makelist (a (2*n), n, 1, 7);(%o3) [3, 7, 11, 15, 19, 23, 27]
(\%i4) makelist (a (2*n), n, 2, 7);(%o4) [7, 11, 15, 19, 23, 27]
(\%i5) print (a(51), a(55), a(118), a(319))$
      101 109 235 637
```
#### Posloupnost  $\{a_n\}_{n=1}^{\infty}$  $\sum_{n=1}^{\infty}$ ,  $a_n \in R$ .

Pokud je  $\{k_n\}_{n=1}^{\infty} \subset N$  rostoucí posloupnost (přirozených čísel, indexů), pak se  $\{a_{k_n}\}_{n=1}^{\infty}$  $n=1$ nazývá **podposloupnost (vybraná posloupnost z)**  $\{a_n\}_{n=1}^{\infty}$  $\sum_{n=1}^{\infty}$ 

Podposloupnosti  $\{a_n\}_{n=1}^{\infty} = \{2n-1\}_{n=1}^{\infty} = \{1,3,5,7,9,11,13,\ldots\}$  jsou například:

$$
\bullet \quad \{a_{k_n}\}_{n=1}^\infty = \{a_{2n}\}_{n=1}^\infty = \{a_2, a_4, a_6, \ldots\} = \{3, 7, 11, \ldots\} = \{4n-1\}_{n=1}^\infty.
$$

• 
$$
{a_n}_{n=1}^{\infty} = {2n-1}_{n=1}^{\infty}
$$
  ${a_n}_{n=2}^{\infty} = {2n-1}_{n=2}^{\infty}$   ${101, 109, 235, 637, \ldots}$ 

```
(\%i2) a(n):=2*n-1$ makelist(a(n),n,1,7);
(%o2) [1, 3, 5, 7, 9, 11, 13]
(\%i3) makelist (a (2*n), n, 1, 7);(%o3) [3, 7, 11, 15, 19, 23, 27]
(\%i4) makelist (a (2*n), n, 2, 7);(%o4) [7, 11, 15, 19, 23, 27]
(\%i5) print (a(51), a(55), a(118), a(319))$
      101 109 235 637
```

$$
\bullet \quad \lim_{n \to \infty} \frac{n^2 + n}{n^3 - 2} = \lim_{n \to \infty} \frac{n^3(n^{-1} + n^{-2})}{n^3(1 - 2n^{-3})} = \lim_{n \to \infty} \frac{n^{-1} + n^{-2}}{1 - 2n^{-3}} = \frac{0 + 0}{1 - 0} = 0.
$$

(%i1) a ( n ):=( n ^2+ n )/( n ^3 -2)\$ Sa : makelist ([ n , a ( n )] ,n ,1 ,15)\$ print (" limit a ( n )=" , limit ( a ( n ) ,n , inf ))\$ limit a(n)= 0

$$
\bullet \quad \lim_{n \to \infty} \frac{n^3 - 2}{n^2 + n} = \lim_{n \to \infty} \frac{n^2(n - 2n^{-2})}{n^2(1 + n^{-1})} = \lim_{n \to \infty} \frac{n - 2n^{-2}}{1 + n^{-1}} = \frac{\infty - 0}{1 + 0} = \infty.
$$

```
\n
$$
\text{(%il)} \quad b(n) := (n^3 - 2) / (n^2 + n) \text{ }\n    \quad \text{Sb: makelist([n, b(n)], n, 1, 15) \text{ }\n    print("limit b(n) = ", limit(b(n), n, inf)) \text{ }\n    limit b(n) = \infty\n
$$
\n
```

$$
\bullet \quad \lim_{n \to \infty} \frac{n^2 + n}{n^3 - 2} = \lim_{n \to \infty} \frac{n^3(n^{-1} + n^{-2})}{n^3(1 - 2n^{-3})} = \lim_{n \to \infty} \frac{n^{-1} + n^{-2}}{1 - 2n^{-3}} = \frac{0 + 0}{1 - 0} = 0.
$$

(%i1) a ( n ):=( n ^2+ n )/( n ^3 -2)\$ Sa : makelist ([ n , a ( n )] ,n ,1 ,15)\$ print (" limit a ( n )=" , limit ( a ( n ) ,n , inf ))\$ limit a(n)= 0

$$
\bullet \quad \lim_{n \to \infty} \frac{n^3 - 2}{n^2 + n} = \lim_{n \to \infty} \frac{n^2(n - 2n^{-2})}{n^2(1 + n^{-1})} = \lim_{n \to \infty} \frac{n - 2n^{-2}}{1 + n^{-1}} = \frac{\infty - 0}{1 + 0} = \infty.
$$

```
\n
$$
\begin{array}{ll}\n(\%i1) & b(n) := (n^3 - 2) / (n^2 + n) \$ \\
 & \text{Sb: makelist([n, b(n)], n, 1, 15) \$} \\
 & \text{print("limit b(n) = ", limit(b(n), n, inf)) \$} \\
 & \text{limit b(n) = \infty}\n\end{array}
$$

```

[Obsah](#page-1-0) [01](#page-54-0) [02](#page-57-0) [03](#page-63-0) [04](#page-79-0) [05](#page-85-0) 01 02 03 04 05 [06](#page-101-0) [07](#page-119-0) [08](#page-137-0)

#### **02. Posloupnosti (reálných čísel)**

 $a(n)$   $a(n^2 + n)$   $f(n^3 - 2)$ 

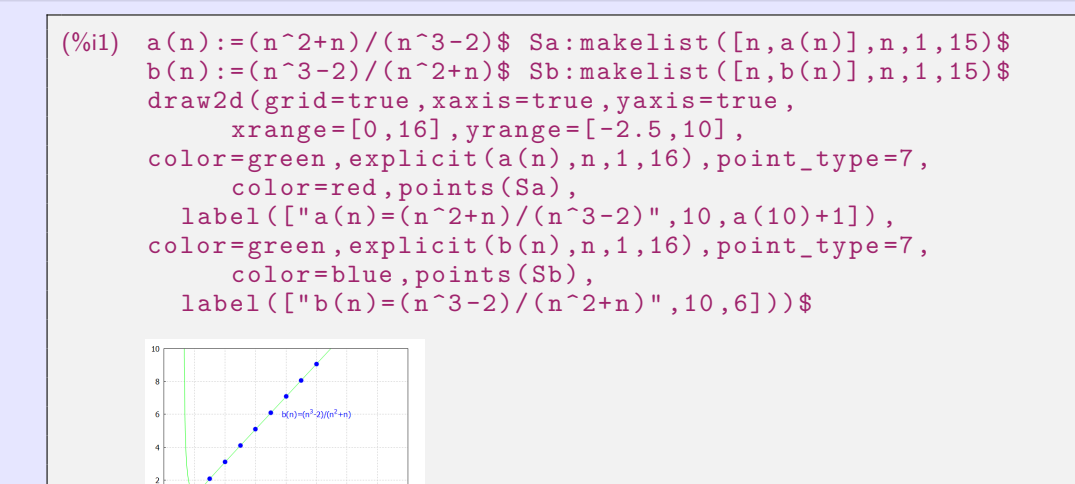

 $\circ$ 

 $\bullet$ 

<span id="page-63-0"></span>Pokud je 
$$
{a_n}_{n=1}^{\infty}
$$
 posloupnost,

\npak se  $\sum_{n=1}^{\infty} a_n = a_1 + a_2 + \cdots + a_n + \cdots$  nazývá (**nekonečná číselná**) řada.

Číselné řady úzce souvisí s posloupnostmi a zobecňují pojem sčítání na nekonečný počet  $\bullet$ sčítanců. Jednoduchým příkladem jsou zlomky a periodická čísla.

$$
\sum_{n=1}^{\infty} a_n = \underbrace{a_1 + a_2 + a_3 + \cdots + a_k}_{s_k = \sum_{i=1}^k a_i (k-ty \text{ částečný součet})} + \underbrace{n = \sum_{i=k+1}^{\infty} a_i (k-ty \text{ zbytek})}_{t_k = \sum_{i=k+1}^{\infty} a_i (k-ty \text{ zbytek})}
$$
\n
$$
\{s_k\}_{k=1}^{\infty} = \{s_1, s_2, s_3, \ldots\} = \{s_n\}_{n=1}^{\infty} \qquad \text{posloupnost částečných součtů řady } \sum_{n=1}^{\infty} a_n.
$$
\n
$$
\text{Vztah mezi } \sum_{n=1}^{\infty} a_n \text{ a posloupností } \{s_n\}_{n=1}^{\infty} \text{ je vzájemně jednoznačný.}
$$
\n
$$
\bullet s_1 = a_1 = s_0 + a_1.
$$
\n
$$
\bullet s_2 = a_1 + a_2 = s_1 + a_2.
$$
\n
$$
\bullet s_3 = a_1 + a_2 + a_3 = s_2 + a_3.
$$
\n
$$
\bullet s_n = a_1 + a_2 + \cdots + a_{n-1} + a_n = s_{n-1} + a_n.
$$
\n
$$
\bullet a_n = s_n - s_{n-1}, n \in N.
$$

Pokud je 
$$
{a_n}_{n=1}^{\infty}
$$
 posloupnost,

\npak se  $\sum_{n=1}^{\infty} a_n = a_1 + a_2 + \cdots + a_n + \cdots$  nazývá (**nekonečná číselná**) řada.

Číselné řady úzce souvisí s posloupnostmi a zobecňují pojem sčítání na nekonečný počet  $\bullet$ sčítanců. Jednoduchým příkladem jsou zlomky a periodická čísla.

$$
\sum_{n=1}^{\infty} a_n = \underbrace{a_1 + a_2 + a_3 + \cdots + a_k}_{s_k = \sum_{i=1}^k a_i \text{ (k-ty částečný součet)}} + \underbrace{a_{k+1} + a_{k+2} + a_{k+3} + \cdots}_{r_k = \sum_{i=k+1}^{\infty} a_i \text{ (k-ty zbytek)}}
$$

• 
$$
{s_k}_{k=1}^{\infty} = {s_1, s_2, s_3, \ldots} = {s_n}_{n=1}^{\infty}
$$

posloupnost částečných součtů řady  $\sum^{\infty}_{n}$  a<sub>n</sub>.  $n=1$ 

\n- Vztah mezi 
$$
\sum_{n=1}^{\infty} a_n
$$
 a posloupností  $\{s_n\}_{n=1}^{\infty}$  je vzájemně jednoznačný.
\n- St =  $a_1 = s_0 + a_1$ .
\n- St =  $a_1 = s_0 + s_1$ .
\n

• 
$$
s_2 = a_1 + a_2 = s_1 + a_2
$$
.  
•  $a_2 = s_2 - s_1$ .

• 
$$
s_3 = a_1 + a_2 + a_3 = s_2 + a_3
$$
.  
•  $a_3 = s_3 - s_2$ .

$$
\mathcal{L}^{\mathcal{L}}(\mathcal{L}^{\mathcal{L}}(\mathcal{L}^{\mathcal{L}}(\mathcal{L}^{\mathcal{L}}))
$$

 $\bullet$   $s_n = a_1 + a_2 + \cdots + a_{n-1} + a_n = s_{n-1} + a_n$ .  $\bullet$   $a_n = s_n - s_{n-1}$ ,  $n \in \mathbb{N}$ .

$$
a_2 = s_2 - s_1.
$$

• 
$$
a_3 = s_3 - s_2
$$
.

<span id="page-65-0"></span>Pokud je 
$$
{a_n}_{n=1}^{\infty}
$$
 posloupnost,

\npak se  $\sum_{n=1}^{\infty} a_n = a_1 + a_2 + \cdots + a_n + \cdots$  nazývá (**nekonečná číselná**) řada.

Číselné řady úzce souvisí s posloupnostmi a zobecňují pojem sčítání na nekonečný počet  $\bullet$ sčítanců. Jednoduchým příkladem jsou zlomky a periodická čísla.

$$
\sum_{n=1}^{\infty} a_n = \underbrace{a_1 + a_2 + a_3 + \cdots + a_k}_{s_k = \sum_{i=1}^k a_i \ (k \text{-ty částečný součet})} + \underbrace{a_{k+1} + a_{k+2} + a_{k+3} + \cdots}_{r_k = \sum_{i=k+1}^{\infty} a_i \ (k \text{-ty zbytek})}
$$

 ${s_k}_{k=1}^{\infty} = {s_1, s_2, s_3, \ldots} = {s_n}_{n=1}^{\infty}$  $n=1$ posloupnost částečných součtů řady  $\sum^{\infty}_{n}$  a<sub>n</sub>.  $n=1$ Vztah mezi  $\sum^{\infty}$  $\sum_{n=1}^{\infty} a_n$  a posloupností  $\{s_n\}_{n=1}^{\infty}$  $\sum_{n=1}^{\infty}$  je vzájemně jednoznačný.  $s_1 = a_1 = s_0 + a_1.$   $s_2 = s_1 - s_0$ , kde  $s_0 = 0.$  $\bullet$   $s_2 = a_1 + a_2 = s_1 + a_2.$   $\bullet$   $a_2 = s_2 - s_1.$ **o**  $s_3 = a_1 + a_2 + a_3 = s_2 + a_3$ . **a**  $a_3 = s_3 - s_2$ . . . .  $s_n = a_1 + a_2 + \cdots + a_{n-1} + a_n = s_{n-1} + a_n$   $s_n = s_n - s_{n-1}$ ,  $n \in \mathbb{N}$ .

$$
\textup{ \textup{R}ada} \ \textstyle \sum\limits_{n=1}^{\infty} \ (-1)^{n+1} = 1 - 1 + 1 - 1 + 1 - 1 + 1 - 1 + \cdots.
$$

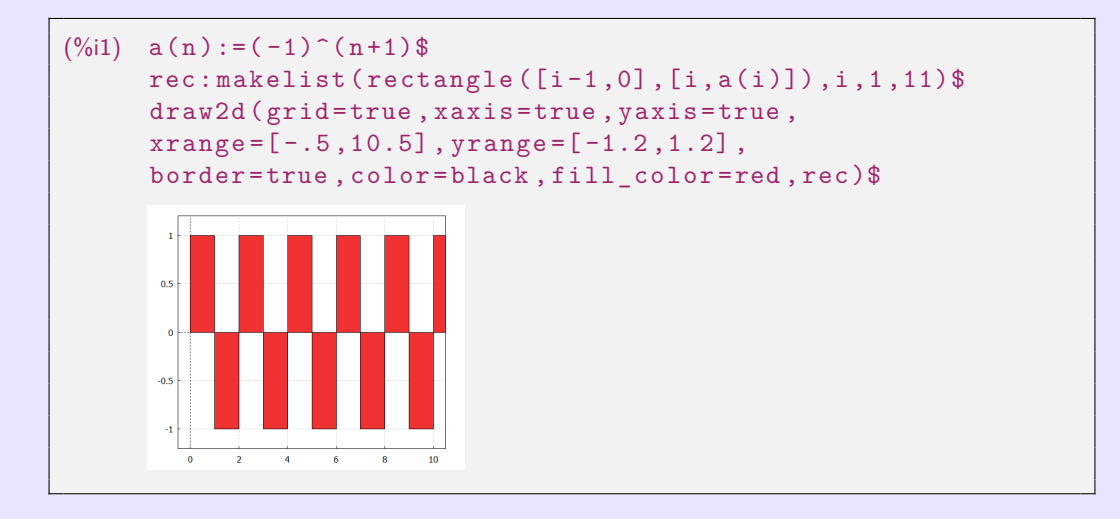

Harmonická řada 
$$
\sum_{n=1}^{\infty} \frac{1}{n} = 1 + \frac{1}{2} + \frac{1}{3} + \frac{1}{4} + \frac{1}{5} + \cdots = \infty
$$
.

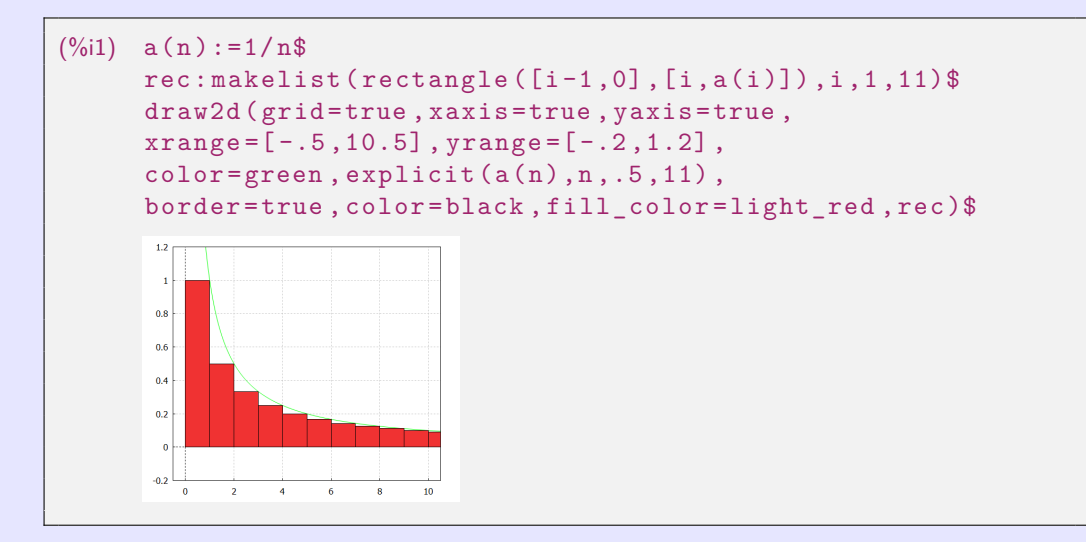

```
(\%i4) sq(q):= sum(q<sup>\cap</sup>,n,1, inf)$ sq(1/2), simpsum;
      sq(1/3), simpsum; sq(-1/2), simpsum; sq(2), simpsum;
(\% 01) 1(\% 02)\frac{1}{2}(\%o3) -\frac{1}{3})(%o4) sum: sum is divergent.
      #0: sq(q=2) -- an error. To debug this try: debugmode(true);
```
#### V následujícím příkladu stačí měnit na začátku hodnotu q.

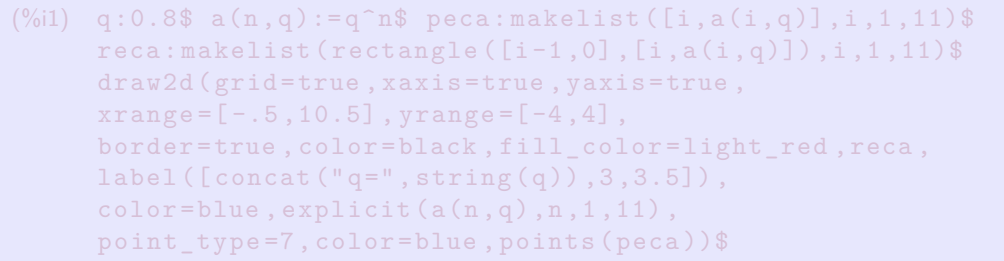

```
(\%i4) sq(q):= sum(q<sup>\cap</sup>,n,1, inf)$ sq(1/2), simpsum;
      sq(1/3), simpsum; sq(-1/2), simpsum; sq(2), simpsum;
(%o1) 1
(\%02) \frac{1}{2}(\%o3) -\frac{1}{3})(%o4) sum: sum is divergent.
      #0: sq(q=2) -- an error. To debug this try: debugmode(true);
```
V následujícím příkladu stačí měnit na začátku hodnotu q.

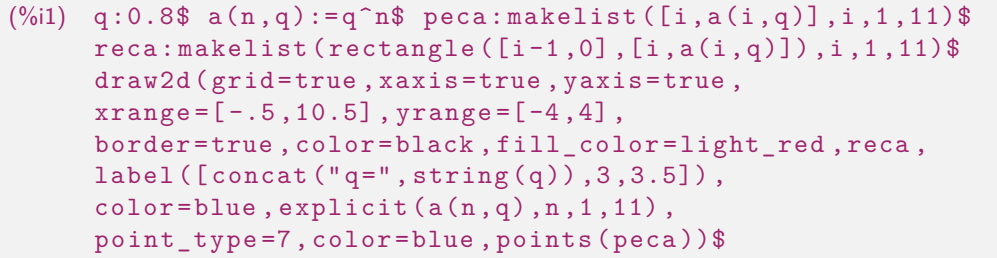

#### Příkazy zobrazí následující grafy:

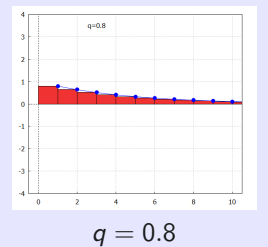

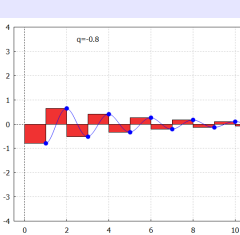

 $q = -0.8$ 

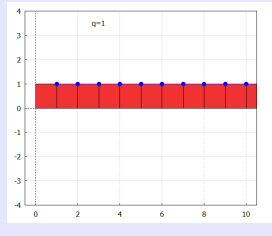

 $q = 1$ 

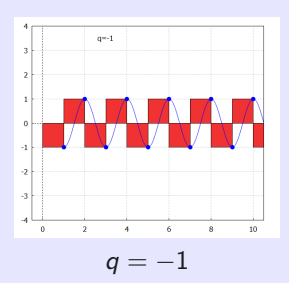

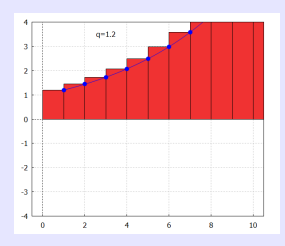

 $q = 1.2$ 

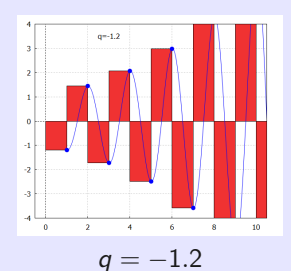

Řada  $\sum^{\infty}$  a<sub>n</sub>, a<sub>n</sub>  $\geq$  0, n $\in$  N (nezáporné členy) má vždy součet 0  $\leq$  s  $=$   $\sum^{\infty}$  a<sub>n</sub>  $\leq$   $\infty.$  $n=1$  $n=1$ 

Srovnávací kritérium.  $0 \le a_n \le b_n$ , n∈N.

- $\sum^{\infty}$  $\sum_{n=1} b_n \longrightarrow$ .  $\Rightarrow$  $\sum^{\infty}$  $\sum_{n=1} a_n \longrightarrow$ .
- $\sum^{\infty}$  $\sum_{n=1} a_n \longrightarrow \infty.$   $\Rightarrow$  $\sum^{\infty}$  $\sum_{n=1} b_n \longrightarrow \infty.$

Limitní tvar.  $0 \le a_n \le b_n$ ,  $n \in N$ .

$$
\lim_{n \to \infty} \frac{a_n}{b_n} = p, \ 0 < p < \infty. \qquad \bullet \ \sum_{n=1}^{\infty} a_n \longrightarrow \quad \Leftrightarrow \ \bullet \ \sum_{n=1}^{\infty} b_n \longrightarrow \quad \bullet \ \rightarrow \quad \bullet
$$
\n
$$
\bullet \ \sum_{n=1}^{\infty} a_n \longrightarrow \infty. \qquad \Leftrightarrow \ \bullet \ \sum_{n=1}^{\infty} b_n \longrightarrow \infty.
$$
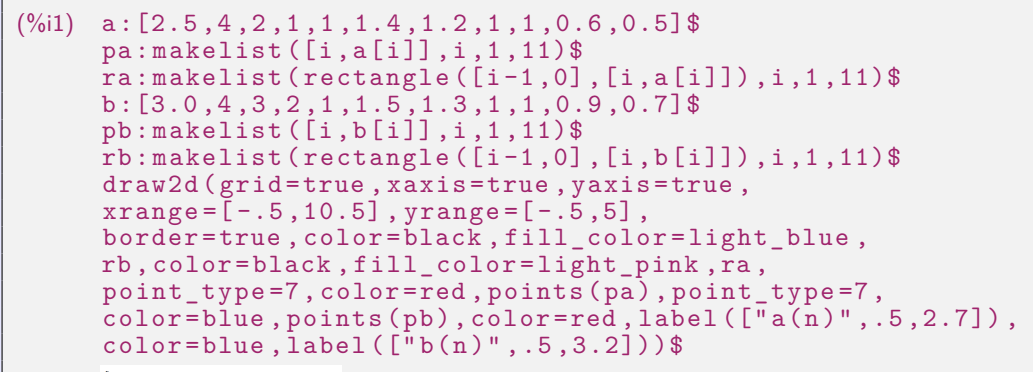

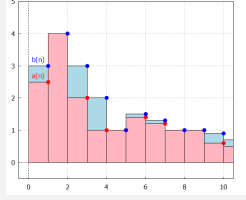

### d'Alembertovo (podílové) kritérium. and *an* > 0, n∈N.

$$
\begin{array}{lll}\n\bullet \frac{a_{n+1}}{a_n} \leq q < 1, \ n \in N, \ \text{kde } q \in (0; 1). & \Rightarrow \quad \bullet \quad \sum_{n=1}^{\infty} a_n \longrightarrow \\
\bullet \quad 1 \leq \frac{a_{n+1}}{a_n}, \ n \in N. & \Rightarrow \quad \bullet \quad \sum_{n=1}^{\infty} a_n \longrightarrow \infty.\n\end{array}
$$

### $a_n > 0$ , n∈N.

$$
\lim_{n \to \infty} \frac{a_{n+1}}{a_n} = p. \qquad \bullet \quad p < 1. \Rightarrow \quad \bullet \quad \sum_{n=1}^{\infty} a_n \longrightarrow.
$$
\n
$$
\bullet \quad p > 1. \Rightarrow \quad \bullet \quad \sum_{n=1}^{\infty} a_n \longrightarrow.
$$
\nPro  $p = 1$  neumíme rozhodnout.

$$
\begin{array}{ll}\n\bullet \sum_{n=1}^{\infty} a_n = \sum_{n=1}^{\infty} n \longrightarrow \infty, \text{ ale } \lim_{n \to \infty} \frac{a_{n+1}}{a_n} = \lim_{n \to \infty} \frac{n+1}{n} = 1. \\
\bullet \sum_{n=1}^{\infty} a_n = \sum_{n=1}^{\infty} \frac{1}{n^2} \longrightarrow, \text{ ale } \lim_{n \to \infty} \frac{a_{n+1}}{a_n} = \lim_{n \to \infty} \frac{\frac{1}{(n+1)^2}}{\frac{1}{n^2}} = \lim_{n \to \infty} \frac{n^2}{(n+1)^2} = \lim_{n \to \infty} \frac{n^2}{n^2+2n+1} = 1.\n\end{array}
$$

$$
x\in \mathbb{R}^n
$$

Pro 
$$
p = 1
$$
 neumíme rozhodnout

### d'Alembertovo (podílové) kritérium. and *an* > 0, n∈N.

$$
\begin{array}{lll}\n\bullet \frac{a_{n+1}}{a_n} \leq q < 1, \ n \in N, \ \text{kde } q \in (0; 1). & \Rightarrow \quad \bullet \quad \sum_{n=1}^{\infty} a_n \longrightarrow \\
\bullet \quad 1 \leq \frac{a_{n+1}}{a_n}, \ n \in N. & \Rightarrow \quad \bullet \quad \sum_{n=1}^{\infty} a_n \longrightarrow \infty.\n\end{array}
$$

### $A_n > 0, n ∈ N$ .

$$
\lim_{n \to \infty} \frac{a_{n+1}}{a_n} = p. \qquad \bullet \quad p < 1. \Rightarrow \quad \bullet \quad \sum_{n=1}^{\infty} a_n \longrightarrow.
$$
\n
$$
\bullet \quad p > 1. \Rightarrow \quad \bullet \quad \sum_{n=1}^{\infty} a_n \longrightarrow.
$$
\nPro  $p = 1$  neumime rozhodnout.

\n- \n
$$
\sum_{n=1}^{\infty} a_n = \sum_{n=1}^{\infty} n \longrightarrow \infty, \text{ ale } \lim_{n \to \infty} \frac{a_{n+1}}{a_n} = \lim_{n \to \infty} \frac{n+1}{n} = 1.
$$
\n
\n- \n
$$
\sum_{n=1}^{\infty} a_n = \sum_{n=1}^{\infty} \frac{1}{n^2} \longrightarrow, \text{ ale } \lim_{n \to \infty} \frac{a_{n+1}}{a_n} = \lim_{n \to \infty} \frac{\frac{1}{(n+1)^2}}{\frac{1}{n^2}} = \lim_{n \to \infty} \frac{n^2}{(n+1)^2} = \lim_{n \to \infty} \frac{n^2}{n^2 + 2n + 1} = 1.
$$
\n
\n

### Cauchyho (odmocninové) kritérium. and  $a_n \geq 0$ ,  $n \in N$ .

\n- \n
$$
\sqrt[n]{a_n} \leq q < 1, \, n \in \mathbb{N}, \, \text{kde } q \in (0; 1).
$$
\n
\n- \n $\Rightarrow \bullet \sum_{n=1}^{\infty} a_n \longrightarrow$ \n
\n- \n $1 \leq \sqrt[n]{a_n}, \, n \in \mathbb{N}.$ \n
\n- \n $\Rightarrow \bullet \sum_{n=1}^{\infty} a_n \longrightarrow \infty.$ \n
\n

$$
\lim_{n\to\infty}\sqrt[n]{a_n}=p.\qquad \bullet\ \ p<1.\ \Rightarrow\ \ \bullet\ \ \sum_{n=1}^\infty a_n\longrightarrow.
$$

• 
$$
p > 1
$$
.  $\Rightarrow$   $\bullet \sum_{n=1}^{\infty} a_n \rightarrow$ . Pro  $p = 1$  neumíme rozhodnout.

• 
$$
\sum_{n=1}^{\infty} a_n = \sum_{n=1}^{\infty} n \longrightarrow \infty, \text{ ale } \lim_{n \to \infty} \sqrt[n]{a_n} = \lim_{n \to \infty} \sqrt[n]{n} = 1.
$$
  
• 
$$
\sum_{n=1}^{\infty} a_n = \sum_{n=1}^{\infty} \frac{1}{n^2} \longrightarrow, \text{ ale } \lim_{n \to \infty} \sqrt[n]{a_n} = \lim_{n \to \infty} \sqrt[n]{\frac{1}{n^2}} = \lim_{n \to \infty} \frac{1}{\sqrt[n]{n^2}} = \lim_{n \to \infty} \frac{1}{\sqrt[n]{n}\sqrt[n]{n}} = 1.
$$

 $\overline{a_n} \geq 0$ ,  $n \in \mathbb{N}$ .

### Cauchyho (odmocninové) kritérium. and  $a_n \geq 0$ ,  $n \in \mathbb{N}$ .

\n- \n
$$
\sqrt[n]{a_n} \leq q < 1, \, n \in \mathbb{N}, \, \text{kde } q \in (0; 1).
$$
\n
\n- \n $\Rightarrow \bullet \sum_{n=1}^{\infty} a_n \longrightarrow$ \n
\n- \n $1 \leq \sqrt[n]{a_n}, \, n \in \mathbb{N}.$ \n
\n- \n $\Rightarrow \bullet \sum_{n=1}^{\infty} a_n \longrightarrow \infty.$ \n
\n

$$
\lim_{n\to\infty}\sqrt[n]{a_n}=p.\qquad \bullet\ \ p<1.\ \Rightarrow\ \ \bullet\ \ \sum_{n=1}^\infty a_n\longrightarrow.
$$

• 
$$
p > 1
$$
.  $\Rightarrow$   $\bullet \sum_{n=1}^{\infty} a_n \rightarrow$ . Pro  $p = 1$  neumíme rozhodnout.

\n- \n
$$
\sum_{n=1}^{\infty} a_n = \sum_{n=1}^{\infty} n \longrightarrow \infty, \text{ ale } \lim_{n \to \infty} \sqrt[n]{a_n} = \lim_{n \to \infty} \sqrt[n]{n} = 1.
$$
\n
\n- \n
$$
\sum_{n=1}^{\infty} a_n = \sum_{n=1}^{\infty} \frac{1}{n^2} \longrightarrow, \text{ ale } \lim_{n \to \infty} \sqrt[n]{a_n} = \lim_{n \to \infty} \sqrt[n]{\frac{1}{n^2}} = \lim_{n \to \infty} \frac{1}{\sqrt[n]{n^2}} = \lim_{n \to \infty} \frac{1}{\sqrt[n]{n\sqrt[n]{n}}} = 1.
$$
\n
\n

$$
Limit of the form  $a_n \geq 0, n \in N$ .
$$

$$
a_n \longrightarrow
$$

$$
\scriptstyle -
$$

$$
\sum_{n=1}^{\infty} a_n = \sum_{n=1}^{\infty} \frac{a^n}{n!} \longrightarrow \text{pro } a > 0.
$$

#### d'Alembertovo podílové kritérium:

$$
\bullet \ \lim_{n \to \infty} \tfrac{a^{n+1}}{(n+1)!} \tfrac{n!}{a^n} = \lim_{n \to \infty} \tfrac{a}{n+1} = \tfrac{a}{\infty} = 0 < 1. \qquad \Rightarrow \ \bullet \ \sum_{n=1}^{\infty} \tfrac{a^n}{n!} \longrightarrow \text{pro } a > 0.
$$

Cauchyho odmocninové kritérium:

$$
\bullet \ \lim_{n\to\infty} \sqrt[n]{\frac{a^n}{n!}} = \lim_{n\to\infty} \tfrac{a}{\sqrt[n]{n!}} = \tfrac{a}{\infty} = 0 < 1. \qquad \qquad \Rightarrow \ \bullet \ \sum_{n=1}^\infty \tfrac{a^n}{n!} \longrightarrow \text{pro } a > 0.
$$

 $(\% i5)$  an  $(n, a)$ : = a  $n/n!$ \$ a: 2\$ limit  $(an (n, a), n, inf, plus)$ ;  $limit(an(n+1, a)/an(n, a), n, inf, plus);$  $limit ((an(n, a))^(1/n) ,n ,inf , plus )$ ;  $(%o3)$  0  $(%o4)$  $(\% 05)$  0

```
(\% i1) a(n):=(-1)^(n+1)/n$ pa:makelist ([i,a(i)],i,1,21)$
     ra: makelist(rectangle([i-1,0], [i, a(i)]), i, 1, 21)$
     draw2d (grid=true, xaxis=true, yaxis=true,
     xrange = [-.5, 20.5], yrange = [-.7, 1.2],color=blue, explicit(abs(a(n)), n, .5, 21),
     explicit(-abs(a(n)), n, .5, 21),
     border = true , color = black , fill_color = light_red , ra ,
     label (["a(n)=(-1)^({ (n+1) })/n",10, .9]) ,
     point_type =6 , color = blue , points ( abs ( pa )) , point_type =7 ,
     color=blue, points (pa)) $
```
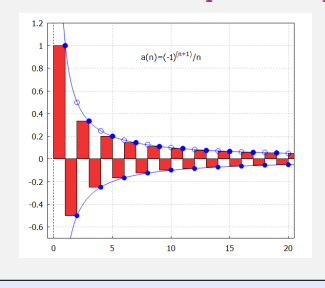

<span id="page-79-0"></span>Funkce  $y = f(x)$ ,  $x \in D(f)$ , tj.  $f: D(f) \rightarrow H(f)$ .

- $\circ$   $D(f) \subset R$  Funkce reálné proměnné.
- $H(f) \subset R$  Reálná funkce.  $\bullet$

Explicitně:  $y = f(x), x \in D(f)$  (Analytický vzorec).

Parametricky:  $\bullet$  f:  $x = \varphi(t)$ ,  $y = \psi(t)$ ,  $t \in J$ ,  $J \subset R$  (Pomocné funkce  $\varphi, \psi$ ).

Implicitně:  $\bullet$  *f* :  $F(x, y) = 0$ , podmínky pro [x; y] (Implicitní rovnice).

Funkci f:  $y = |x|$ ,  $x \in R$  můžeme například definovat:

**resp.**  $\bullet$  y = max { $-x, x$  }. Parametricky:  $\bullet x = t, y = |t|, t \in R$ , resp.  $\bullet x = t, y =$  $t^2$ ,  $t \in R$ .  $2^2 - x^2 = 0$ ,  $y \ge 0$ , resp.  $\bullet$   $y - |x| = 0$ .

Funkce  $y = f(x)$ ,  $x \in D(f)$ , tj.  $f: D(f) \rightarrow H(f)$ .

- $\circ$   $D(f) \subset R$  Funkce reálné proměnné.
- $\bullet$   $H(f) \subset R$  Reálná funkce.

Explicitně:  $y = f(x)$ ,  $x \in D(f)$  (Analytický vzorec).

- Parametricky:  $\bullet$  f:  $x = \varphi(t)$ ,  $y = \psi(t)$ ,  $t \in J$ ,  $J \subset R$  (Pomocné funkce  $\varphi, \psi$ ).
- Implicitně:  $\bullet$  f:  $F(x, y) = 0$ , podmínky pro [x; y] (Implicitní rovnice).

Funkci f:  $y = |x|$ ,  $x \in R$  můžeme například definovat:

Explicitně:  $\bullet y =$  $r \in \mathbb{R}$  resp.  $\bullet$   $y = \max \{-x, x\}.$ Parametricky:  $\bullet x = t, y = |t|, t \in R$ , resp.  $\bullet x = t, y =$  $t^2$ ,  $t \in R$ .  $2^2 - x^2 = 0$ ,  $y \ge 0$ , resp.  $\bullet$   $y - |x| = 0$ .

<span id="page-81-0"></span>Funkce  $y = f(x)$ ,  $x \in D(f)$ , tj.  $f: D(f) \rightarrow H(f)$ .

- $\circ$   $D(f) \subset R$  Funkce reálné proměnné.
- $\bullet$   $H(f) \subset R$  Reálná funkce.

Explicitně:  $y = f(x)$ ,  $x \in D(f)$  (Analytický vzorec).

- Parametricky:  $\bullet$  f:  $x = \varphi(t)$ ,  $y = \psi(t)$ ,  $t \in J$ ,  $J \subset R$  (Pomocné funkce  $\varphi, \psi$ ).
- Implicitně:  $\bullet$  f:  $F(x, y) = 0$ , podmínky pro [x; y] (Implicitní rovnice).

#### Funkce  $f: v = |x|, x \in R$ .

Funkci f:  $y = |x|$ ,  $x \in R$  můžeme například definovat:

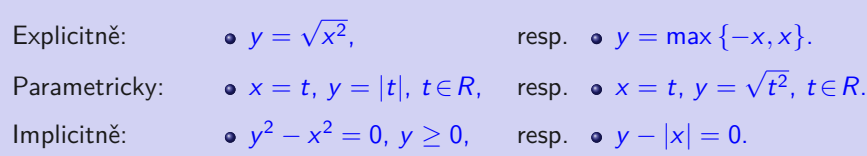

```
(%i1) draw2d ( xaxis = true , yaxis = true ,
     xrange = [-2, 2], yrange = [-2, 2],
     color=blue, explicit(abs(x),x,-2,2),
     label(["y=abs(x)",-.75,1.3]),
     color=red, explicit (sqrt(1-x^2), x, -1, 1),
     label([" y = sqrt(1 - x^2)" , 0, 1.1]),
     color=black, label(["Explicit", -1, 1.75]))$
```
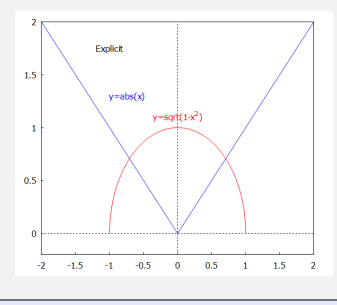

```
(%i1) draw2d ( xaxis = true , yaxis = true ,
     xrange = [-2, 2], yrange = [-2, 2],
     color=blue, parameteric(t,abs(t),t,-2,2),
     label([ " x=t , y=abs(t) ", -.7, 1.3]),
     color = red,nticks = 100, parametric (cos(t), sin(t), t, 0, %pi),label([ " x = cos(t), y = sin(t)", 0, 1.1]),color=black, label (["Parametric", -1, 1.75])) $
```
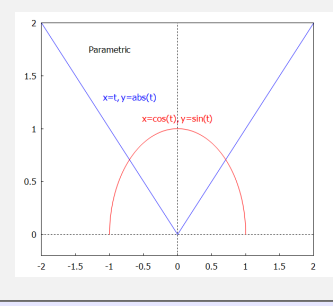

```
(%i1) draw2d ( xaxis = true , yaxis = true ,
      xrange = [-2, 2], yrange = [-2, 2],
      color=blue, implicit(y^2 - x^2, x, -2, 2, y, 0, 2),
      label ([ "y^2 - x^2 = 0, y^2 = 0", -.65, 1.3]),
      color=red, implicit (x^2+y^2-1, x, -1, 1, y, 0, 1),
      label ([ " x^2+y^2=1, y>=0", 0, 1.1]),
      color=black, label([Tmplicit", -1, 1.75]))$
```
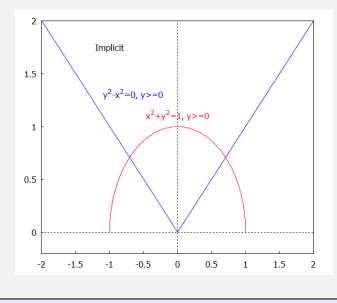

<span id="page-85-0"></span>**Elementární funkce** se nazývá každá funkce vytvořená pomocí operací sčítání, odečítání, násobení, dělení nebo pomocí skládání funkcí ze základních elementárních funkcí:

- $y = 1,$   $y = x,$   $y = e^x,$   $y = \ln x,$
- $y = \sin x$ ,  $y = \arcsin x$ ,  $y = \arctan x$ .

 $f_n: y = a_0 + a_1x + a_2x^2 + \cdots + a_nx^n$ , kde  $a_0, a_1, \ldots, a_n \in R$ ,  $n \in N \cup \{0\}$ ,  $a_n \neq 0$ .

- $f_0: y = a_0, a_0 \neq 0$  se nazývá **konstantní funkce**.  $\circ$
- **•**  $f_1: y = a_0 + a_1x$ ,  $a_1 \neq 0$  se nazývá **lineární funkce**.
- $f_2$ :  $y = a_0 + a_1x + a_2x^2$ ,  $a_2 \neq 0$  se nazývá **kvadratická funkce**.

<span id="page-86-0"></span>**Elementární funkce** se nazývá každá funkce vytvořená pomocí operací sčítání, odečítání, násobení, dělení nebo pomocí skládání funkcí ze základních elementárních funkcí:

- $y = 1,$   $y = x,$   $y = e^x,$   $y = \ln x,$
- $\bullet$  y = sin x,  $\bullet$  y = arcsin x,  $\bullet$  y = arctan x.

**Polynom** stupně n

$$
f_n: y = a_0 + a_1x + a_2x^2 + \cdots + a_nx^n, \text{ kde } a_0, a_1, \ldots, a_n \in R, n \in N \cup \{0\}, a_n \neq 0.
$$

- $\bullet$  *f*<sub>0</sub>:  $v = a_0$ ,  $a_0 \neq 0$  se nazývá **konstantní funkce**.
- $\bullet$   $f_1: y = a_0 + a_1x$ ,  $a_1 \neq 0$  se nazývá **lineární funkce**.
- $f_2$ :  $y = a_0 + a_1x + a_2x^2$ ,  $a_2 \neq 0$  se nazývá **kvadratická funkce**.

```
(%i1) draw2d ( grid = true , xaxis = true , yaxis = true ,
      xrange = [-1.5, 1.5], yrange = [-2, 2],
      color = green, explicit(x, x, -1.5, 1.5),
      label([ " y = x", .2, 1.75]),
      color = red, explicit(x^2, x, -1.5, 1.5),
      label([Tyz12", .2, 1.5]),
      color=blue, explicit(x^3, x, -1.5, 1.5),
      label([" y = x^3", .2, 1.25]),
      color=orange, explicit(x<sup>4</sup>,x, -1.5, 1.5),
      label('Tyz2.4", .2.1]), color=brown,point type=7, points ([[-1, -1], [-1, 1], [1, 1]]))$
```
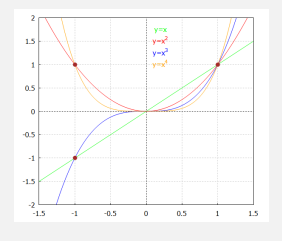

```
(%i1) draw2d ( grid = true , xaxis = true , yaxis = true ,
      xrange = [-1.5, 1.5], yrange = [-2, 2],
      color = green, explicit (1/x, x, -1.5, 1.5),
      label(["y=1/x", .2, 1.75]),
      color=red, explicit (1/x^2, x, -1.5, 1.5),
      label([" y = 1 / x^2", .2 , 1.5]),
      color=blue, explicit (1/x^3, x, -1.5, 1.5),
      label([" y = 1 / x^3", .2, 1.25]),
      color = orange, explicit (1/x^4, x, -1.5, 1.5),
      label (\lceil "v=1/x^4", .2, 1]), color=brown.
      point type=7, points ([[-1, -1], [-1, 1], [1, 1]]))$
```
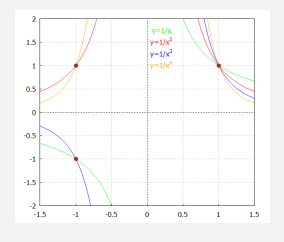

#### **Racionální lomená funkce**

$$
f: y = \frac{f_n(x)}{f_m(x)} = \frac{a_0 + a_1x + a_2x^2 + \dots + a_nx^n}{b_0 + b_1x + b_2x^2 + \dots + b_mx^n}
$$
, kde  $f_n$ ,  $f_m$  jsou polynomy stupňů  $n, m \in \mathbb{N} \cup \{0\}$ .

$$
f: y = x^r, \text{ kde } r \in R, r \neq 0.
$$

f:  $y = a^x$ ,  $x \in R$ .

- Nejdůležitější je  $f: y = \exp x = e^x$  se základem e (Eulerovo číslo).  $\circ$
- Graf se nazývá **exponenciální křivka** a prochází body [0; 1] a [1; a].  $\bullet$
- Grafy funkcí  $y = a^x$ ,  $y = a^{-x}$  jsou symetrické podle osy y.  $\bullet$

#### **Racionální lomená funkce**

$$
f: y = \frac{f_n(x)}{f_m(x)} = \frac{a_0 + a_1x + a_2x^2 + \dots + a_nx^n}{b_0 + b_1x + b_2x^2 + \dots + b_mx^n}
$$
, kde  $f_n$ ,  $f_m$  jsou polynomy stupňů  $n, m \in \mathbb{N} \cup \{0\}$ .

#### **Mocninná funkce**

$$
f: y = x^r, \text{ kde } r \in R, r \neq 0.
$$

f:  $y = a^x$ ,  $x \in R$ .

- Nejdůležitější je  $f: y = \exp x = e^x$  se základem e (Eulerovo číslo).  $\circ$
- Graf se nazývá **exponenciální křivka** a prochází body [0; 1] a [1; a].  $\bullet$
- Grafy funkcí  $y = a^x$ ,  $y = a^{-x}$  jsou symetrické podle osy y.  $\bullet$

#### **Racionální lomená funkce**

$$
f: y = \frac{f_n(x)}{f_m(x)} = \frac{a_0 + a_1x + a_2x^2 + \dots + a_nx^n}{b_0 + b_1x + b_2x^2 + \dots + b_mx^n}
$$
, kde  $f_n$ ,  $f_m$  jsou polynomy stupňů  $n, m \in \mathbb{N} \cup \{0\}$ .

#### **Mocninná funkce**

$$
f: y = x^r, \text{ kde } r \in R, r \neq 0.
$$

**Exponenciální funkce** se základem a *>* 0

f:  $y = a^x$ ,  $x \in R$ .

- Nejdůležitější je  $f: y = \exp x = e^x$  se základem e (Eulerovo číslo).  $\bullet$
- Graf se nazývá **exponenciální křivka** a prochází body [0; 1] a [1; a].  $\bullet$
- Grafy funkcí  $y = a^x$ ,  $y = a^{-x}$  jsou symetrické podle osy y.  $\bullet$

```
(\%i1) draw2d (grid=true, xaxis=true, yaxis=true,
      xrange = [-.5, 1.5], yrange = [-.5, 2],
      color=blue, explicit(x<sup>2</sup>.3, x, 0, 1.5),
      label([" y = x^{\hat{ }}[2.3]", .2, 1.75]) ,
      color = red, explicit(x^1.5, x, 0, 1.5),
      label([" y = x^{\hat{ }}[1.5]'", .2, 1.55]),
      color = green, explicit(x, x, -0, 1.5),
      label([\n  [\n  ]" y = x", .2, 1.35]),
      color=orange, explicit(x^-.8, x, 0, 1.5),
      label('T''yz10.8}",.2,1.15]).
      color=wide,explicit(x^4, x, 0, 1.5),
      label([" y = x^{\hat{ }}{0.4}]", .2, 1]),
      color=brown, point type=7, points ([0, 0], [1, 1]]))$
```
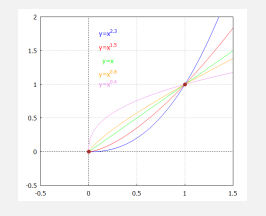

```
(\%i1) draw2d (grid=true, xaxis=true, yaxis=true,
      xrange = [-.5, 3], yrange = [-.5, 3],
      color=blue, explicit(x^--2.3.x.0.3).
      label([" y = x^{\hat{-}} -1.3]", .2, .95]),
      color = red, explicit(x<sup>0</sup> - 1.5, x, 0, 3),label ([ " y = x^ - (-1.5)" , .2, .75]),
      color = green, explicit(x<sup>2</sup> -1, x, -0, 3),
      label([\n  "y=x-(-1]", 2, .55]),
      color=orange, explicit(x<sup>o</sup> - .8, x, 0, 3),
      label('T''yz^*(-0.8)] \ldotscolor=wide,explicit(x^--4, x, 0, 3),
      label([ " y = x^ {-} {-} {-} 0.4] " , .2, .15]),
      color=brown, point_type=7, points ([[1,1]]))$
```
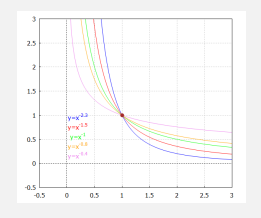

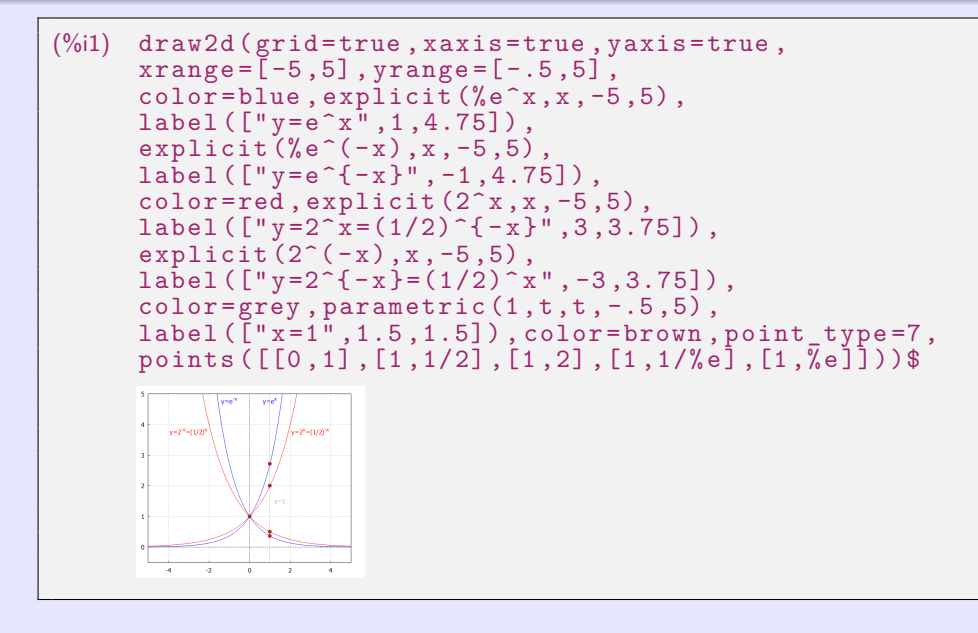

```
(\%i1) exp(x)+%e<sup>2</sup>x; exp(1);
(\% 01) 2% e^{x}(\%o2) % e
(\%i5) \quad \log(x); \log(2); \log(\%e);(\%o3) log(x)(\%o4) log(2)(%o5) 1
(\%i8) \log_2 2(x) := \log(x) / \log(2); \log_2 2(2); \log_2 2(\%e);
(\% 6) \log_2 2(x) := \frac{\log(x)}{\log(2)}(%o7)(%o8)rac{1}{\log(2)}
```
**Logaritmická funkce** se základem  $a > 0$ ,  $a \neq 1$ 

 $f: y = \log_a x, x \in (0; \infty).$ 

Logaritmická funkce  $y = \log_a x$ ,  $x \in (0; \infty)$  je inverzní k exponenciální funkci  $y = a^x$ ,  $x \in R$  se stejným základem *a* > 0, *a* ≠ 1 ( $y = \log_a x \Leftrightarrow x = a^y$ ).

• Pro 
$$
a > 0
$$
,  $a \ne 1$  platí:  $x = a^{\log_a x}$  pro  $x > 0$ .  
 $x = \log_a a^x$  pro  $x \in R$ .

- Graf se nazývá logaritmická křivka a prochází body [1; 0] a [a; 1].  $\bullet$
- Grafy funkcí  $y = \log_a x$  a  $y = \log_{a^{-1}} x$  jsou symetrické podle osy x.  $\bullet$
- $a = 10$ .  $\Rightarrow$  Dekadický logaritmus, označení log  $x = log_{10} x$ .  $\bullet$
- $a = e$ .  $\Rightarrow$  Přirozený logaritmus, označení ln  $x = \log_a x$ .  $\bullet$  $\exp(x) = \frac{1}{2}e^x$  a  $\log(x)$  (přirozený logaritmus) mají základ e.
- Pokud chceme vypočítat logaritmus s jiným základem, například. log $_2 \times$ , musíme použít  $\bullet$ konstrukci  $\log_2 x = \ln x / \ln 2$ .

**Logaritmická funkce** se základem  $a > 0$ ,  $a \neq 1$ 

 $f: y = \log_a x, x \in (0; \infty).$ 

Logaritmická funkce  $y = \log_a x$ ,  $x \in (0; \infty)$  je inverzní k exponenciální funkci  $y = a^x$ ,  $x \in R$  se stejným základem *a* > 0, *a* ≠ 1 ( $y = \log_a x \Leftrightarrow x = a^y$ ).

• Pro 
$$
a > 0
$$
,  $a \ne 1$  platí:  $x = a^{\log_a x}$  pro  $x > 0$ .  
 $x = \log_a a^x$  pro  $x \in R$ .

- Graf se nazývá logaritmická křivka a prochází body [1; 0] a [a; 1].  $\bullet$
- Grafy funkcí  $y = \log_a x$  a  $y = \log_{a^{-1}} x$  jsou symetrické podle osy x.  $\bullet$
- $a = 10. \Rightarrow$  Dekadický logaritmus, označení log  $x = log_{10} x$ .  $\bullet$
- $a = e$ .  $\Rightarrow$  Přirozený logaritmus, označení  $\ln x = \log_a x$ .  $\bullet$  $\exp(x) = \frac{1}{2}e^x$  a  $\log(x)$  (přirozený logaritmus) mají základ e.
- Pokud chceme vypočítat logaritmus s jiným základem, například. log $_2 \times$ , musíme použít  $\bullet$ konstrukci  $\log_2 x = \ln x / \ln 2$ .

```
(%i1) draw2d ( grid = true , xaxis = true , yaxis = true ,
      xrange = [-5, 5], yrange = [-5, 5],
      color=blue, explicit(exp(x),x,-5,5),
      label([" y = e^x", 1, 4.5]),
      explicit(log(x), x, .01, 5), label([[y=ln(x)', 4, 1]),color = red, explicit(2^x, x, -5, 5),
      label ([" y = 2^x", 2.75, 4.5]),
      explicit(log(x)/log(2), x, .01, 5),
      label(["y = log 2(x)",4,2.5]),
      color=orange, explicit ((1/2)^{r}x, x, -5, 5),
      label([" y = (1/2) " x", -3, 4.5]),
      explicit(-log(x)/log(2), x, .01, 5),
      label(["y = log_{10} {(1/2)}(x)", 3, -2.25]),
      color = grey, parametric (t, t, t, -5, 5), label (["y=x", 4, 4.5]),
      parametric (1, t, t, -5, 5), label (["x=1", 1.5, -3.5]),
      parametric (t.1. t. -5.5). label ( ["v=1".-3.5.1.5]).
      color = brown, point type =7, points ([1, 0], [0, 1],[1, 2],[2, 1],[1, 1/2],[1/2, 1],[1, %e],[%e, 1]]))$
```
Grafy exponenciálních a logaritmických funkcí z předchozí strany.

```
(\%i1) draw2d (grid=true, xaxis=true, yaxis=true,
      xrange = [-5.5], vrange = [-5.5].
      color=blue, explicit(exp(x),x,-5,5),
      label('T''v = e^x", 1, 4, 5]),
      explicit(log(x), x, .01, 5), label([[y=ln(x)', 4, 1]),color = red, explicit(2<sup>2</sup>x, x, -5, 5),
      label (['y = 2^x x", 2.75, ... the command continues (previous page)
```
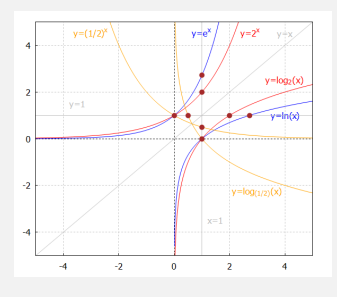

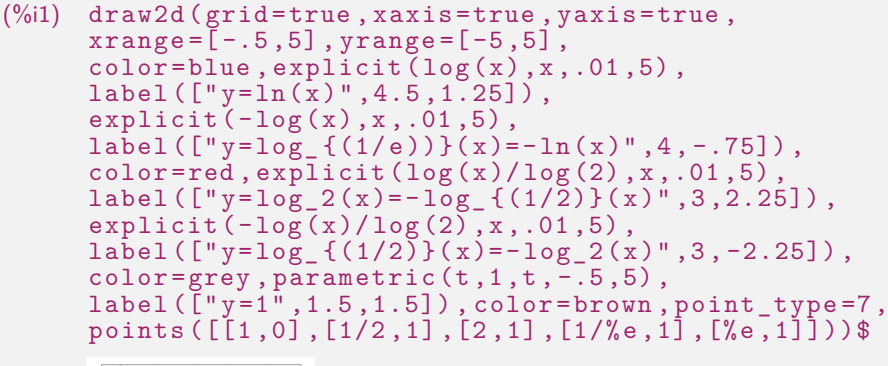

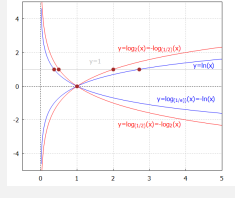

#### <span id="page-101-0"></span>**Goniometrické (trigonometrické) funkce** jsou:

- **Sinus**  $y = \sin x = |AA_x|$ :  $\bullet$
- **Kosinus**  $y = \cos x = |OA_x|$ :  $\alpha$
- **Tangens**  $y = tg x = \frac{\sin x}{\cos x} = |TJ|$ :  $R \bullet$
- **Kotangens**  $y = \cot g x = \frac{\cos x}{\sin x} = |CK|$ :  $R \{k\pi, k \in \mathbb{Z}\} \rightarrow R$ .  $\bullet$

$$
R\to \langle -1;1\rangle.
$$

$$
R\to \langle -1;1\rangle.
$$

$$
R-\left\{\tfrac{\pi}{2}+k\pi,k\!\in\!Z\right\}\to R.
$$

$$
R - \{k\pi, k \in \mathbb{Z}\} \to R.
$$

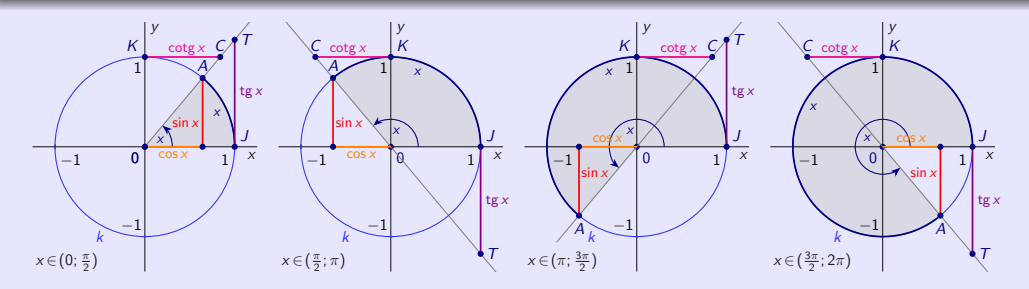

Číslo *π* se nazývá **Ludolfovo**. Jeho hodnota je přibližně 3*,* 141 592 654.  $\bullet$ 

Kružnice s poloměrem r = 1 má obvod 2*π*.  $\circ$ 

#### <span id="page-102-0"></span>**Goniometrické (trigonometrické) funkce** jsou:

- **Sinus**  $y = \sin x = |AA_x|$ :  $R \rightarrow \langle -1; 1 \rangle$ .  $\bullet$
- **Kosinus**  $y = \cos x = |OA_x|$ :  $\alpha$
- **Tangens**  $y = tg x = \frac{\sin x}{\cos x} = |TJ|$ :  $R \bullet$
- **Kotangens**  $y = \cot g x = \frac{\cos x}{\sin x} = |CK|$ :  $R \{k\pi, k \in \mathbb{Z}\} \rightarrow R$ .  $\bullet$

$$
R \to \langle -1; 1 \rangle.
$$
  

$$
R - \left\{ \frac{\pi}{2} + k\pi, k \in \mathbb{Z} \right\} \to R.
$$

$$
R - \{k\pi, k \in \mathbb{Z}\} \to R.
$$

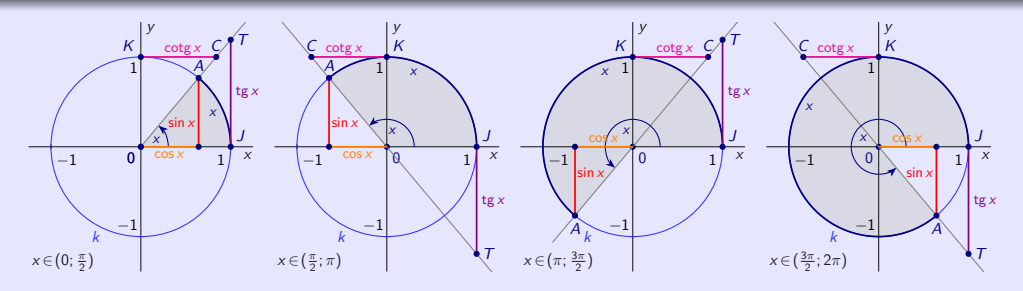

- Číslo *π* se nazývá **Ludolfovo**. Jeho hodnota je přibližně 3*,* 141 592 654.  $\bullet$
- Kružnice s poloměrem r = 1 má obvod 2*π*.  $\bullet$

- V programu Maxima mají goniometrické funkce tvar  $sin(x)$ ,  $cos(x)$ ,  $tan(x)$ ,  $cot(x)$ .  $\bullet$
- Argumenty goniometrických funkcí musí být zadány v radiánech.  $\bullet$
- Pokud chceme použít stupně, musíme je nejprve převést na radiány.  $\bullet$

```
(\%i3) tangrad (x): = tan (x/180*\%pi); tangrad (22.5);
       ratsimp ( tangrad (22.5));
(\%o1) tangrad(x) := tan(\frac{x}{180}\pi)
(%o2) tan (0.125π)
      rat: replaced 0.125 by 1/8 = 0.125(%o3) tan ( π
8
)
```
- Pro zjednodušení práce s goniometrickými funkcemi můžeme použít příkazy  $\mathbf{r}$ které obsahují další podporu pro práci s goniometrickými funkcemi.
- $\bullet$

- V programu Maxima mají goniometrické funkce tvar  $sin(x)$ ,  $cos(x)$ ,  $tan(x)$ ,  $cot(x)$ .  $\bullet$
- Argumenty goniometrických funkcí musí být zadány v radiánech.  $\bullet$
- Pokud chceme použít stupně, musíme je nejprve převést na radiány.  $\bullet$

```
(\%i3) tangrad (x): = tan (x/180*\%pi); tangrad (22.5);
      ratsimp ( tangrad (22.5));
(\%o1) tangrad(x) := tan(\frac{x}{180}\pi)
(%o2) tan (0.125π)
      rat: replaced 0.125 by 1/8 = 0.125(%o3) tan ( π
8
)
```
- Pro zjednodušení práce s goniometrickými funkcemi můžeme použít příkazy  $\bullet$ trigsimp, trigrat, trigexpand, trigreduce a balíčky atrig1, ntrig nebo spangl, které obsahují další podporu pro práci s goniometrickými funkcemi.
- Balíčky načteme do systému pomocí příkazu load.  $\bullet$

```
(%i1) tan (% pi /4); tan (% pi /6); tan (% pi /8);
(%o1) 1
(%o2)1
          3
(%o3) tan ( π
8
)
(\%i4) ratsimp (\tan (\% pi / 8));
(%o4) tan ( π
8
)
(\%i5) trigsimp (tan (\% pi / 8));
(%o5) \frac{\sin(\frac{\pi}{8})}{\cos(\frac{\pi}{8})}(\%i6) load (spangl);
(%o6) ../share/trigonometry/spangl.mac
(%i7) tan (% pi /8);
\sqrt{2} – 1
```
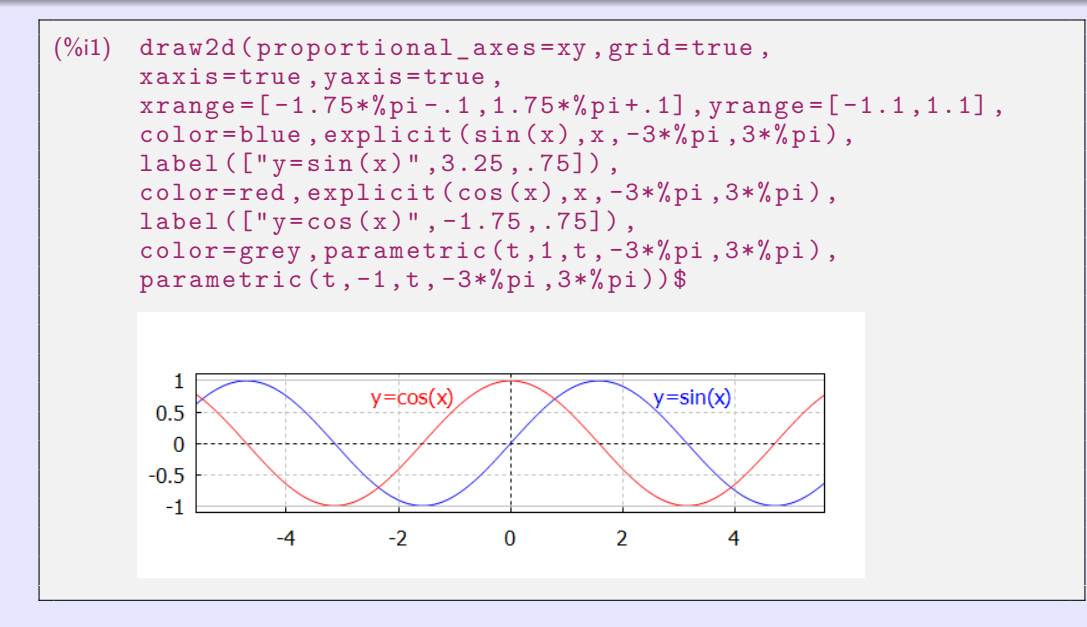

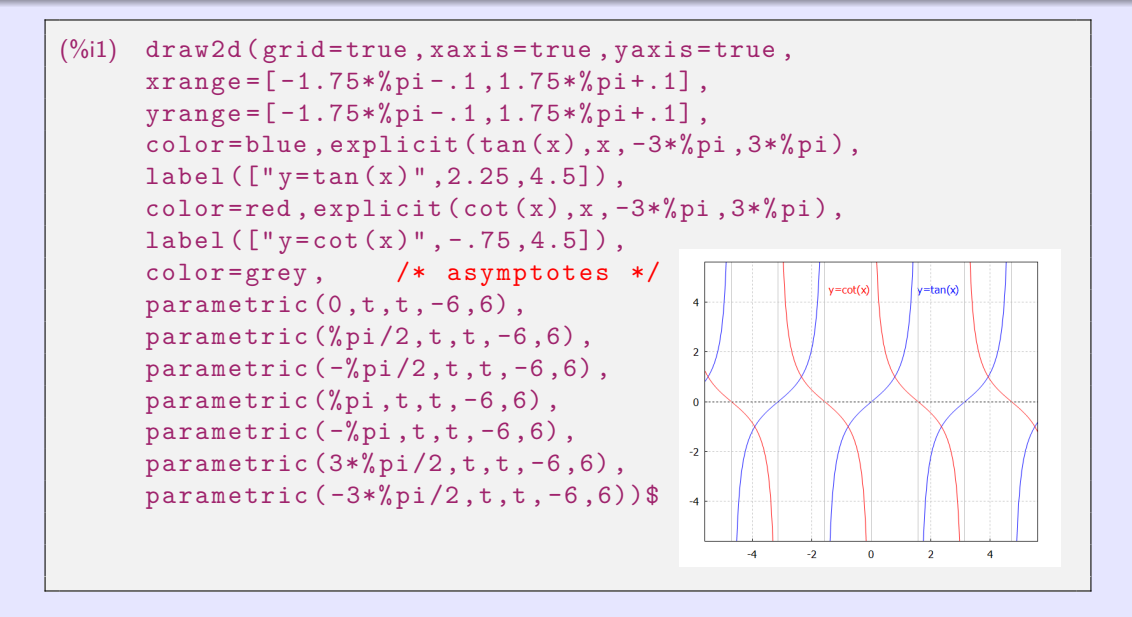
#### Součtové vzorce pro sinus a kosinus.

$$
x, y \in R.
$$

 $\sin (x \pm y) = \sin x \cdot \cos y \pm \cos x \cdot \sin y$ .  $\bullet$ 

• 
$$
\sin 2x = \sin (x + x) = 2 \sin x \cdot \cos x.
$$
   
•  $\cos 2x = \cos (x + x) = \cos^2 x$ 

$$
\bullet \ \cos\left(x\pm y\right)=\cos x \cdot \cos y\mp \sin x \cdot \sin y.
$$

• 
$$
\cos 2x = \cos(x + x) = \cos^2 x - \sin^2 x
$$
.

 $\sin^2 x = \frac{1-\cos 2x}{2}$ .  $\cos^2 x = \frac{1+\cos 2x}{2}$  $\sin^2 x + \cos^2 x = 1.$ 

- **Arkussinus**  $y = \arcsin x$ :  $\langle -1; 1 \rangle \rightarrow \langle \frac{\pi}{2}; \frac{\pi}{2} \rangle$ .  $\alpha$
- **Arkuskosinus**  $v = \arccos x$ :  $\langle -1; 1 \rangle \rightarrow \langle 0; \pi \rangle$ .  $\alpha$
- **Arkustangens**  $y = \arctg x$ :  $R \rightarrow \left(-\frac{\pi}{2}; \frac{\pi}{2}\right)$ .
- **Arkuskotangens**  $y = \operatorname{arccotg} x$ :  $R \to (0; \pi)$ .  $\circ$
- 
- Ke goniometrickým funkcím neexistují inverzní funkce, protože nejsou injektivní. Je nutné  $\bullet$ je vhodně zúžit.

#### Součtové vzorce pro sinus a kosinus.

$$
x, y \in R.
$$

 $\sin (x \pm y) = \sin x \cdot \cos y \pm \cos x \cdot \sin y$ .

• 
$$
\sin 2x = \sin (x + x) = 2 \sin x \cdot \cos x.
$$
   
•  $\cos 2x = \cos (x + x) = \cos^2 x$ 

• 
$$
\cos(x \pm y) = \cos x \cdot \cos y \mp \sin x \cdot \sin y
$$
.

$$
\cos 2x = \cos (x + x) = \cos^2 x - \sin^2 x.
$$

• 
$$
\sin^2 x = \frac{1-\cos 2x}{2}
$$
.  
•  $\cos^2 x = \frac{1+\cos 2x}{2}$ .  
•  $\sin^2 x + \cos^2 x = 1$ .

#### **Cyklometrické funkce** jsou inverzní ke goniometrickým funkcím:

- **Arkussinus**  $y = \arcsin x$ :  $\frac{\pi}{2}$ ;  $\frac{\pi}{2}$   $\rangle$ .
- **Arkuskosinus**  $y = \arccos x$ :  $\langle -1; 1 \rangle \rightarrow \langle 0; \pi \rangle$ .  $\bullet$
- **Arkustangens**  $y = \arctg x$ :  $R \rightarrow \left(-\frac{\pi}{2}; \frac{\pi}{2}\right)$ .  $\bullet$
- **Arkuskotangens**  $y = \operatorname{arccotg} x$ :  $R \to (0; \pi)$ .  $\bullet$
- Ke goniometrickým funkcím neexistují inverzní funkce, protože nejsou injektivní. Je nutné  $\bullet$ je vhodně zúžit.

- Cyklometrické funkce mají tvar asin(x), acos(x), atan(x), acot(x).  $\bullet$
- Na tomto místě můžeme zmínit funkci  $\texttt{atan2(x,y)}$  definovanou vztahem arctg $\frac{x}{y}$ .  $\bullet$

```
(\%i4) asin(1); asin(1), numer;
       acos (1);acos (1),numer;(%o1) π
2
(%o2) 1.570796326794897
(% 01) 0(\frac{9}{6}02) 0.0
(\%i7) atan2(2,4); atan(1/2); atan(1/2), numer;
(\% 05)\frac{1}{2}(\% 06) atan(\frac{1}{2})(%o7) 0.4636476090008061
```
#### Součtové vzorce pro cyklometrické funkce.

 $\arcsin x + \arccos x = \frac{\pi}{2}$ 

pro  $x \in \langle -1; 1 \rangle$ .  $\bullet$  arctg  $x + \operatorname{arccotg} x = \frac{\pi}{2}$  pro  $x \in R$ .

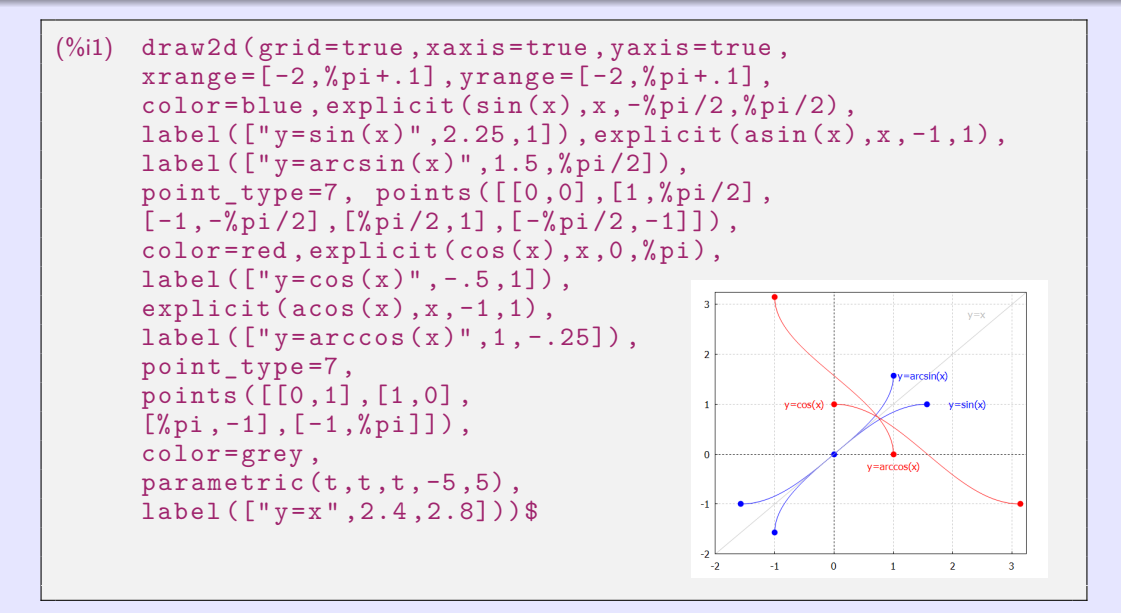

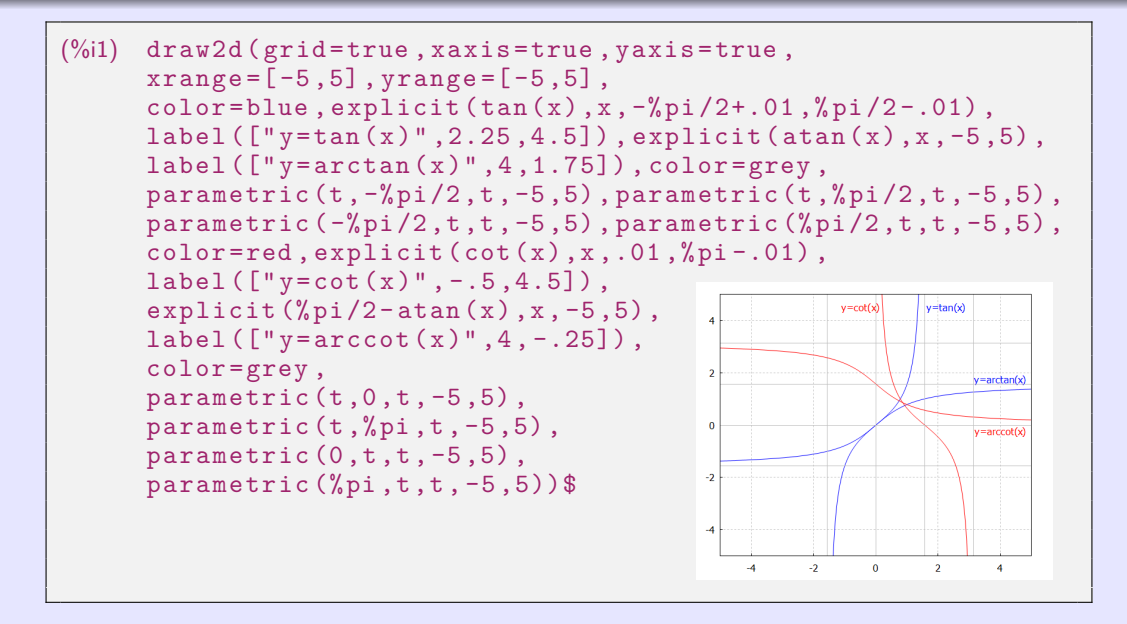

Musíme si dát pozor na nepřesnou interpretaci funkce arkuskotangens.

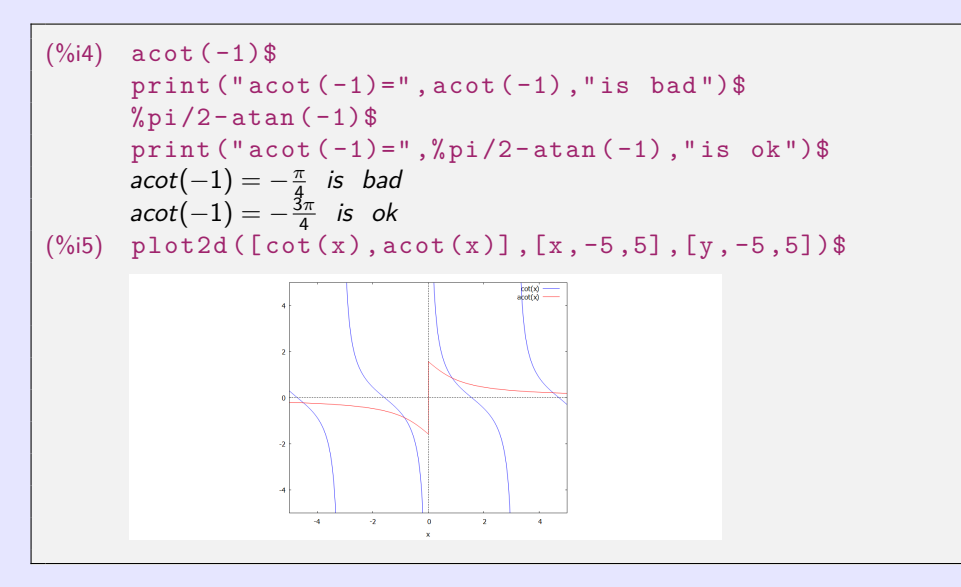

**[beerb@frcatel.fri.uniza.sk](mailto:beerb@frcatel.fri.uniza.sk) [http://frcatel.fri.uniza.sk/users/beerb](#page-0-0)**

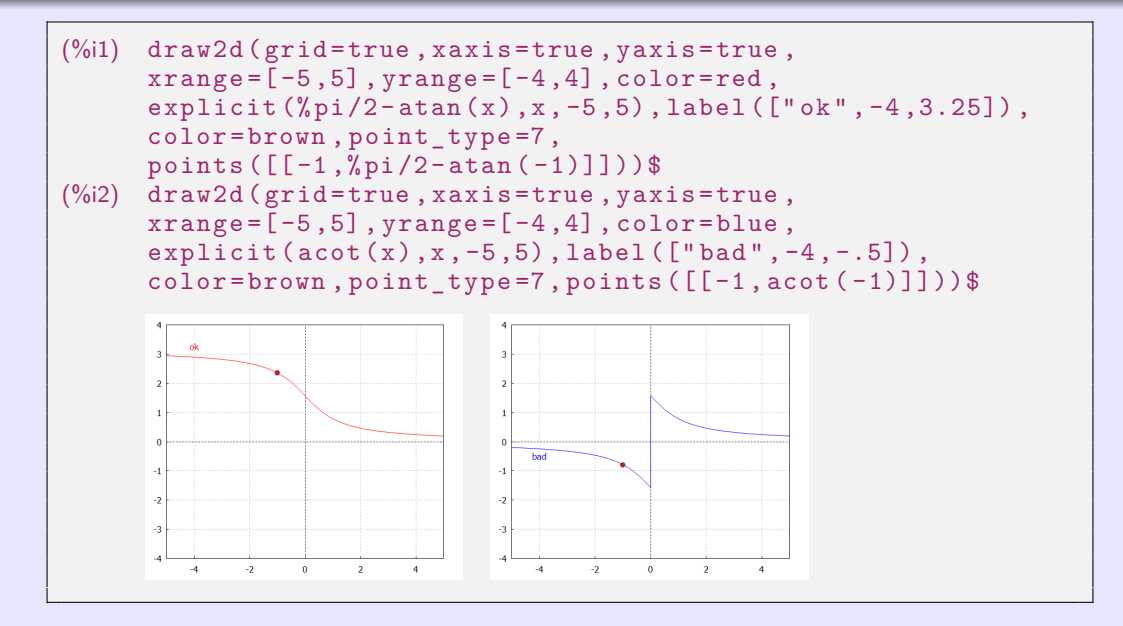

#### **Hyperbolické funkce** jsou:

- **Hyperbolický sinus**  $\frac{e^x - e^{-x}}{2} = \frac{e^{2x} - 1}{2e^x}$  $R \rightarrow R$
- $\frac{e^x + e^{-x}}{2} = \frac{e^{2x} + 1}{2e^x}$ **Hyperbolický kosinus**  $R \to \langle 1; \infty \rangle$ .  $\bullet$
- $\frac{\sinh x}{\cosh x} = \frac{e^{x} e^{-x}}{e^{x} + e^{-x}}$ **Hyperbolický tangens**  $R \rightarrow (-1, 1)$ .  $\bullet$  $e^x + e^{-x}$
- **Hyperbolický kotangens**  $y = \cot g h x = \frac{\cosh x}{\sinh x} = \frac{e^{x} + e^{-x}}{e^{x} e^{-x}}$  $e^x - e^{-x}$  $R - \{0\} \rightarrow R - \langle -1; 1 \rangle$ .
- Hyperbolické funkce mají podobné vlastnosti jako goniometrické funkce.  $\alpha$

# $\bullet$  $\bullet$  $\cot^2 x - \sinh^2 x = 1.$  $\bullet$

#### **Hyperbolické funkce** jsou:

- $\frac{e^x e^{-x}}{2} = \frac{e^{2x} 1}{2e^x}$  $R \to R$ . **Hyperbolický sinus**  $\bullet$
- $\frac{e^x + e^{-x}}{2} = \frac{e^{2x} + 1}{2e^x}$ :  $R \rightarrow \langle 1; \infty \rangle$ . **Hyperbolický kosinus**  $\bullet$
- **Hyperbolický tangens**  $y = \text{tgh } x = \frac{\sinh x}{\cosh x} = \frac{e^{x} e^{-x}}{e^{x} + e^{-x}}$  $\frac{e^{\lambda}-e^{-\lambda}}{e^{\lambda}+e^{-\lambda}}$ :  $R \to (-1;1)$ .  $\bullet$
- **Hyperbolický kotangens**  $y = \cot g h x = \frac{\cosh x}{\sinh x} = \frac{e^{x} + e^{-x}}{e^{x} e^{-x}}$  $\frac{e^{\lambda}+e^{-\lambda}}{e^{\lambda}-e^{-\lambda}}$ :  $R-\{0\} \rightarrow R-\langle -1; 1 \rangle$ .  $\bullet$
- Hyperbolické funkce mají podobné vlastnosti jako goniometrické funkce.  $\bullet$

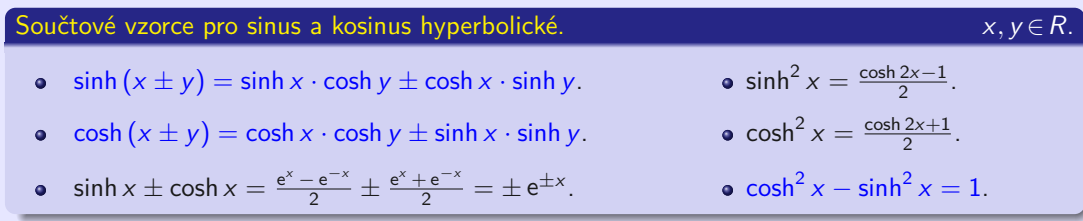

#### **Moivreův vzorec.** x ∈R, n∈N.

- $(\cosh x \pm \sinh x)^n = \cosh nx \pm \sinh nx$  $\bullet$
- Hyperbolické funkce jsou  $sinh(x)$ ,  $cosh(x)$ ,  $tanh(x)$ ,  $coth(x)$  a k nim inverzní  $\bullet$ hyperbolometrické funkce jsou  $\text{asinh}(x)$ ,  $\text{acosh}(x)$ ,  $\text{atanh}(x)$ ,  $\text{acoth}(x)$ .

```
(\%i4) sinh(x); cosh(0); tanh(0); coth(1), numer;
(\% 01) sinh (x)(% 02)(%o3) 0(%o4) 1.313035285499331
(\%i8) asinh(x); acosh(1); atanh(0); acoth(1.3), numer;
(\% 05) asinh(x)(% 6) 0(%o7) 0
(%o8) 1.01844096363052
```
**Hyperbolometrické funkce** jsou inverzní ke hyperbolickým funkcím:

**Argument sinus hyperbolický**  $\bullet$ 

$$
y = \operatorname{argsinh} x = \ln(x + \sqrt{x^2 + 1}): R \to R.
$$

**Argument kosinus hyperbolický**  $\bullet$ 

y = 
$$
\arg \cosh x = \ln (x + \sqrt{x^2 - 1})
$$
:  $\langle 1; \infty \rangle \rightarrow \langle 0; \infty \rangle$ .

**Argument tangens hyperbolický**  $\bullet$ 

$$
y = \arg t \sinh x = \frac{1}{2} \ln \frac{1+x}{1-x}
$$
:  $(-1; 1) \to R$ .

**Argument kotangens hyperbolický**  $\bullet$ 

$$
y = \operatorname{argcotgh} x = \frac{1}{2} \ln \frac{x+1}{x-1}; \qquad R - \langle -1; 1 \rangle \to R - \{0\}.
$$

```
\n
$$
\begin{array}{ll}\n (\%i3) & ash(x) := \log(x + \sqrt{x^2 + 1}) \, \text{mod } 3 \\
 & a : 2 \, \text{mod } (a) - \text{ash (a), numer}; \\
 (\%o3) & 0.0\n \end{array}
$$
\n
```

- <span id="page-119-0"></span>Při vyšetřování funkce je potřeba charakterizovat její lokální vlastnosti v různých  $\bullet$ intervalech a v okolích důležitých bodů.
- Funkce f nemusí být definována v bodě, kolem kterého ji vyšetřujeme.  $\bullet$

Bod a∈R ∗ se nazývá **hromadný bod** množiny A ⊂ R, pokud pro každé okolí  $O(a)$  existuje  $x ∈ O(a) ∩ A$ ,  $x ≠ a$ .

Následující definice pomocí posloupností se nazývá ve smyslu Heineho.

- $\bullet$
- Pro všechny  $\{x_n\}_{n=1}^{\infty} \subset D(f)$ ,  $x_n \neq a$ ,  $\{x_n\}_{n=1}^{\infty} \longrightarrow a$  platí  $\{f(x_n)\}_{n=1}^{\infty} \longrightarrow b$ .  $\bullet$

Pokud  $\lim_{x\to a} f(x) = b$ , pak existuje (alespoň jedna)  $\{x_n\}_{n=1}^{\infty} \longrightarrow a$ ,  $x_n \in D(f) - \{a\}$ a platí  $\lim_{x\to a} f(x) = \lim_{n\to\infty} f(x_n)$ .

- <span id="page-120-0"></span>Při vyšetřování funkce je potřeba charakterizovat její lokální vlastnosti v různých  $\bullet$ intervalech a v okolích důležitých bodů.
- Funkce f nemusí být definována v bodě, kolem kterého ji vyšetřujeme.  $\bullet$

Bod a∈R ∗ se nazývá **hromadný bod** množiny A ⊂ R, pokud pro každé okolí  $O(a)$  existuje  $x ∈ O(a) ∩ A$ ,  $x ≠ a$ .

Následující definice pomocí posloupností se nazývá ve smyslu Heineho.

Funkce *f* **má v bode**  $a \in R^*$  **limitu**  $b \in R^*$ , označení  $\lim_{x \to a} f(x) = b$ , pokud:

- a je hromadný bod množiny  $D(f)$ .  $\bullet$
- Pro všechny  $\{x_n\}_{n=1}^{\infty} \subset D(f)$ ,  $x_n \neq a$ ,  $\{x_n\}_{n=1}^{\infty} \longrightarrow a$  platí  $\{f(x_n)\}_{n=1}^{\infty} \longrightarrow b$ .  $\bullet$

Pokud  $\lim_{x\to a} f(x) = b$ , pak existuje (alespoň jedna)  $\{x_n\}_{n=1}^{\infty} \longrightarrow a$ ,  $x_n \in D(f) - \{a\}$ a platí  $\lim_{x\to a} f(x) = \lim_{n\to\infty} f(x_n)$ .

#### a∈ $R^*$  je hromadný bod množin  $D(f)$  a  $D(g)$ ,  $O(a)$  je okolí.

$$
\forall x \in O(a), x \neq a: \quad \bullet \quad f(x) = g(x). \Rightarrow \quad \bullet \quad \lim_{x \to a} f(x) = \lim_{x \to a} g(x) \text{ pokud existují.}
$$
\n
$$
\bullet \quad f(x) \leq g(x). \Rightarrow \quad \bullet \quad \lim_{x \to a} f(x) \leq \lim_{x \to a} g(x) \text{ pokud existují.}
$$
\n
$$
\forall x \in O(a), x \neq a: \quad \bullet \quad f(x) < g(x). \Rightarrow \quad \bullet \quad \lim_{x \to a} f(x) \leq \lim_{x \to a} g(x) \text{ pokud existují.}
$$

#### **Věta o dvou policistech.**

a∈ $R^*$  je hromadný bod množin  $D(f)$ ,  $D(g)$  a  $D(h)$ ,  $O(a)$  je okolí.

$$
\begin{array}{l}\n\bullet \forall x \in O(a), \ x \neq a: \ h(x) \leq f(x) \leq g(x). \\
\bullet \lim_{x \to a} h(x) = \lim_{x \to a} g(x) = b, \ \text{kde } b \in R^*.\n\end{array}\n\bigg} \Rightarrow \bullet \ \text{Existuje} \ \lim_{x \to a} f(x) = b.
$$

lim x→∞  $\frac{\sin x}{x} = 0.$ 

- $\infty$  je hromadný bod definičního oboru  $D(f) = R \{0\}$  funkce  $f: y = \frac{\sin x}{x}$ .
- $x > 0. \Rightarrow -\frac{1}{x} \leq \frac{\sin x}{x} \leq \frac{1}{x}. \Rightarrow 0 = -\lim_{x \to \infty}$  $\frac{1}{x} \leq \lim_{x \to \infty}$  $rac{\sin x}{x} \leq \lim_{x \to \infty}$  $\frac{1}{x} = 0. \Rightarrow \lim_{x \to \infty}$  $\frac{\sin x}{x} = 0.$

```
lim
x→∞
           \frac{\sin x}{x} = 0.
```

```
(\%i1) limit (\sin(x)/x, x, \inf);(\% 01) 0
```

```
(\%i1) f(x):=\sin(x)/x$ for i:1 thru 10 do
             (x:100^{\degree} i, print (x, " " , ev(f(x), numer)))$
      100 −0.005063656411097588
      10000 −3.056143888882521 · 10−5
      1000000 −3.499935021712929 · 10−7
      100000000 9.31639027109726 · 10−9
      10000000000 −4.875060250875107 · 10−11
      1000000000000 −6.112387023768895 · 10−13
      100000000000000 −2.094083074964523 · 10−15
      10000000000000000 7.796880066069787 · 10−17
      1000000000000000000 −9.929693207404051 · 10−19
      100000000000000000000 −6.452512852657808 · 10−21
```
 $\lim_{x\to 0}$  $\frac{\sin x}{x} = 1.$ 

- 0 je hromadný bod  $D(f) = R \{0\}$  funkce  $f: y = \frac{\sin x}{x}$ .  $\bullet$
- $0 < x < \frac{\pi}{2}$ .<br> $\Rightarrow 0 < \sin x < x < \tan x$ .<br> $\Rightarrow 1 = \frac{\sin x}{\sin x} < \frac{x}{\sin x} < \frac{\frac{\sin x}{\cos x}}{\sin x} = \frac{1}{\cos x}$ .
- $-\frac{\pi}{2} < x < 0.$   $\Rightarrow$   $\tan x < x < \sin x < 0.$   $\Rightarrow \frac{1}{\cos x} = \frac{\frac{\sin x}{\cos x}}{\sin x} > \frac{x}{\sin x} > \frac{\sin x}{\sin x} = 1.$
- $x \in \left(-\frac{\pi}{2}; \frac{\pi}{2}\right) \{0\}. \Rightarrow 1 < \frac{x}{\sin x} < \frac{1}{\cos x}.$  $\Rightarrow 1 = \lim_{x \to 0} 1 \le \lim_{x \to 0}$  $rac{x}{\sin x} \le \lim_{x \to 0}$  $\frac{1}{\cos x} = 1. \Rightarrow \lim_{x \to 0}$  $\frac{x}{\sin x} = 1$ .

```
(\%i1) limit (sin(x)/x, x, 0);
(\% 01)(\%i2) limit (\sin(x)/x, x, \inf);(\% 02) 0
(\%i3) limit (\sin(x)/x, x, \min f);
(%o3) 0
```

$$
\bullet \ \lim_{x\to\infty} x\left(\sqrt[x]{e}-1\right)=1.
$$

(%i2) limit  $(x * ({% e ^ - (1/x) - 1)}, x, 0)$ ; limit  $(x *({% e ^ - (1/x) - 1}), x, inf)$ ;<br>(%o1) und /\* undefined \*/ und /\* undefined \*/<br>1  $(\% 02)$ 

• 
$$
\lim_{x \to 2} \frac{x-2}{x^2-3x+2} = \lim_{x \to 2} \frac{x-2}{(x-2)(x-1)} = \lim_{x \to 2} \frac{1}{x-1} = \frac{1}{2-1} = 1.
$$

• 
$$
\lim_{x \to 0} \frac{3x + 2x^{-1}}{x + 4x^{-1}} = \lim_{x \to 0} \frac{3x + 2x^{-1}}{x + 4x^{-1}} \cdot \frac{x}{x} = \lim_{x \to 0} \frac{3x^2 + 2}{x^2 + 4} = \frac{3 \cdot 0 + 2}{0 + 4} = \frac{1}{2}.
$$

• 
$$
\lim_{x \to 2} \frac{x^2 - 3x + 2}{x^2 - 2x} = \lim_{x \to 2} \frac{(x - 1)(x - 2)}{x(x - 2)} = \lim_{x \to 2} \frac{x - 1}{x} = \frac{2 - 1}{2} = \frac{1}{2}.
$$

```
\n(%i3) limit((x-2)/(x^2-3*x+2), x, 2);\n    limit((3*x+2*1/x)/(x+4*1/x), x, 0);\n    limit((x^2-3*x+2)/(x^2-2*x), x, 2);\n%o1) 1\n(*o2) 
$$
\frac{1}{2}
$$
\n(*o3)  $\frac{1}{2}$ \n
```

$$
\bullet \ \lim_{x\to\infty} x\left(\sqrt[x]{e}-1\right)=1.
$$

(%i2) limit  $(x * ({% e ^ - (1/x) - 1)}, x, 0)$ ; limit  $(x *({% e ^ - (1/x) - 1}), x, inf)$ ;<br>(%o1) und /\* undefined \*/ und /\* undefined \*/  $(\% 02) 1$ 

• 
$$
\lim_{x \to 2} \frac{x-2}{x^2-3x+2} = \lim_{x \to 2} \frac{x-2}{(x-2)(x-1)} = \lim_{x \to 2} \frac{1}{x-1} = \frac{1}{2-1} = 1.
$$

$$
\bullet \lim_{x \to 0} \frac{3x + 2x^{-1}}{x + 4x^{-1}} = \lim_{x \to 0} \frac{3x + 2x^{-1}}{x + 4x^{-1}} \cdot \frac{x}{x} = \lim_{x \to 0} \frac{3x^2 + 2}{x^2 + 4} = \frac{3 \cdot 0 + 2}{0 + 4} = \frac{1}{2}.
$$

• 
$$
\lim_{x \to 2} \frac{x^2 - 3x + 2}{x^2 - 2x} = \lim_{x \to 2} \frac{(x - 1)(x - 2)}{x(x - 2)} = \lim_{x \to 2} \frac{x - 1}{x} = \frac{2 - 1}{2} = \frac{1}{2}.
$$

```
\n(%i3) limit((x-2)/(x^2-3*x+2),x,2);\n  limit((3*x+2*1/x)/(x+4*1/x),x,0);\n  limit((x^2-3*x+2)/(x^2-2*x),x,2);\n(*01) 1\n(*02) 
$$
\frac{1}{2}
$$
\n(*03)  $\frac{1}{2}$ \n
```

$$
\begin{array}{l} \bullet \ \displaystyle \lim_{x \to 0} \frac{x}{\sqrt{1+x}-\sqrt{1-x}} = \displaystyle \lim_{x \to 0} \frac{x \cdot (\sqrt{1+x}+\sqrt{1-x})}{(\sqrt{1+x}-\sqrt{1-x}) \cdot (\sqrt{1+x}+\sqrt{1-x})} = \displaystyle \lim_{x \to 0} \frac{x \cdot (\sqrt{1+x}+\sqrt{1-x})}{(1+x) - (1-x)} \\ \hspace{3cm} = \displaystyle \lim_{x \to 0} \frac{x \cdot (\sqrt{1+x}+\sqrt{1-x})}{2x} = \displaystyle \lim_{x \to 0} \frac{\sqrt{1+x}+\sqrt{1-x}}{2} = \frac{\sqrt{1+0}+\sqrt{1-0}}{2} = \frac{1+1}{2} = 1. \end{array}
$$

$$
\begin{aligned}\n\bullet \lim_{x \to 0} \frac{1 - \sqrt{1 - x}}{x} &= \lim_{x \to 0} \frac{(1 - \sqrt{1 - x}) \cdot (1 + \sqrt{1 - x})}{x \cdot (1 + \sqrt{1 - x})} = \lim_{x \to 0} \frac{1 - (1 - x)}{x + \sqrt{x^2 - x^3}} \\
&= \lim_{x \to 0} \frac{x}{x + x \cdot \sqrt{1 - x}} = \lim_{x \to 0} \frac{1}{1 + \sqrt{1 - x}} = \frac{1}{1 + \sqrt{1 - 0}} = \frac{1}{2}.\n\end{aligned}
$$

$$
\begin{aligned}\n\bullet \lim_{x \to \infty} \frac{\sqrt{x^2 - 1} + \sqrt{x^2 + 1}}{x} &= \lim_{x \to \infty} \left( \sqrt{\frac{x^2 - 1}{x^2}} + \sqrt{\frac{x^2 + 1}{x^2}} \right) = \lim_{x \to \infty} \left( \sqrt{1 - \frac{1}{x^2}} + \sqrt{1 + \frac{1}{x^2}} \right) \\
&= \sqrt{1 - \frac{1}{\infty}} + \sqrt{1 + \frac{1}{\infty}} = \sqrt{1 - 0} + \sqrt{1 + 0} = 1 + 1 = 2.\n\end{aligned}
$$

 $(\%i3)$  limit  $(x / (sqrt(1+x) - sqrt(1-x)), x, 0);$  $limit ((1-sqrt(1-x))/x, x, 0);$  $limit ((\sqrt{sqrt(x^2-1)}+sqrt(x^2+1))/x, x, inf);$ (%o1) 1  $(%o2)$  $\frac{1}{2}$  $(\%o3)$ 

$$
\begin{aligned}\n\bullet \lim_{x \to 1} \frac{\sqrt[3]{x} - 1}{\sqrt[4]{x} - 1} &= \left[ \begin{array}{cc} \text{Subst.} & x = z^{12} \\ x \to 1, & z \to 1 \end{array} \right] = \lim_{z \to 1} \frac{\sqrt[3]{z^{12} - 1}}{\sqrt[4]{z^{12} - 1}} = \lim_{z \to 1} \frac{z^4 - 1}{z^3 - 1} \\
&= \lim_{z \to 1} \frac{(z - 1)(z^3 + z^2 + z + 1)}{(z - 1)(z^2 + z + 1)} = \lim_{z \to 1} \frac{z^3 + z^2 + z + 1}{z^2 + z + 1} = \frac{1 + 1 + 1 + 1}{1 + 1 + 1} = \frac{4}{3}.\n\end{aligned}
$$

 $(\%i1)$  limit  $((x^(1/3) -1)/(x^(1/4) -1), x, 1);$  $(\% 01) \frac{4}{3}$ 

Pokud použijeme substituci  $x = z^{12}$ , můžeme limitu zjednodušit.

```
(\%i2) f (x): = (x<sup>o</sup>(1/3) -1)/(x<sup>o</sup>(1/4) -1)$
      g(z): = subst (z^12, x, f(x))$
       'limit (g(z), z, 1); limit (g(z), z, 1);\frac{1}{x} /* z is positive, z=|z| */
```

$$
\begin{aligned}\n\bullet \lim_{x \to 1} \frac{\sqrt[3]{x} - 1}{\sqrt[4]{x} - 1} &= \left[ \frac{\text{Subst. } x = z^{12}}{x \to 1, \quad z \to 1} \right] = \lim_{z \to 1} \frac{\sqrt[3]{z^{12}} - 1}{\sqrt[4]{z^{12}} - 1} &= \lim_{z \to 1} \frac{z^4 - 1}{z^3 - 1} \\
&= \lim_{z \to 1} \frac{(z - 1)(z^3 + z^2 + z + 1)}{(z - 1)(z^2 + z + 1)} = \lim_{z \to 1} \frac{z^3 + z^2 + z + 1}{z^2 + z + 1} = \frac{1 + 1 + 1 + 1}{1 + 1 + 1} = \frac{4}{3}.\n\end{aligned}
$$

 $(\%i1)$  limit  $((x^(1/3) -1)/(x^(1/4) -1), x, 1);$  $(\% 01) \frac{4}{3}$ 

Pokud použijeme substituci  $x = z^{12}$ , můžeme limitu zjednodušit.

```
(\%i2) f (x): = (x ^(1/3) -1)/(x ^(1/4) -1)$
      g(z): = subst (z^12, x, f(x)) $
       'limit (g(z), z, 1); limit (g(z), z, 1);(\%01) \lim_{z\to 1}\frac{z^4-1}{z^2\cdot|z|}/* z is positive, z=|z| */
(%o2)3
```

$$
\bullet \lim_{x \to \infty} \left( \frac{5x^2}{x^2 - 1} + 2^{\frac{1}{x}} \right) = \lim_{x \to \infty} \frac{5}{1 - x^{-2}} + \lim_{x \to \infty} 2^{\frac{1}{x}} = \frac{5}{1 - \infty^{-2}} + 2^0 = \frac{5}{1 - 0} + 1 = 6.
$$

$$
\bullet \ \lim_{x\to 0^+} x^{\frac{a}{\ln x}}=\lim_{x\to 0^+} e^{\ln x^{\frac{a}{\ln x}}}= \lim_{x\to 0^+} e^{\frac{a}{\ln x}\cdot \ln x}=\lim_{x\to 0^+} e^a=e^a \text{ pro } a\!\in\! R.
$$

(%i4) limit (5\* x ^2/( x ^2 -1)+2^(1/ x ) ,x , inf ); limit ( x ^( a / log ( x )) ,x ,0 , plus ); limit ( x ^(2/ log ( x )) ,x ,0 , plus ); limit ( x ^( -2/ log ( x )) ,x ,0 , plus ); (%o1) 6 (%o2) e a (%o3) e 2 (%o4) e −2

V posledním příkladu jsme vypočítali limitu výrazu 0 $^{\text{o}}$  (tzv. neurčitý výraz).

Mezi **neurčité výrazy** (počítáme je pomocí limit) patří:

 $\infty-\infty$ ,  $\bullet\pm\infty\cdot 0$ ,  $\bullet\frac{0}{0}$ ,  $\bullet\frac{1}{0}$ ,  $\bullet\frac{\pm\infty}{0}$ ,  $\bullet\frac{\pm\infty}{\pm\infty}$ ,  $\bullet\ 0^0$ ,  $\bullet\ 0^{\pm\infty}$ ,  $\bullet\ 1^{\pm\infty}$ ,  $\bullet\ (\pm\infty)^0$ .

$$
\bullet \lim_{x \to \infty} \left( \frac{5x^2}{x^2 - 1} + 2^{\frac{1}{x}} \right) = \lim_{x \to \infty} \frac{5}{1 - x^{-2}} + \lim_{x \to \infty} 2^{\frac{1}{x}} = \frac{5}{1 - \infty^{-2}} + 2^0 = \frac{5}{1 - 0} + 1 = 6.
$$

$$
\bullet \ \ \lim_{x \to 0^+} x^{\frac{a}{\ln x}} = \lim_{x \to 0^+} e^{\ln x^{\frac{a}{\ln x}}} = \lim_{x \to 0^+} e^{\frac{a}{\ln x} \cdot \ln x} = \lim_{x \to 0^+} e^a = e^a \text{ pro } a \in R.
$$

(%i4) limit (5\* x ^2/( x ^2 -1)+2^(1/ x ) ,x , inf ); limit ( x ^( a / log ( x )) ,x ,0 , plus ); limit ( x ^(2/ log ( x )) ,x ,0 , plus ); limit ( x ^( -2/ log ( x )) ,x ,0 , plus ); (%o1) 6 (%o2) e a (%o3) e 2 (%o4) e −2

V posledním příkladu jsme vypočítali limitu výrazu 0 $^0$  (tzv. neurčitý výraz).

Mezi **neurčité výrazy** (počítáme je pomocí limit) patří:

$$
\bullet\,\,\infty\,-\,\infty,\ \ \, \bullet\,\,\pm\infty\,\cdot\,0,\ \ \, \bullet\,\,\frac{0}{0},\ \ \, \bullet\,\,\frac{1}{0},\ \ \, \bullet\,\,\frac{\pm\infty}{0},\ \ \, \bullet\,\,\frac{\infty}{\pm\infty},\ \ \, \bullet\,\,0^{0},\ \ \, \bullet\,\,0^{\pm\infty},\ \ \, \bullet\,\,1^{\pm\infty},\ \ \, \bullet\,\,(\pm\infty)^0.
$$

• 
$$
\lim_{x \to \infty} x (\ln (x + 2) - \ln x) = \lim_{x \to \infty} x \cdot \ln \frac{x+2}{x} = \lim_{x \to \infty} \ln (1 + \frac{2}{x})^x = \ln e^2 = 2.
$$

$$
\bullet \lim_{x \to 0} \frac{x}{\ln(1+tx)} = \begin{bmatrix} \text{Subst. } z = tx \\ x \to 0, z \to 0 \end{bmatrix} = \lim_{z \to 0} \frac{\frac{z}{t}}{\ln(1+z)} = \frac{1}{t} \cdot \lim_{z \to 0} \frac{1}{\frac{1}{z} \cdot \ln(1+z)} = \frac{1}{t} \cdot \frac{1}{\ln e} = \frac{1}{t} \cdot \frac{1}{1} = \frac{1}{t}
$$
   
 
$$
= \frac{1}{t} \cdot \lim_{z \to 0} \frac{1}{\ln(1+z)^{\frac{1}{2}}} = \frac{1}{t} \cdot \frac{1}{1} = \frac{1}{t} \cdot \frac{1}{1} = \frac{1}{t}
$$
   
 
$$
t \in R, \ t \neq 0.
$$

$$
\bullet \lim_{x \to \infty} \left( \frac{3x-2}{3x+1} \right)^x = \lim_{x \to \infty} \left( \frac{3x+1-3}{3x+1} \right)^{\frac{3x+1-1}{3}} = \left[ \frac{\text{Subset. } z = 3x+1}{x \to \infty, \ z \to \infty} \right] = \lim_{z \to \infty} \left( \frac{z-3}{z} \right)^{\frac{z-1}{3}}
$$

$$
= \lim_{z \to \infty} \left[ \left( 1 - \frac{3}{z} \right)^z \right]^{\frac{z-1}{3z}} = \left[ e^{-3} \right]^{\frac{1}{3}} = e^{-1} = \frac{1}{e}.
$$

(%i3) limit ( x \*( log ( x +2) - log ( x )) ,x , inf ); limit ( x / log (1+ t \* x ) ,x ,0); limit (((3\* x -2)/(3\* x +1))^ x ,x , inf ); (%o1) 2 (%o2) <sup>1</sup> t (%o3) e −1

Při vyšetřování funkce  $f$  je důležité přezkoumat její vlastnosti i v jiných než vlastních bodech:

- Pro  $x \to \pm \infty$ .  $\bullet$
- V okolí O(a) bodů a∈R, pro které platí  $\lim_{x \to a^-} f(x) = \pm \infty$  nebo  $\lim_{x \to a^+} f(x) = \pm \infty$ .  $\bullet$

Přímka x = a se nazývá **asymptota bez směrnice** (**vertikální**) grafu f ,  $\circ$ pokud  $\lim_{x \to a^-} f(x) = \pm \infty$  nebo  $\lim_{x \to a^+} f(x) = \pm \infty$  (alespoň jedna z limit je nekonečná).

Přímka y = kx + q se nazývá **asymptota se směrnicí** grafu f ,  $\circ$ 

Speciálně asymptota y = q se nazývá **horizontální asymptota**,

tj.  $k = 0$  a  $\lim_{x \to -\infty} f(x) = q$  nebo  $\lim_{x \to \infty} f(x) = q$ .

Při vyšetřování funkce  $f$  je důležité přezkoumat její vlastnosti i v jiných než vlastních bodech:

- Pro  $x \to \pm \infty$ .
- V okolí O(a) bodů a∈R, pro které platí  $\lim_{x \to a^-} f(x) = \pm \infty$  nebo  $\lim_{x \to a^+} f(x) = \pm \infty$ .  $\bullet$

#### Funkce  $y = f(x)$ ,  $x \in D(f)$ , bod  $a \in R$ .

Přímka x = a se nazývá **asymptota bez směrnice** (**vertikální**) grafu f ,  $\bullet$ 

pokud  $\lim_{x\to a^-} f(x) = \pm \infty$  nebo  $\lim_{x\to a^+} f(x) = \pm \infty$  (alespoň jedna z limit je nekonečná).

Přímka y = kx + q se nazývá **asymptota se směrnicí** grafu f ,  $\bullet$ 

pokud  $\lim_{x \to -\infty} [f(x) - (kx + q)] = 0$  nebo  $\lim_{x \to \infty} [f(x) - (kx + q)] = 0$ .

Speciálně asymptota y = q se nazývá **horizontální asymptota**,

tj. 
$$
k = 0
$$
 a  $\lim_{x \to -\infty} f(x) = q$ nebo  $\lim_{x \to \infty} f(x) = q$ .

#### Funkce  $y = f(x)$ ,  $x \in D(f)$ , přičemž  $D(f)$  je neomezená množina.

• Přímka 
$$
y = kx + q
$$
 je asymptota se směrnicí grafu f.

$$
\Leftrightarrow \bullet \text{ Existují } \lim_{x \to \pm \infty} \frac{f(x)}{x} = k, \lim_{x \to \pm \infty} [f(x) - kx] = q, \ k, q \in R.
$$

$$
\lim_{x \to \infty} \frac{f(x) - (kx + q)}{x} = \lim_{x \to \infty} \left[ \frac{f(x)}{x} - k - \frac{q}{x} \right] = 0.
$$
\n
$$
\Rightarrow \lim_{x \to \infty} \frac{f(x)}{x} = k.
$$
\n
$$
\lim_{x \to \infty} \left[ f(x) - (kx + q) \right] = \lim_{x \to \infty} \left[ (f(x) - kx) - q \right] = 0.
$$
\n
$$
\Rightarrow \lim_{x \to \infty} \left[ f(x) - kx \right] = q.
$$

## Funkce  $f(x) = \frac{2x^2 + x + 1}{8x}$ ,  $x \in R$ .

• 
$$
k = \lim_{x \to \pm \infty} \frac{f(x)}{x} = \lim_{x \to \pm \infty} \frac{2x^2 + x + 1}{8x^2} = \lim_{x \to \pm \infty} \frac{x^2(2 + \frac{1}{x} + \frac{1}{x^2})}{8x^2} = \lim_{x \to \pm \infty} \frac{2 + \frac{1}{x} + \frac{1}{x^2}}{8} = \frac{2 + 0 + 0}{8} = \frac{1}{4}.
$$
  
\n•  $q = \lim_{x \to \pm \infty} [f(x) - kx] = \lim_{x \to \pm \infty} \left[ \frac{2x^2 + x + 1}{8x} - \frac{x}{4} \right]$   
\n $= \lim_{x \to \pm \infty} \left[ \frac{2x^2 + x + 1}{8x} - \frac{2x^2}{8x} \right] = \lim_{x \to \pm \infty} \frac{x + 1}{8x} = \lim_{x \to \pm \infty} \left[ \frac{1}{8} + \frac{1}{8x} \right] = \frac{1}{8}.$   
\n• Přímka  $y = \frac{x}{4} + \frac{1}{8}$  je asymptota se směrnicí  $\frac{1}{4}$ .

#### Funkce  $y = f(x)$ ,  $x \in D(f)$ , přičemž  $D(f)$  je neomezená množina.

• Přímka 
$$
y = kx + q
$$
 je asymptota se směrnicí grafu f.

$$
\Leftrightarrow \bullet \text{ Existují } \lim_{x \to \pm \infty} \frac{f(x)}{x} = k, \lim_{x \to \pm \infty} [f(x) - kx] = q, \ k, q \in R.
$$

$$
\lim_{x \to \infty} \frac{f(x) - (kx + q)}{x} = \lim_{x \to \infty} \left[ \frac{f(x)}{x} - k - \frac{q}{x} \right] = 0.
$$
\n
$$
\lim_{x \to \infty} \left[ f(x) - (kx + q) \right] = \lim_{x \to \infty} \left[ (f(x) - kx) - q \right] = 0.
$$
\n
$$
\Rightarrow \lim_{x \to \infty} \left[ f(x) - kx \right] = q.
$$

$$
Funkce \ f(x) = \frac{2x^2 + x + 1}{8x}, \ x \in R.
$$

• 
$$
k = \lim_{x \to \pm \infty} \frac{f(x)}{x} = \lim_{x \to \pm \infty} \frac{2x^2 + x + 1}{8x^2} = \lim_{x \to \pm \infty} \frac{x^2(2 + \frac{1}{x} + \frac{1}{x^2})}{8x^2} = \lim_{x \to \pm \infty} \frac{2 + \frac{1}{x} + \frac{1}{x^2}}{8} = \frac{2 + 0 + 0}{8} = \frac{1}{4}.
$$
  
\n•  $q = \lim_{x \to \pm \infty} [f(x) - kx] = \lim_{x \to \pm \infty} \left[ \frac{2x^2 + x + 1}{8x} - \frac{x}{4} \right]$   
\n $= \lim_{x \to \pm \infty} \left[ \frac{2x^2 + x + 1}{8x} - \frac{2x^2}{8x} \right] = \lim_{x \to \pm \infty} \frac{x + 1}{8x} = \lim_{x \to \pm \infty} \left[ \frac{1}{8} + \frac{1}{8x} \right] = \frac{1}{8}.$   
\n• Přímka  $y = \frac{x}{4} + \frac{1}{8}$  je asymptota se směrnicí  $\frac{1}{4}$ .

```
(\%i10) f (x): = (2*x^2+x+1)/(8*x); km : limit (f (x)/x,x,minf)$
       kp:limit(f(x)/x, x, inf)$
       qm:limit(f(x)-km*x,x,minf) $ qp:limit (f(x)-kp*x,x,inf) $
       dm(x) := km*x + am\ dp(x) := kp*x + ap\ dm(x) : dp(x);
       draw2d ( grid = true , xaxis = true , yaxis = true ,
       xrange = [-5, 5], yrange = [-4, 4],
       color=blue, explicit(f(x),x,-8,0),
       explicit (f(x), x, 0, 8),
       color = red, parametric(0, t, t, -5, 5),
       explicit (dm(x), x, -8, 8).
       explicit (dp(x), x, -8, 8))$
(\% 01) f(x) := \frac{2x^2 + x + 1}{8x}(\% 8) \frac{x}{4} + \frac{1}{8}(\% 09) \frac{x}{4} + \frac{1}{8}
```
## <span id="page-137-0"></span>**08. Spojitost funkce**

#### Pokud je funkce f spojitá na intervalu  $I ⊂ R$ , pak množina  $f(I)$  je interval.

- $I = \langle a; b \rangle$  je uzavřený interval.  $\Rightarrow$   $\bullet$   $f(I)$  je uzavřený interval.
- I není uzavřený interval.  $\Rightarrow$   $f(I)$  může být intervalem libovolného typu.

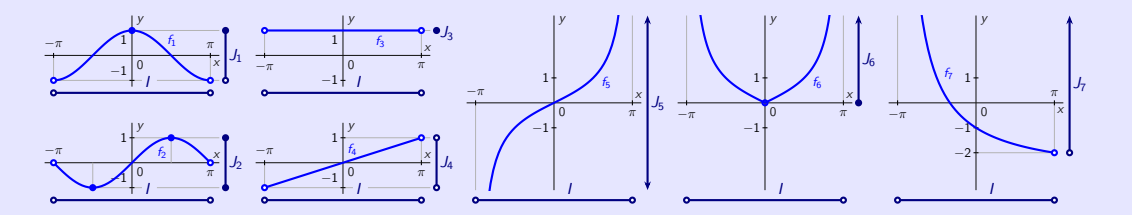

- $f_1(x) = \cos x: (-\pi; \pi) \to J_1 = (-1; 1).$
- $f_2(x) = \sin x$ :  $(-\pi; \pi) \rightarrow J_2 = \langle -1; 1 \rangle$ .
- $f_3(x) = 1$ :  $(-\pi; \pi) \rightarrow J_3 = \{1\}.$
- $f_4(x) = \frac{x}{\pi}$ :  $(-\pi; \pi) \rightarrow J_4 = (-1; 1).$

\n- \n
$$
f_5(x) = \text{tg } \frac{x}{2}:\n \quad (-\pi; \pi) \to J_5 = (-\infty; \infty).
$$
\n
\n- \n
$$
f_6(x) = \left| \text{tg } \frac{x}{2} \right|:\n \quad (-\pi; \pi) \to J_6 = \langle 0; \infty \rangle.
$$
\n
\n- \n
$$
f_7(x) = -\frac{3x + \pi}{x + \pi}:\n \quad (-\pi; \pi) \to J_7 = (-2; \infty).
$$
\n
\n

# **03. Diferenciální počet**

<span id="page-138-0"></span>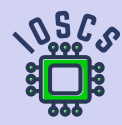

**Matematická analýza podporována programem wxMaxima**

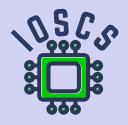

<span id="page-139-0"></span>Funkce  $y = f(x)$ ,  $x \in D(f)$  je spojitá.

- Body  $P = [x_0; f(x_0)]$ ,  $Q = [x_0 + \Delta x; f(x_0 + \Delta x)]$  leží na grafu f.  $\bullet$
- Přímka PQ má směrnici tg  $\alpha = \frac{f(x_0 + \Delta x) f(x_0)}{\Delta x}$ .  $\bullet$
- Tečna k f v bodě P má tvar d<sub>P</sub>:  $y f(x_0) = \text{tg } \varphi \cdot \Delta x$ ,  $\bullet$ kde tg $\varphi = \frac{y - f(x_0)}{\Delta x}$  je její směrnice.

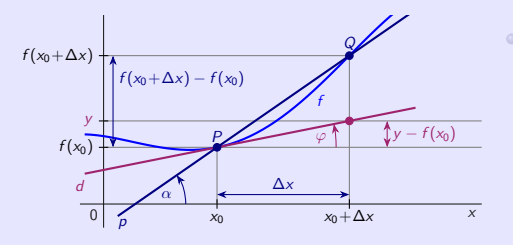

 $Q \rightarrow P. \Rightarrow \bullet \Delta x \rightarrow 0.$  $\bullet x_0 + \Delta x \rightarrow x_0$ ,  $\bullet f(x_0 + \Delta x) \rightarrow f(x_0)$ .  $\alpha \to \varphi$ , **e** tg  $\alpha \to$  tg  $\varphi$ .  $\bullet$  PQ  $\rightarrow$  d<sub>P</sub> (PQ směřuje k tečně).

Tečna má směrnici tg $\varphi = \lim\limits_{\alpha \to \varphi}$ tg  $\alpha = \lim\limits_{\Delta \times \to 0}$ 

Geometrický význam derivace funkce v bodě. – Směrnice tečny.

Funkce  $y = f(x)$ ,  $x \in D(f)$  je spojitá.

- Body  $P = [x_0; f(x_0)]$ ,  $Q = [x_0 + \Delta x; f(x_0 + \Delta x)]$  leží na grafu f.  $\bullet$
- Přímka PQ má směrnici tg  $\alpha = \frac{f(x_0 + \Delta x) f(x_0)}{\Delta x}$ .  $\bullet$
- Tečna k f v bodě P má tvar d<sub>P</sub>:  $y f(x_0) = \text{tg } \varphi \cdot \Delta x$ ,  $\bullet$ kde tg $\varphi = \frac{y - f(x_0)}{\Delta x}$  je její směrnice.

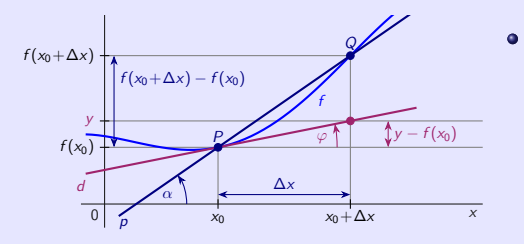

$$
Q \rightarrow P. \Rightarrow \bullet \Delta x \rightarrow 0.
$$
  
\n•  $x_0 + \Delta x \rightarrow x_0$ ,  $\bullet$   $f(x_0 + \Delta x) \rightarrow f(x_0)$ .  
\n•  $\alpha \rightarrow \varphi$ ,  $\bullet$   $\text{tg } \alpha \rightarrow \text{tg } \varphi$ .  
\n•  $PQ \rightarrow dp$  ( $PQ \text{ směřuje k tečně}$ ).

Tečna má směrnici tg $\varphi = \lim\limits_{\alpha \to \varphi}$ tg  $\alpha = \lim\limits_{\Delta \times \to 0}$ 

Geometrický význam derivace funkce v bodě. – Směrnice tečny.

<span id="page-141-0"></span>Funkce  $y = f(x)$ ,  $x \in D(f)$  je spojitá.

- $\bullet$  Body  $P = [x_0; f(x_0)]$ ,  $Q = [x_0 + \Delta x; f(x_0 + \Delta x)]$  leží na grafu f.
- Přímka PQ má směrnici tg  $\alpha = \frac{f(x_0 + \Delta x) f(x_0)}{\Delta x}$ .  $\bullet$
- Tečna k f v bodě P má tvar d<sub>P</sub>: y − f(x<sub>0</sub>) = tg  $\varphi \cdot \Delta x$ ,  $\bullet$ kde tg $\varphi = \frac{y - f(x_0)}{\Delta x}$  je její směrnice.

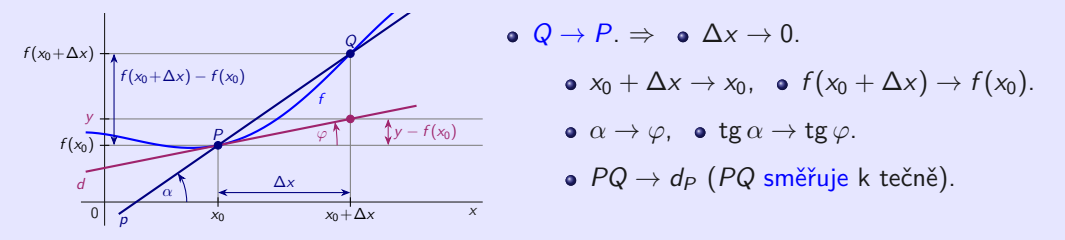

Tečna má směrnici tg $\varphi = \lim\limits_{\alpha \to \varphi}$ tg  $\alpha = \lim\limits_{\Delta x \to 0}$  $\frac{f(x_0+\Delta x)-f(x_0)}{\Delta x}$ .

Geometrický význam derivace funkce v bodě. – Směrnice tečny.

Funkce  $y = f(x)$ ,  $x \in D(f)$  má **derivaci v bodě**  $x_0 \in D(f)$ , označení  $f'(x_0)$ , resp.  $y'(x_0)$  nebo  $f'(x_0) = \frac{df(x_0)}{dx}$ , resp.  $y'(x_0) = \frac{dy(x_0)}{dx}$  pomocí diferenciálů,

\n
$$
\text{pokud existuje} \quad \text{o} \quad \lim_{x \to x_0} \frac{f(x) - f(x_0)}{x - x_0} = \left[ \frac{\text{Subst. } h = x - x_0}{x - x_0}, \, h \to 0 \right] = \lim_{h \to 0} \frac{f(x_0 + h) - f(x_0)}{h} = f'(x_0).
$$
\n

 $f'(x_0) \in R$ . Vlastní (konečná) f 0 (x0) = ∞ aneb f 0 (x0) = −∞. Nevlastní (nekonečná) derivace f v bodě x0.

Existuje  $f'(x_0) \in R$  (konečná). ⇒ • f je spojitá v bodě  $x_0$ .

Spojitost funkce f v bodě  $x_0$  nezaručuje existenci  $f'(x_0)$ .

Funkce  $f: y = |x|$  je spojitá v bodě  $x_0 = 0$ .

• Ale neexistuje 
$$
f'(0) = \lim_{x \to 0} \frac{f(x) - f(0)}{x - 0} = \lim_{x \to 0} \frac{|x| - |0|}{x - 0} = \lim_{x \to 0} \frac{|x|}{x} = \begin{cases} \lim_{x \to 0^+} \frac{x}{x} = 1. \\ \lim_{x \to 0^+} \frac{-x}{x} = -1. \end{cases}
$$

Funkce y =  $f(x)$ ,  $x \in D(f)$  má **derivaci v bodě**  $x_0 \in D(f)$ , označení  $f'(x_0)$ , resp.  $y'(x_0)$  nebo  $f'(x_0) = \frac{df(x_0)}{dx}$ , resp.  $y'(x_0) = \frac{dy(x_0)}{dx}$  pomocí diferenciálů,

\n
$$
\text{pokud existuje} \quad \text{o} \quad \lim_{x \to x_0} \frac{f(x) - f(x_0)}{x - x_0} = \left[ \frac{\text{Subst. } h = x - x_0}{x - x_0}, \, h \to 0 \right] = \lim_{h \to 0} \frac{f(x_0 + h) - f(x_0)}{h} = f'(x_0).
$$
\n

 $f'(x_0) \in R$ . Vlastní (konečná) f 0 (x0) = ∞ aneb f 0 (x0) = −∞. Nevlastní (nekonečná) derivace f v bodě x0.

#### Funkce  $y = f(x)$ ,  $x \in D(f)$ , bod  $x_0 \in D(f)$ .

Existuje  $f'(x_0) \in R$  (konečná).  $\Rightarrow$  • f je spojitá v bodě  $x_0$ .

Spojitost funkce f v bodě  $x_0$  nezaručuje existenci  $f'(x_0)$ .

Funkce f:  $y = |x|$  je spojitá v bodě  $x_0 = 0$ .

• Ale neexistuje 
$$
f'(0) = \lim_{x \to 0} \frac{f(x) - f(0)}{x - 0} = \lim_{x \to 0} \frac{|x| - |0|}{x - 0} = \lim_{x \to 0} \frac{|x|}{x} = \begin{cases} \lim_{x \to 0^+} \frac{x}{x} = 1. \\ \lim_{x \to 0^+} \frac{-x}{x} = -1. \end{cases}
$$
$f'(x_0)$  představuje geometricky směrnici tečny ke grafu f v bodě  $x_0$ .

- $f'(x_0) \in R$ . Tečna *d*:  $y = f(x_0) + f'(x_0)(x x_0)$  se směrnicí  $f'(x_0)$ .
- $f'(x_0) = \pm \infty$  a f je spojitá v bodě  $x_0$ . Tečna  $d: x = x_0$  bez směrnice (vertikální).

Vypočteme derivaci funkce  $f(x)=\ln\big(x+$  $(x^2+1)$ .

```
(\%i1) f(x) := log(x + sqrt(x^2+1));(\% 01) f(x) := log(x +(x^2 + 1)(\%i3) f 1 ( x ) := diff ( f ( x ) , x ) ; f 1 ( x );
(\%o2) f_1(x) := \frac{d}{dx} f(x)(\%03) \frac{x}{\sqrt{x^2+1}+1}(\%i4) ratsimp(f1(x));
(\%o4)
          \frac{\sqrt{x^2+1}+x}{x\sqrt{x^2+1}+x^2+1}
```
 $f'(x_0)$  představuje geometricky směrnici tečny ke grafu f v bodě  $x_0$ .

- $f'(x_0) \in R$ . Tečna *d*:  $y = f(x_0) + f'(x_0)(x x_0)$  se směrnicí  $f'(x_0)$ .
- $f'(x_0) = \pm \infty$  a f je spojitá v bodě  $x_0$ . Tečna  $d: x = x_0$  bez směrnice (vertikální).

Vypočteme derivaci funkce  $f(x) = \ln\left(x+\right)$ √  $(x^2+1)$ .

```
(\% i1) f (x):=log (x+sqrt (x<sup>2+1</sup>));
(\% 01) f(x) := \log(x +√
                                (x^2 + 1)(\%i3) f_1(x):=diff (f(x),x); f_1(x);
(\%o2) f_1(x) := \frac{d}{dx} f(x)(\%03) \frac{x}{\sqrt{x^2+1}}+1(\%i4) ratsimp(f1(x));
(\%o4)
         \frac{\sqrt{x^2+1}+x}{x\sqrt{x^2+1}+x^2+1}
```
V předchozím příkladu jsme vypočítali derivaci  $f'(x)$  ale nepodařilo se nám ji přiměřeně zjednodušit. Použijeme příkaz subst.

```
(\%i1) f (x):=log (x+sqrt (x<sup>-</sup>2+1));
(\% 01) f(x) := \log(x +√
                               (x^2 + 1)(\%i3) f 1 ( x ) := \text{diff} ( f ( x ) , x ) ; f ( 1 ( x ) ;(\%o2) f_1(x) := \frac{d}{dx} f(x)(\%03) \frac{x}{\sqrt{x^2+1}+1}(\%i4) fp:subst(a,sqrt(x<sup>2+1</sup>), f1(x));
 (\text{fp}) \frac{\frac{x}{a}+1}{x+a}(\%i5) ratsimp(fp);
(\%o5) \frac{1}{a}(\%i6) subst (sqrt (x^2+1), a, ratsimp (fp));
(% \circ 6)x^2+1
```
Určíme tečnu v bodě 2 k půlkružnici  $y =$ √  $9 - x^2$ .

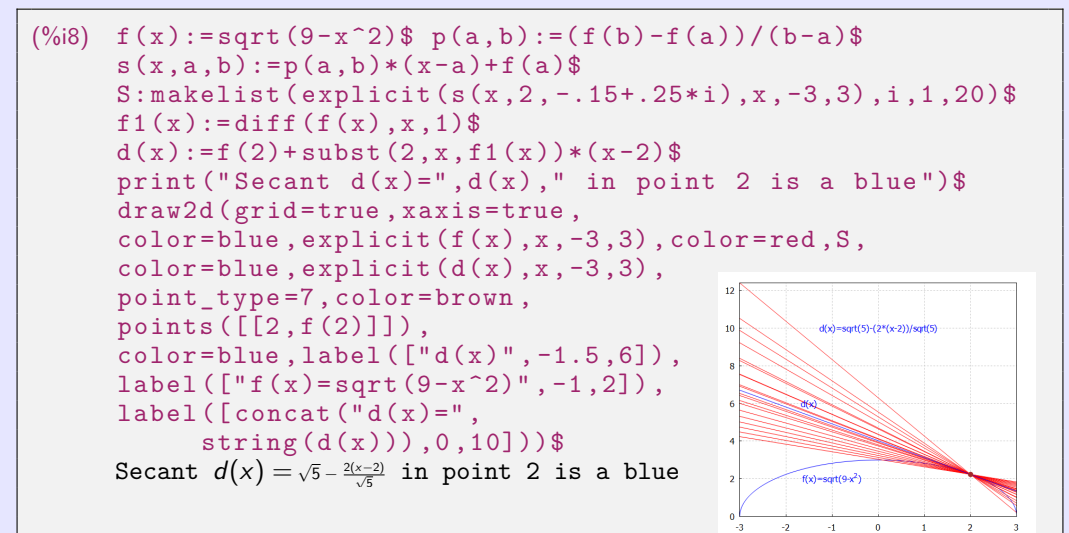

**[beerb@frcatel.fri.uniza.sk](mailto:beerb@frcatel.fri.uniza.sk) [http://frcatel.fri.uniza.sk/users/beerb](#page-0-0)**

Sestrojíme tečnu ke grafu funkce f v bodě c.

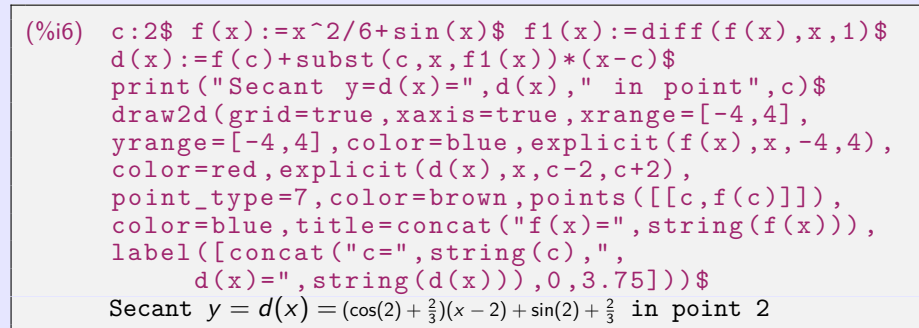

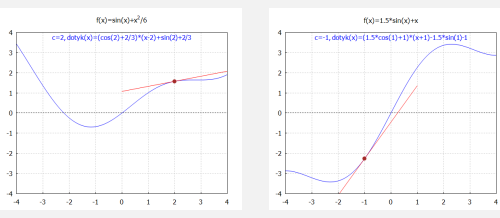

[Obsah](#page-1-0) [01](#page-139-0) [02](#page-150-0) [03](#page-156-0) [04](#page-166-0) [05](#page-170-0) 01 02 03 04 05

#### <span id="page-149-0"></span>**02. Diferenciál funkce a derivace vyšších řádů**

#### **Nejlepší lokální lineární sbližování.**

Funkce y =  $f(x)$ ,  $x \in D(f)$  je diferencovatelná v bodě  $x_0 \in D(f)$ .

Aproximace funkce f v okolí  $O(x_0)$  bodu  $x_0$  $\bullet$ pomocí tečny  $d: y = f(x_0) + f'(x_0)(x - x_0) = f(x_0), x \in O(x_0)$ je nejlepší ze všech saproximací pomocí lineární funkce (přímky).

#### Vypočtěte přibližně √1,06.

 $\circ$ 

- Označme  $f(x) = \sqrt[6]{x} = x^{1/6}$  $\bullet$   $f(x_0) = f(1) = 1.$
- $f'(x) = [x^{1/6}]' = \frac{1}{6}x^{-5/6} = \frac{1}{6\sqrt[6]{x^6}}$  $\frac{1}{6\sqrt[6]{x^5}}, x > 0.$  o *f* 
	- Nechť O(1) je taková, že 1*,* 06∈O(1).

$$
\Rightarrow \bullet \sqrt[6]{x} = f(x) \approx f(1) + f'(1) \cdot (x - 1) = 1 + \frac{x - 1}{6} = \frac{6 + x - 1}{6} = \frac{x + 5}{6}.
$$
  

$$
\Rightarrow \bullet \sqrt[6]{1.06} = f(1.06) \approx \frac{1.06 + 5}{6} = \frac{6.06}{6} = 1.01.
$$

Přesně  $\sqrt[6]{1,06} = 1,0097588$ , chyba výpočtu < 0,00025.

 $f'(x_0) = f'(1) = \frac{1}{6}.$ 

[Obsah](#page-1-0) [01](#page-139-0) [02](#page-149-0) [03](#page-156-0) [04](#page-166-0) [05](#page-170-0) 01 02 03 04 05

#### <span id="page-150-0"></span>**02. Diferenciál funkce a derivace vyšších řádů**

#### **Nejlepší lokální lineární sbližování.**

Funkce  $y = f(x)$ ,  $x \in D(f)$  je diferencovatelná v bodě  $x_0 \in D(f)$ .

Aproximace funkce f v okolí  $O(x_0)$  bodu  $x_0$  $\bullet$ pomocí tečny  $d: y = f(x_0) + f'(x_0)(x - x_0) = f(x_0), x \in O(x_0)$ je nejlepší ze všech saproximací pomocí lineární funkce (přímky).

Vypočtěte přibližně √1,06.

- Označme  $f(x) = \sqrt[6]{x} = x^{1/6}$  $\bullet$   $f(x_0) = f(1) = 1.$
- $f'(x) = [x^{1/6}]' = \frac{1}{6}x^{-5/6} = \frac{1}{6\sqrt[6]{x^6}}$  $\frac{1}{6\sqrt[6]{x^5}}, x > 0.$  o *f*  $f'(x_0) = f'(1) = \frac{1}{6}.$
- Nechť O(1) je taková, že 1*,* 06∈O(1).  $\bullet$

$$
\Rightarrow \bullet \sqrt[6]{x} = f(x) \approx f(1) + f'(1) \cdot (x - 1) = 1 + \frac{x - 1}{6} = \frac{6 + x - 1}{6} = \frac{x + 5}{6}.
$$
  

$$
\Rightarrow \bullet \sqrt[6]{1.06} = f(1.06) \approx \frac{1.06 + 5}{6} = \frac{6.06}{6} = 1.01.
$$

Přesně  $\sqrt[6]{1,06} = 1,0097588$ , chyba výpočtu < 0,00025.

 $(\%$ i9) c:1.06\$ f(x):=x<sup>-</sup>(1/6)\$ s:1\$ f1(x):=diff (f(x),x,1)\$  $p(x) := f(s) + \text{subst}(s, x, f1(x)) * (x - s)$  $h(c)$ :=print ("c=",c,'f(c),"=",float (f(c)),"approx",  $\text{subst}(c, x, \text{float}(p(x))))$ \$ fpprintprec:8\$  $p(x)$ ; h(c)\$  $(\% 08)$   $\frac{x-1}{6} + 1$  $c = 1.06$   $f(1.06) = 1.0097588$  approx 1.01

Proměnná fpprintprec:8 nastaví výstup na 8 číslic. Aproximace funkce f má smysl pouze pro x blízko bodu  $x_0$ .

```
(\%i18) h (.9)$h (1.1)$h (1.2)$h (1.5)$h (2.0)$h (4)$h (9)$h (30)$h (64)$
      c = 0.9 f(0.9) = 0.98259319 approx 0.983333333
      c = 1.1 f(1.1) = 1.0160119 approx 1.0166667
      c = 1.2 f(1.2) = 1.0308533 approx 1.03333333
      c = 1.5 f(1.5) = 1.0699132 approx 1.08333333
      c = 2.0 f(2.0) = 1.122462 approx 1.1666667
      c = 4 f(4) = 1.259921 approx 1.5
      c = 9 f(9) = 1.4422496 approx 2.33333333
      c = 30 f(30) = 1.7627344 approx 5.83333333
      c = 64 f(64) = 2.0 approx 11.5
```
 $(\%$ i9) c:1.06\$ f(x):=x<sup>-</sup>(1/6)\$ s:1\$ f1(x):=diff (f(x),x,1)\$  $p(x) := f(s) + \text{subst}(s, x, f1(x)) * (x - s)$  $h(c)$ :=print ("c=",c,'f(c),"=",float (f(c)),"approx",  $\text{subst}(c, x, \text{float}(p(x))))$ \$ fpprintprec:8\$  $p(x)$ ; h(c)\$  $(\% 08)$   $\frac{x-1}{6} + 1$  $c = 1.06$   $f(1.06) = 1.0097588$  approx 1.01

Proměnná fpprintprec:8 nastaví výstup na 8 číslic. Aproximace funkce f má smysl pouze pro x blízko bodu  $x_0$ .

 $(\%$ i18) h  $(.9)$ \$h  $(1.1)$ \$h  $(1.2)$ \$h  $(1.5)$ \$h  $(2.0)$ \$h  $(4)$ \$h  $(9)$ \$h  $(30)$ \$h  $(64)$ \$  $c = 0.9$   $f(0.9) = 0.98259319$  approx 0.983333333  $c = 1.1$   $f(1.1) = 1.0160119$  approx 1.0166667  $c = 1.2$   $f(1.2) = 1.0308533$  approx 1.03333333  $c = 1.5$   $f(1.5) = 1.0699132$  approx 1.0833333  $c = 2.0$   $f(2.0) = 1.122462$  approx 1.1666667  $c = 4$   $f(4) = 1.259921$  approx 1.5  $c = 9$   $f(9) = 1.4422496$  approx 2.33333333  $c = 30$   $f(30) = 1.7627344$  approx 5.83333333  $c = 64$   $f(64) = 2.0$  approx 11.5

Vypočtěte přibližně <sup>√</sup><sup>6</sup> <sup>1</sup>*,* 06 (jiné řešení).

- Označme  $f(x) = \sqrt[6]{x+1} = (x+1)^{1/6}, x > −1, x_0 = 0.$   $\Rightarrow$   $\bullet$   $f(x_0) = f(0) = 1.$
- $f'(x) = [(x+1)^{1/6}]' = \frac{1}{6}(x+1)^{-5/6} = \frac{1}{6\sqrt[6]{(x+1)}}$  $\frac{1}{6\sqrt[6]{(x+1)^5}}, \ x > -1. \qquad \Rightarrow \quad \bullet \ \ f'(x_0) = f'(0) = \frac{1}{6}.$
- Nechť *O*(0) je taková, že 0,06∈*O*(0).<br>Necht *O*(0) ie taková, že 0,06∈*O*(0).

$$
\Rightarrow \bullet \sqrt[6]{x+1} = f(x) \approx f(0) + f'(0) \cdot (x-0) = 1 + \frac{x}{6} = \frac{x+6}{6}.
$$
  

$$
\Rightarrow \bullet \sqrt[6]{1.06} = f(0.06) \approx \frac{0.06+6}{6} = \frac{6.06}{6} = 1.01.
$$

 $(\%i9)$  c:.06\$ f(x):=(x+1)^(1/6)\$ s:0\$ f1(x):=diff (f(x),x,1)\$  $p(x) := f(s) + \text{subst}(s, x, f1(x)) * (x - s)$ \$  $h(c)$ :=print ("c=",c,'f(c),"=",float  $(f(c))$ ,"approx",  $\text{subst}(c, x, f \text{loat}(p(x))))$ \$ fpprintprec:8\$  $p(x)$ ; h(c)\$  $(\% 08) \frac{x}{6} + 1$  $\tilde{c} = 0.06$  f  $(0.06) = 1.0097588$  approx 1.01

Vypočtěte přibližně <sup>√</sup><sup>6</sup> <sup>1</sup>*,* 06 (jiné řešení).

- Označme  $f(x) = \sqrt[6]{x+1} = (x+1)^{1/6}, x > −1, x_0 = 0.$   $\Rightarrow$   $\bullet$   $f(x_0) = f(0) = 1.$
- $f'(x) = [(x+1)^{1/6}]' = \frac{1}{6}(x+1)^{-5/6} = \frac{1}{6\sqrt[6]{(x+1)}}$  $\frac{1}{6\sqrt[6]{(x+1)^5}}, \ x > -1. \qquad \Rightarrow \quad \bullet \ \ f'(x_0) = f'(0) = \frac{1}{6}.$
- Nechť O(0) je taková, že 0*,* 06∈O(0).

$$
\Rightarrow \bullet \sqrt[6]{x+1} = f(x) \approx f(0) + f'(0) \cdot (x-0) = 1 + \frac{x}{6} = \frac{x+6}{6}
$$
  

$$
\Rightarrow \bullet \sqrt[6]{1.06} = f(0.06) \approx \frac{0.06+6}{6} = \frac{6.06}{6} = 1.01.
$$

.

Změníme první příkazy c:.06,  $f(x):=(x+1)^(1/6)$ , s:0 v předchozím příkladu.

 $(\%$ i9) c:.06\$ f(x):=(x+1)^(1/6)\$ s:0\$ f1(x):=diff ( f (x ), x, 1)\$  $p(x) := f(s) + \text{subst}(s, x, f1(x)) * (x - s)$  $h(c)$ := print ("c=",c,'f(c),"=",float  $(f(c))$ ,"approx",  $\text{subst}(c, x, \text{float}(p(x))))$ \$ fpprintprec:8\$  $p(x)$ ; h(c)\$  $(\% 08) \frac{x}{6} + 1$  $\ddot{c} = 0.06$   $f(0.06) = 1.0097588$  approx 1.01

Výpočet  $f^{(n)},\ n\!\in\! N$  může být obecně velmi pracný.

Funkce  $y = x^k$ ,  $x \in R$ , kde  $k \in N$ .

• 
$$
[x^k]^{(n)} = k(k-1)\cdots(k-n+1)x^{k-n}, x \in R \text{ pro } n = 1, 2, \ldots, k,
$$
  
\n $[x^k]' = kx^{k-1}, [x^k]'' = k(k-1)x^{k-2}, [x^k]''' = k(k-1)(k-2)x^{k-3}, \ldots, [x^k]^{(k)} = k!.$ 

• 
$$
[x^k]^{(n)} = 0, x \in R
$$
 pro  $n = k + 1, k + 2, k + 3, ...$   
\n $[x^k]^{(k+1)} = [k!]^{\prime} = 0, [x^k]^{(k+2)} = [x^k]^{(k+3)} = [0]^{\prime} = 0, ...$ 

```
(\%i9) f (x, k): = x ^ k; fn (x, k, n): = diff (f(x, k), x, n) $
        fn(x, k, 1); fn(x, k, 2); fn(x, k, k);fn(x, 5, 1); fn(x, 5, 2); fn(x, 5, 5); fn(x, 5, 6);(\% 01) f(x, k) := x^k(\% 03) kx^{k-1}\binom{0}{0} \binom{k-1}{4} kx^{k-2}(\% 05)\frac{d^{k}}{dx^{k}}x^{k}(\% 6)4
(\%o7)20x^3(\% \circ 8) 120
(\% 09) 0
```
<span id="page-156-0"></span>lim x→2 x <sup>3</sup>−8 <sup>x</sup>−<sup>2</sup> = 12. f (x) = x <sup>3</sup> − 8, x ∈R, g(x) = x − 2, x ∈R. O(2) můžeme volit libovolně, O(2) = R. f 0 (x) = 3x 2 , g 0 (x) = 1 pro x ∈R − {2}. lim x→2 f 0 (x) g <sup>0</sup>(x) = lim x→2 3x 2 <sup>1</sup> = 12. lim x→2 (x <sup>3</sup> − 8) = lim x→2 (x − 2) = 0. ⇒ lim x→2 x <sup>3</sup>−8 <sup>x</sup>−<sup>2</sup> = lim x→2 3x 2 <sup>1</sup> = 12. (%i9) f ( x ):=( x ^3 -8)/( x -2)\$ fc ( x ):= num ( f ( x ))\$ fc ( x ); fm ( x ):= denom ( f ( x ))\$ fm ( x ); ' limit ( f ( x ) ,x ,2); limit ( f ( x ) ,x ,2); ' limit ( diff ( fc ( x ) ,x ,1)/ diff ( fm ( x ) ,x ,1) , x ,2); limit ( diff ( fc ( x ) ,x ,1)/ diff ( fm ( x ) ,x ,1) , x ,2); (%o3) x <sup>3</sup> − 8 (%o5) x − 2 (%o6) lim x→2 x <sup>3</sup>−8 x−2 (%o7) 12 (%o8) 3 lim x→2 x 2 (%o9) 12

$$
\bullet \quad \lim_{x \to \infty} \frac{\ln x}{x} = [L'H^\infty_\infty] = \lim_{x \to \infty} \frac{[\ln x]'}{[x]'} = \lim_{x \to \infty} \frac{\frac{1}{x}}{1} = \lim_{x \to \infty} \frac{1}{x} = \frac{1}{\infty} = 0.
$$

```
\n
$$
(%)i4) \n f(x) := \log(x)/x
$$
\n
$$
fc(x) := \text{num}(f(x))
$$
\n
$$
fm(x) := \text{denom}(f(x))
$$
\n
$$
\text{limit}(diff(fc(x), x, 1)/diff(fm(x), x, 1), x, inf);
$$
\n
$$
(*)o4) \n  0
$$
\n
```

• 
$$
\lim_{x \to 0} \frac{x - \sin x}{x^3} = [L'H_0^0] = \lim_{x \to 0} \frac{1 - \cos x}{3x^2}
$$
  
\n $= [L'H_0^0] = \lim_{x \to 0} \frac{0 - (-\sin x)}{6x} = \lim_{x \to 0} \frac{\sin x}{6x}$   
\n $= [L'H_0^0] = \lim_{x \to 0} \frac{\cos x}{6} = \frac{1}{6}.$   
\n•  $\lim_{x \to \infty} \frac{e^x + e^{-x}}{e^x - e^{-x}} = [L'H_{\infty}^{\infty}] = \lim_{x \to \infty} \frac{e^x - e^{-x}}{e^x + e^{-x}}$   
\n $= [L'H_{\infty}^{\infty}] = \lim_{x \to \infty} \frac{e^x + e^{-x}}{e^x - e^{-x}} = \cdots$ 

L'Hospitalovo pravidlo nemůžeme použít.

$$
\begin{aligned}\n\text{Funkce } y &= f(x), \ x \in D(f), \text{ bod } x_0 \in D(f), \ n \in N, \\
& \text{okolf } O(x_0) \subset D(f), \ f'(x_0), \ f''(x_0), \ \ldots, \ f^{(n)}(x_0) \in R \ \text{(konečné).}\n\end{aligned}
$$

**Taylorův polynom** stupně n funkce f se středem v bodě x<sub>0</sub> je definován jako

• 
$$
T_n(x) = \sum_{k=0}^n \frac{f^{(k)}(x_0) \cdot (x-x_0)^k}{k!} = f(x_0) + \frac{f'(x_0) \cdot (x-x_0)^1}{1!} + \cdots + \frac{f^{(n)}(x_0) \cdot (x-x_0)^n}{n!}, x \in O(x_0).
$$

Pro x<sup>0</sup> = 0 se nazývá **Maclaurinův polynom**

• 
$$
T_n(x) = \sum_{k=0}^n \frac{f^{(k)}(0) \cdot x^k}{k!} = f(0) + \frac{f'(0) \cdot x}{1!} + \frac{f''(0) \cdot x^2}{2!} + \cdots + \frac{f^{(n)}(0) \cdot x^n}{n!}, x \in O(0).
$$

Označme  $h = x - x_0$ ,  $x = x_0 + h$ ,  $h \in O(0)$ .

• 
$$
T_n(x_0 + h) = \sum_{k=0}^n \frac{f^{(k)}(x_0) \cdot h^k}{k!} = f(x_0) + \frac{f'(x_0) \cdot h}{1!} + \frac{f''(x_0) \cdot h^2}{2!} + \cdots + \frac{f^{(n)}(x_0) \cdot h^n}{n!}, \ h \in O(0).
$$

**Zbytek**  $R_n(x) = f(x) - T_n(x)$  vyjadřuje chybu aproximace f pomocí  $T_n(x)$ .

• 
$$
R_n(x) = \frac{f^{(n+1)}(x_0 + \theta(x-x_0)) \cdot (x-x_0)^{n+1}}{(n+1)!}
$$
,  $x \in O(x_0)$ , kde  $\theta \in (0; 1)$ . (Lagrangeův tvar.)

$$
\begin{array}{l}\n\text{Funkce } y = f(x), \ x \in D(f), \text{ bod } x_0 \in D(f), \ n \in N, \\
\text{okolí } O(x_0) \subset D(f), \ f'(x_0), \ f''(x_0), \ \ldots, \ f^{(n)}(x_0) \in R \ \text{(konečné).}\n\end{array}
$$

**Taylorův polynom** stupně *n* funkce f se středem v bodě x<sub>0</sub> je definován jako

• 
$$
T_n(x) = \sum_{k=0}^n \frac{f^{(k)}(x_0) \cdot (x-x_0)^k}{k!} = f(x_0) + \frac{f'(x_0) \cdot (x-x_0)^1}{1!} + \cdots + \frac{f^{(n)}(x_0) \cdot (x-x_0)^n}{n!}, x \in O(x_0).
$$

Pro x<sup>0</sup> = 0 se nazývá **Maclaurinův polynom**

• 
$$
T_n(x) = \sum_{k=0}^n \frac{f^{(k)}(0) \cdot x^k}{k!} = f(0) + \frac{f'(0) \cdot x}{1!} + \frac{f''(0) \cdot x^2}{2!} + \cdots + \frac{f^{(n)}(0) \cdot x^n}{n!}, x \in O(0).
$$

Označme  $h = x - x_0$ ,  $x = x_0 + h$ ,  $h \in O(0)$ .

• 
$$
T_n(x_0 + h) = \sum_{k=0}^n \frac{f^{(k)}(x_0) \cdot h^k}{k!} = f(x_0) + \frac{f'(x_0) \cdot h}{1!} + \frac{f''(x_0) \cdot h^2}{2!} + \cdots + \frac{f^{(n)}(x_0) \cdot h^n}{n!}, \ h \in O(0).
$$

**Zbytek**  $R_n(x) = f(x) - T_n(x)$  vyjadřuje chybu aproximace f pomocí  $T_n(x)$ .

• 
$$
R_n(x) = \frac{f^{(n+1)}(x_0 + \theta(x-x_0)) \cdot (x-x_0)^{n+1}}{(n+1)!}
$$
,  $x \in O(x_0)$ , kde  $\theta \in (0; 1)$ . (Lagrangeův tvar.)

Vypočítáme Taylorův polynom  $T_n(x)$  funkce  $f(x) = \sqrt{x^2 + 1}$ . Ruční derivování je dost pracné.

 $(\%i2)$  f(x):=sqrt(x<sup>-2+1)\$</sup> print("f(x)=", f(x), ",  $f'(x) =$ ", diff  $(f(x), x)$ , ",  $f'$  '  $(x) =$ ", ratsimp  $(diff(f(x), x, 2))$ , ",  $f'$  '' (x)=", ratsimp (diff  $(f(x), x, 3))$  )  $f(x) = \sqrt{x^2 + 1}$ ,  $f'(x) = \frac{x}{\sqrt{x^2 + 1}}$ ,  $f''(x) = \frac{x^2 + 1}{x^4 + 2x^2 + 1}$ ,  $f'''(x) = -\frac{3x\sqrt{x^2 + 1}}{x^6 + 3x^4 + 3x^2 + 1}$  $(\%)$  taylor  $(f(x), x, 0, 1)$ ;  $1 + \cdots$  $(\%$ i4) taylor  $(f(x), x, 0, 2)$ ;  $1 + \frac{x^2}{2} + \cdots$  $(\%$ i5) taylor  $(f(x), x, 0, 3)$ ;  $1 + \frac{x^2}{2} + \cdots$  $(\%6)$  taylor  $(f(x), x, 0, 4)$ ;  $1 + \frac{x^2}{2} - \frac{x^4}{8} + \cdots$  $(\%$ i7) taylor  $(f(x), x, 0, 18)$ ;  $1 + \frac{x^2}{2} - \frac{x^4}{8} + \frac{x^6}{16} - \frac{5x^8}{128} + \frac{7x^{10}}{256} - \frac{21x^{12}}{1024} + \frac{33x^{14}}{2048} - \frac{429x^{16}}{32768} + \frac{715x^{18}}{65536} + \cdots$ 

Počítáme Taylorův polynom  $T_n(x)$  funkce  $f(x) = \sqrt{x^2 + 1}$ .

Polynom tp1 je devátého stupně (prakticky osmého stupně), proto výstup příkazu coeff(tp1,x,10)) je číslo 0.

• Polynom tp2 je desátého stupně a výstup příkazu coeff(tp2,x,10)) je skutečný koeficient  $c_{10} = 7/256$ .

```
(\%i1) f (x): = sqrt (x<sup>-</sup>2+1)$
(\%i2) tp1: taylor (f(x), x, 0, 9);
(\text{tp1}) 1 + \frac{x^2}{2} - \frac{x^4}{8} + \frac{x^6}{16} - \frac{5x^8}{128} + \cdots(\%i3) print ("c_3=", coeff (tp1,x,3),
                  ", c_4 = ", coeff(tp1, x, 4),
                  ", c_10 =", coeff (tp1, x, 10))$
         {\tt c\_3}=0, {\tt c\_4}=-\frac{1}{8}, {\tt c\_10}=0(%i4) tp2:taylor (f(x), x, 0, 10);
(\text{tp2}) 1 + \frac{x^2}{2} - \frac{x^4}{8} + \frac{x^6}{16} - \frac{5x^8}{128} + \frac{7x^{10}}{256} + \cdots(\%i5) print ("c_3=", coeff (tp2,x,3),
                  ", c_4 = ", coeff(tp2, x, 4),
                  ", c_10 =", coeff (tp2, x, 10))$
         c_3 = 0, c_4 = -\frac{1}{8}, c_1 = 10 = \frac{7}{256}
```
f (x) = ln x, x ∈(0; ∞), x<sup>0</sup> = 1, f (1) = 0, n∈N. f (1) (x) = <sup>1</sup> <sup>x</sup> = x −1 , x *>* 0. f (1) (1) = 1 = 0!. f (2) (x) = −x −2 , x *>* 0. f (2) (1) = −1 = −1!. f (3) (x) = 2x −3 , x *>* 0. f (3) (1) = 2 · 1 = 2!. f (4) (x) = −3 · 2x −4 , x *>* 0. f (4) (1) = −3 · 2 · 1 = −3!. . . . f (k) (x) = (−1) k−1 (k − 1)!x −k , x *>* 0, k = 1*,* 2*,* 3*, . . . ,* n. f (k) (1) = (−1) k−1 (k − 1)!. ⇒ Tn(x) = 0 + Pn k=1 f (k) (1)·(x−1) k <sup>k</sup>! = Pn k=1 (−1) k−1 (k−1)!·(x−1) k <sup>k</sup>! = Pn k=1 (−1) k−1 ·(x−1) k k , x ∈O(1). (%i1) taylor ( log ( x ) ,x ,1 ,5); (%o1) x − 1 − (x−1) 2 <sup>2</sup> + (x−1) 3 <sup>3</sup> − (x−1) 4 <sup>4</sup> + (x−1) 5 <sup>5</sup> + · · · (%i2) taylor ( log ( x ) ,x ,1 ,8); (%o2) x − 1 − (x−1) 2 <sup>2</sup> + (x−1) 3 <sup>3</sup> − (x−1) 4 <sup>4</sup> + (x−1) 5 <sup>5</sup> − (x−1) 6 <sup>6</sup> + (x−1) 7 <sup>7</sup> − (x−1) 8 <sup>8</sup> + · · ·

Někdy je výhodnější vyjádřit  $f(x) = \ln x$  ve tvaru Maclaurinova polynomu.

• 
$$
f(x) = \ln x, x \in (0; \infty), x_0 = 1.
$$
  
\n
$$
T_n(x) = \sum_{k=1}^n \frac{(-1)^{k-1} \cdot (x-1)^k}{k}, x \in O(1), n \in N.
$$
  
\n•  $x = t + 1, f(x) = f(t + 1) = \ln(t + 1), t \in (-1; \infty).$ 

$$
T_n(x)=T_n(t+1)=\sum_{k=1}^n\frac{(-1)^{k-1}\cdot(t+1-1)^k}{k}=\sum_{k=1}^n\frac{(-1)^{k-1}\cdot t^k}{k},\ x\in O(1),\ t\in O(0),\ n\in N.
$$

• Maclaurinův polynom funkce 
$$
f(x) = \ln(x + 1)
$$
 stupně  $n \in N$ :  
\n
$$
T_n(x) = x - \frac{x^2}{2} + \frac{x^3}{3} - \frac{x^4}{4} + \dots + \frac{(-1)^{n-1}x^n}{n} = \sum_{k=1}^n \frac{(-1)^{k-1}x^k}{k}, \ x \in O(0).
$$

$$
\begin{array}{ll}(\% i1) & \text{taylor} \left( \log \left( x+1 \right), x \ , 0 \ , 8 \right) \ ; \\ (\% o1) & \text{X} - \frac{x^2}{2} + \frac{x^3}{3} - \frac{x^4}{4} + \frac{x^5}{5} - \frac{x^6}{6} + \frac{x^7}{7} - \frac{x^8}{8} + \cdots \\ (\% i2) & \text{taylor} \left( \log \left( x \right), x \ , 1 \ , 8 \right) \ ; \\ (\% o2) & \text{X} - 1 - \frac{\left( x-1 \right)^2}{2} + \frac{\left( x-1 \right)^3}{3} - \frac{\left( x-1 \right)^4}{4} + \frac{\left( x-1 \right)^5}{5} - \frac{\left( x-1 \right)^6}{6} + \frac{\left( x-1 \right)^7}{7} - \frac{\left( x-1 \right)^8}{8} + \cdots \\ (\% i3) & \text{taylor} \left( \log \left( x+1 \right), x \ , 1 \ , 8 \right) \ ; \\ (\% o3) & \log \left( 2 \right) + \frac{x-1}{2} - \frac{\left( x-1 \right)^2}{8} + \frac{\left( x-1 \right)^3}{24} - \frac{\left( x-1 \right)^4}{64} + \frac{\left( x-1 \right)^5}{160} - \frac{\left( x-1 \right)^6}{384} + \frac{\left( x-1 \right)^7}{896} - \frac{\left( x-1 \right)^8}{2048} + \cdots \end{array}
$$

Funkce  $y = e^x$ ,  $y = \sin x$ ,  $y = \cos x$  můžeme pomocí **Maclaurinova polynomu** aproximovat pro všechny  $x \in R$ . Potřebné přesnosti dosáhneme dostatečně velkým stupněm n.

- $f(x) = e^x, x \in R$ .  $T_n(x) = 1 + \frac{x}{1!} + \frac{x^2}{2!} + \frac{x^3}{3!} + \frac{x^4}{4!} + \cdots + \frac{x^n}{n!} = \sum_{r=1}^n$  $i=0$ x i  $\frac{x^2}{i!}$ ,  $x \in R$ ,  $n \in N$ .
- $f(x) = \sin x, x \in R$ .  $T_{2k+1}(x) = 0 + \frac{x}{1!} + 0 + \frac{-x^3}{3!} + 0 + \frac{x^5}{5!} + \cdots + \frac{(-1)^k x^{2k+1}}{(2k+1)!} = \sum_{k=1}^k$  $i=0$  $\frac{(-1)^i x^{2i+1}}{(2i+1)!}$ ,  $x \in R$ ,  $n \in N$ .
- $f(x) = \cos x, x \in R$  $T_{2k}(x) = 1 + 0 + \frac{-x^2}{2!} + 0 + \frac{x^4}{4!} + 0 + \cdots + \frac{(-1)^k x^{2k}}{(2k)!} = \sum_{k=1}^k$  $i=0$  $\frac{(-1)^i x^{2i}}{(2i)!}$ ,  $x \in R$ ,  $n \in N$ .

$$
\begin{array}{ll}\n(\%)i1 & \text{taylor}\left(\exp\left(x\right), x, 0, 10\right);\n\\
(\%)i1 & 1 + x + \frac{x^2}{2} + \frac{x^3}{6} + \frac{x^4}{24} + \frac{x^5}{120} + \frac{x^6}{720} + \frac{x^7}{5040} + \frac{x^8}{40320} + \frac{x^9}{362880} + \frac{x^{10}}{3628800} + \cdots \\
(\%)i2 & \text{taylor}\left(\sin\left(x\right), x, 0, 10\right);\n\\
(\%)i3 & x - \frac{x^3}{6} + \frac{x^5}{120} - \frac{x^7}{5040} + \frac{x^5}{362880} + \cdots \\
(\%)i3 & \text{taylor}\left(\cos\left(x\right), x, 0, 10\right);\n\\
(\%)i4 & 1 - \frac{x^2}{2} + \frac{x^4}{24} - \frac{x^5}{720} + \frac{x^3}{40320} - \frac{x^1}{3628800} + \cdots\n\end{array}
$$

Najdeme Maclaurinův polynom stupně  $n \in N$  funkce  $f(x) = \mathrm{e}^{(x^2)}$ ,  $x \in R$ .

- Pokud označíme  $g(t)=\mathrm{e}^{t}$ ,  $t\in R,~t=x^{2},$  pak  $f(x)=\mathrm{e}^{(x^{2})}=g(x^{2})=g(t)=\mathrm{e}^{t},~t\geq0.$  $\bullet$
- Pro Maclaurinův polynom  $P_n(t)$  funkce  $g(t)$ ,  $t \geq 0$  a Maclaurinův polynom  $T_{2n}(x)$  funkce  $\bullet$  $f(x)$ ,  $x \in R$  platí:

$$
P_n(t)=\sum_{i=0}^n\frac{t^i}{i!}=\sum_{i=0}^n\frac{(x^2)^i}{i!}=\sum_{i=0}^n\frac{x^{2i}}{i!}=1+\frac{x^2}{1!}+\frac{x^4}{2!}+\frac{x^6}{3!}+\cdots+\frac{x^{2n}}{n!}=T_{2n}(x).
$$

Maclaurinův polynom stupně 2 $n$  funkce  $f(x) = \mathrm{e}^{(x^2)}$ ,  $x \in R$  má tvar

• 
$$
T_{2n}(x) = \sum_{i=0}^{n} \frac{x^{2i}}{i!} = 1 + \frac{x^2}{1!} + \frac{x^4}{2!} + \frac{x^6}{3!} + \cdots + \frac{x^{2n}}{n!}, x \in R.
$$

```
\n
$$
\begin{array}{ll}\n(\% \text{d}) & \text{taylor}\left(\exp\left(x^{-2}\right), x, 0, 10\right);\n\end{array}
$$
\n
$$
\begin{array}{ll}\n(\% \text{d}) & 1 + x^2 + \frac{x^4}{2} + \frac{x^6}{6} + \frac{x^8}{24} + \frac{x^{10}}{120} + \cdots \\
(\% \text{d}) & \text{subst}\left(x^{-2}, t, \text{taylor}\left(\exp\left(t\right), t, 0, 5\right)\right);\n\end{array}
$$
\n
$$
\begin{array}{ll}\n\text{d} \text{dist}\left(x^{-2}, t, \text{taylor}\left(\exp\left(t\right), t, 0, 10\right)\right);\n\end{array}
$$
\n
$$
\begin{array}{ll}\n(\% \text{d} 2) & \frac{x^{10}}{120x^0} + \frac{x^8}{24} + \frac{x^6}{48} + \frac{x^4}{2} + \frac{x^6}{16} + \frac{x^1}{16} + \frac{x^{14}}{16} + \frac{x^{12}}{720} + \frac{x^{10}}{120} + \frac{x^8}{24} + \frac{x^6}{6} + \frac{x^4}{2} + x^2 + 1 \\
(\% \text{d} 3) & \frac{x^{10}}{3628800} + \frac{x^{14}}{362880} + \frac{x^{14}}{40320} + \frac{x^{14}}{5040} + \frac{x^{12}}{720} + \frac{x^{10}}{120} + \frac{x^8}{24} + \frac{x^6}{6} + \frac{x^4}{2} + x^2 + 1\n\end{array}
$$

```

<span id="page-166-0"></span>Důležitou součástí vyšetřování průběhu funkce je určení intervalů, na kterých je tato funkce monotónní.

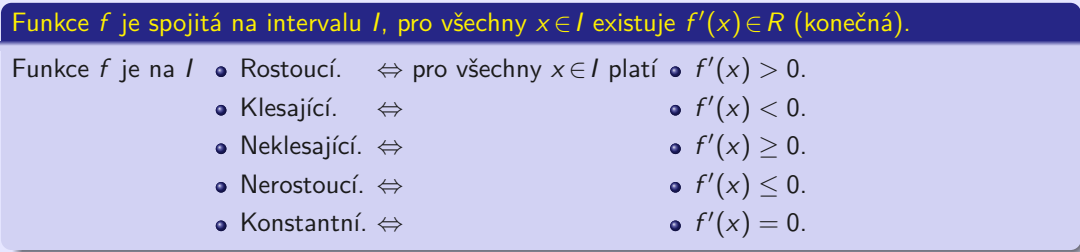

Funkce  $y = f(x)$ ,  $x \in D(f)$ ,  $x_0 \in D(f)$  je vnitřní bod  $D(f)$ , existuje  $f'(x_0)$ .

- Funkce f má v bodě  $x_0$  lokální extrém.  $\Rightarrow$   $\bullet$  f'( $x_0$ ) = 0.
- Funkce f může mít lokální extrém i v bodě, kde derivace neexistuje.

 $f'(x_0) = 0$  nezaručuje existenci lokálního extrému funkce  $f$  v bodě  $x_0 \in D(f)$ .

<span id="page-167-0"></span>Důležitou součástí vyšetřování průběhu funkce je určení intervalů, na kterých je tato funkce monotónní.

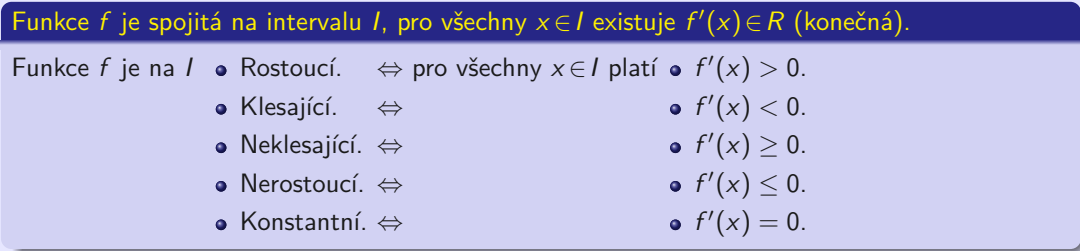

#### **Nutná podmínka existence lokálního extrému.**

Funkce  $y = f(x)$ ,  $x \in D(f)$ ,  $x_0 \in D(f)$  je vnitřní bod  $D(f)$ , existuje  $f'(x_0)$ .

- Funkce f má v bodě  $x_0$  lokální extrém.  $\Rightarrow$   $\bullet$  f'( $x_0$ ) = 0.
- Funkce f může mít lokální extrém i v bodě, kde derivace neexistuje.
- $f'(x_0) = 0$  nezaručuje existenci lokálního extrému funkce  $f$  v bodě  $x_0 \in D(f)$ .

#### Funkce f je spojitá na intervalu I, pro všechny  $x \in I$  existuje  $f'(x) \in R$  (konečná).

f je na 1 $\bullet$  Konvexní.  $\Leftrightarrow f'$  je na 1 $\bullet$  Neklesající.

- Konkávní. ⇔ Nerostoucí.
- Ostře konvexní. ⇔ Rostoucí.
- Ostře konkávní. ⇔ Klesající.
- 

#### Funkce f je spojitá na intervalu *I*, pro všechny  $x \in I$  existuje  $f''(x) \in R$  (konečná).

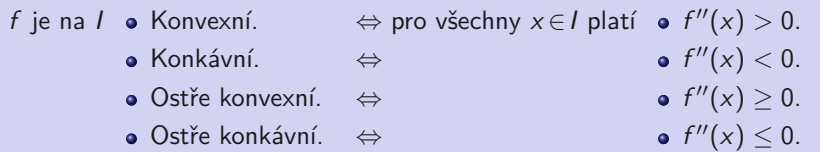

Při vyšetřování konvexnosti a konkávnosti funkce f musíme prozkoumat:

- Všechny body  $x \in D(f)$ , kde je funkce f spojitá a pro které existuje  $f''(x) = 0$ .  $\bullet$
- Všechny body  $x \in D(f)$ , kde je funkce f spojitá a ve kterých  $f''(x)$  neexistuje.  $\bullet$

Předchozí výsledky můžeme zobecnit.

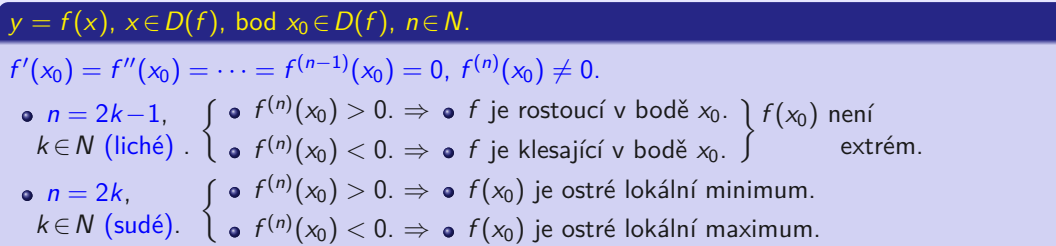

#### $y = f(x)$ ,  $x \in D(f)$ , bod  $x_0 \in D(f)$ ,  $n \in N$ .

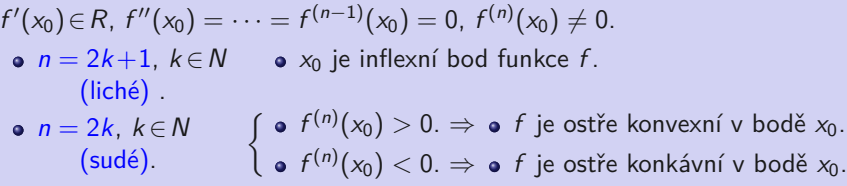

#### <span id="page-170-0"></span>Vyšetřit prieběh funkce f znamená určit:

- Definiční obor  $D(f)$ , body a intervaly spojitosti a nespojitosti.  $\bullet$
- Sudost, lichost, periodicita, případně jiné speciální vlastnosti.  $\bullet$
- Jednostranné limity v bodech nespojitosti, hraničních bodech a v bodech  $\pm \infty$ .  $\bullet$
- Nulové body, intervaly, na kterých je f kladná a záporná.  $\bullet$
- $f'$ , stacionární body, lokální a globální extrémy, intervaly, na kterých  $f$  roste, klesá a je  $\bullet$ konstantní.
- $f''$ , inflexní body, intervaly, na kterých je  $f$  konvexní a konkávní.  $\bullet$
- Asymptoty bez směrnice a asymptoty se směrnicí.  $\bullet$
- Obor hodnot  $H(f)$  a nastinit graf funkce.  $\bullet$

Graf nám obvykle poskytne nejnázornější představu o průběhu funkce. Při jeho konstrukci využíváme všech zjištěných údajů.

Mnohokrát jsou ale nedostatečné, proto je musíme doplnit vhodně zvolenými funkčními hodnotami.

$$
Pr\ddot{\mathbf{u}} \text{ běh funkce } f(x) = \frac{8(x-2)}{x^2} = \frac{8x-16}{x^2}.
$$

 $(\%i1)$  f (x): = (8 \* x -16)/x<sup>2</sup>;  $(\%$ o1)  $f(x) := \frac{8x-16}{x^2}$ 

• 
$$
D(f) = R - \{0\} = (-\infty; 0) \cup (0; \infty).
$$

Pomocí příkazu denom (denominator) zjistíme, kdy je jmenovatel nulový.

```
(\%i3) fm:denom(f(x)); solve (fm=0, x);
(fm)x^2(\% \circ 3) [x = 0]
```
- f není periodická, f není sudá, f není lichá.  $\bullet$
- f je spojitá na intervalech  $(-\infty; 0)$ ,  $(0; \infty)$ , je nespojitá v bodě 0.  $\bullet$

• 
$$
\lim_{x \to \pm \infty} f(x) = \lim_{x \to \pm \infty} \frac{8x - 16}{x^2} = \lim_{x \to \pm \infty} (\frac{8}{x} - \frac{16}{x^2}) = \frac{8}{\pm \infty} - \frac{16}{\infty} = 0 - 0 = 0.
$$

 $(\%$ i5) limit  $(f(x), x, minf)$ ; limit  $(f(x), x, inf)$ ;  $(\% 04)$  0  $(%o5)$  0

• 
$$
\lim_{x \to 0^-} f(x) = \lim_{x \to 0^-} \frac{8(x-2)}{x^2} = \frac{-16}{0^+} = -\infty, \ \lim_{x \to 0^+} f(x) = \lim_{x \to 0^+} \frac{8(x-2)}{x^2} = \frac{-16}{0^+} = -\infty.
$$

 $(\%$ i7) limit  $(f(x), x, 0, \text{minus})$ ; limit  $(f(x), x, 0, \text{plus})$ ;  $(\% 6)$   $-\infty$  $(\%o7)$  −∞

- Bod  $x = 0$  je neodstranitelný bod nespojitosti II. typu.  $\bullet$
- $x = 0$  je asymptota bez směrnice.  $\bullet$

• 
$$
f(x) = \frac{8x - 16}{x^2} = 0.
$$
  $\Leftrightarrow 8x - 16 = 0.$   $\Leftrightarrow x = 2.$ 

Příkazem num (numerator) zjistíme, kdy je čitatel nulový.

 $(\%i9)$  fc:num(f(x)); solve(fc=0,x); (fc)  $8x - 16$  $(\% 9)$   $[x = 2]$ 

- $f(2) = 0$ .  $\bullet$  f není definována v bodě  $x = 0$ .  $\bullet$
- Funkce f nemění znaménko na intervalech  $(-\infty, 0)$ ,  $(0, 2)$ ,  $(2, \infty)$ .  $\bullet$
- Stačí vybrat libovolné body z daných intervalů a ověřit jejich hodnoty (např. −1, 1, 3).  $\bullet$

```
(\%i13) f (2); f (-1); f (1); f (3);
(% 010) 0
(% 011) -24(\%012) - 8(\%013) \frac{8}{9}
```
- $-1 \in (-\infty, 0), f(-1) = -24 < 0.$   $\Rightarrow$   $f(x) < 0$  pro  $x \in (-\infty, 0).$
- $\bullet$  1∈(0; 2),  $f(1) = -8 < 0.$   $\Rightarrow$   $f(x) < 0$  pro  $x \in (0, 2)$ .

• 
$$
3 \in (2; \infty)
$$
,  $f(3) = \frac{8}{9} > 0$ .  $\Rightarrow$  **•**  $f(x) > 0$  pro  $x \in (2; \infty)$ .

• 
$$
f'(x) = \left[\frac{8x-16}{x^2}\right]' = \frac{8x^2-(8x-16)2x}{x^4} = \frac{32x-8x^2}{x^4} = \frac{32-8x}{x^3}, x \in \mathbb{R}, x \neq 0.
$$

 $(\%$ i15) f1(x):=diff(f(x),x,1)\$  $ratsimp(f1(x));$  $(\%$ o15)  $-\frac{8x-32}{x^3}$ 

• 
$$
f'(x) = \frac{32 - 8x}{x^3} = 0.
$$
  $\Leftrightarrow 32 - 8x = 0.$   $\Leftrightarrow x = 4.$ 

 $(\%i16)$  solve  $(f1(x)=0, x)$ ;  $(\% 016)$  [x = 4]

 $f'$  je nespojitá v bodě 0.

```
(\%i18) f1m: denom (ratsimp(f1(x))); solve (f1m=0, x);
(f1m) x^3(\%o18) [x = 0]
```
- $f'(4) = 0.$  o f  $\bullet$  f' není definována v bodě  $x = 0$ .
- Funkce f' nemění znaménko na intervalech  $(-\infty, 0)$ ,  $(0, 4)$ ,  $(4, \infty)$ .  $\bullet$
- Stačí vybrat libovolné body z daných intervalů a ověřit jejich hodnoty (např. −1, 1, 5).  $\bullet$

```
(\%i22) subst (4, x, f1(x));
        \text{subst}(-1, x, f1(x)); \text{subst}(1, x, f1(x)); \text{subst}(5, x, f1(x));(\% 019) 0
(\% 020) -40(%o21) 24
(\%o22) -\frac{8}{125})
```
- $-1 \in (-\infty, 0)$ ,  $f'(-1) = -40 < 0$ .  $\Rightarrow \bullet$  $\mathcal{C}'(x) < 0$ , *f* je klesající pro  $x \in (-\infty; 0)$ .
- $1 \in (0, 4)$ , f'  $(1) = 24 > 0.$  ⇒ **o**  $f'(x) > 0$ , f je rostoucí pro  $x \in (0, 4)$ .
- 5∈(4; ∞),  $f'(5) = -\frac{8}{125} < 0.$   $\Rightarrow$  **o** t

 $\mathcal{O}'(x) < 0$ , f je klesající pro  $x \in (4; \infty)$ .

f má lokální maximum v bodě  $x = 4$  a také globální maximum  $f(4) = 1$ .  $\bullet$ 

(%i23) f (4); (%o23) 1

f nemá lokální ani globální minimum.  $\blacksquare$ 

• 
$$
f''(x) = \left[\frac{32-8x}{x^3}\right]' = \frac{-8x^3 - (32-8x)3x^2}{x^6} = \frac{16x^3 - 96x^2}{x^6} = \frac{16x - 96}{x^4}, x \in \mathbb{R}, x \neq 0.
$$

 $(\%i25)$  f2(x):=diff(f(x),x,2)\$ ratsimp(f2(x));  $(\%$ o25)  $\frac{16x-96}{x^4}$ 

• 
$$
f''(x) = \frac{16x - 96}{x^4} = 0. \Leftrightarrow 16x - 96 = 0. \Leftrightarrow x = 6.
$$

 $(\%i26)$  solve  $(f2(x)=0, x)$ ;  $(\% 026)$   $[x = 6]$ 

 $f''$  je nespojitá v bodě 0.

```
(\%i28) f2m: denom (ratsimp(f2(x))); solve (f2m=0, x);
(f2m) x^4(\% 028) [x = 0]
```
- $f''(6) = 0.$  o f  $\bullet$  f'' není definována v bodě  $x = 0$ .  $\bullet$
- Funkce  $f''$  nemění znaménko na intervalech  $(-\infty; 0)$ ,  $(0; 6)$ ,  $(6; \infty)$ .  $\bullet$
- Stačí vybrat libovolné body z daných intervalů a ověřit jejich hodnoty (např. −1, 1, 7).  $\bullet$

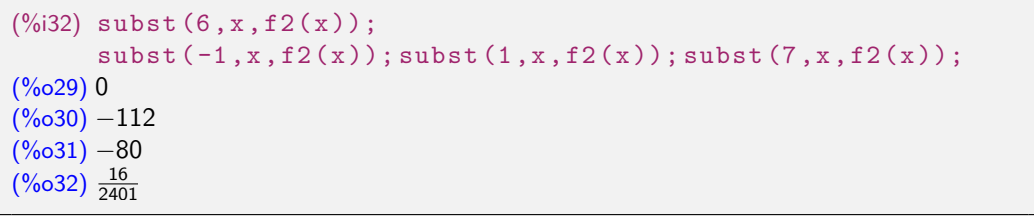

- $-1 \in (-\infty, 0)$ ,  $f''(-1) = -112 < 0$ .  $\Rightarrow$   $f''(x) < 0$ , f je konkávní pro  $x \in (-\infty, 0)$ .
- 1∈(0; 6),  $f''(1) = -80 < 0$ .  $0''(1) = -80 < 0.$   $\Rightarrow$  **o**  $f''(x) < 0$ , *f* je konkávní pro x ∈ (0; 6).
- 7 ∈ (6; ∞),  $f''(7) = \frac{16}{2401} > 0.$   $\Rightarrow$  **o** *t*

$$
\Rightarrow f''(x) > 0, \ f \text{ je konvexní pro } x \in (6; \infty).
$$

 $\bullet$   $x = 6$  je inflexní bod funkce f.

(%i33) f (6);  $(\%$ 033) $\frac{8}{9}$ 

• 
$$
k = \lim_{x \to \pm \infty} \frac{f(x)}{x} = \lim_{x \to \pm \infty} \frac{8x - 16}{x^3} = \lim_{x \to \pm \infty} \left(\frac{8}{x^2} - \frac{16}{x^3}\right) = 0 - 0 = 0.
$$

• 
$$
q = \lim_{x \to \pm \infty} [f(x) - kx] = \lim_{x \to \pm \infty} [f(x) - 0 \cdot x] = \lim_{x \to \pm \infty} f(x) = 0.
$$

 $y = kx + q = 0 \cdot x + 0 = 0$ , tj.  $y = 0$  je asymptota se směrnicí (horizontální).

```
(\%i35) km : limit (f(x)/x, x, \min f);
      qm:limit(f(x)-km*x,x,minf);(km) 0
(qm) 0
(\%i37) kp:limit (f(x)/x, x, inf);
      qp: limit(f(x)-kp*x, x, inf);(kp) 0
(qp) 0
```
 $H(f) = (-\infty; 1).$
#### **05. Průběh funkce**

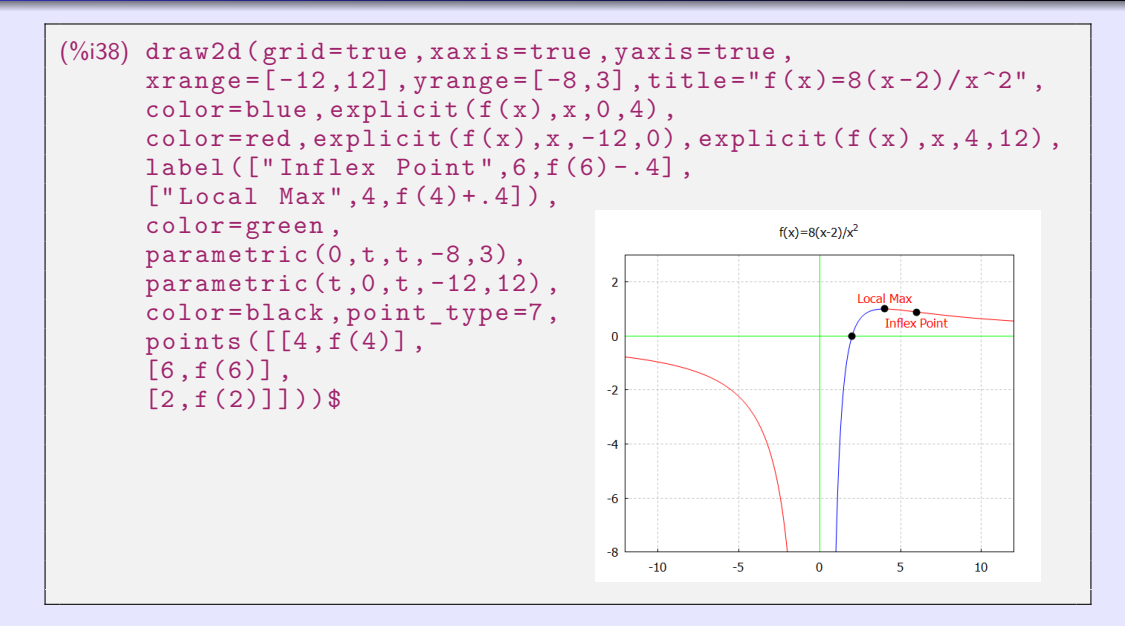

# **04. Neurčitý integrál**

<span id="page-181-0"></span>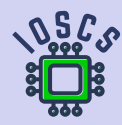

**Matematická analýza podporována programem wxMaxima**

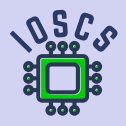

<span id="page-182-0"></span>Všechny primitivní funkce k dané funkci  $f(x)$ ,  $x \in I$  na intervalu I se liší od sebe pouze konstantou a tvoří množinu  $\{F(x) + c, c \in R\}$ , přičemž F je libovolná primitivní funkce. Tato množina se nazývá **neurčitý integrál funkce** f **na intervalu** I a označuje se

• 
$$
\int f(x) dx = \{F(x) + c, x \in I, c \in R\} = F(x) + c, x \in I, c \in R.
$$

#### $f(x)$ ,  $x \in I$  je spojitá na intervalu *l*.

$$
\Rightarrow \bullet \text{ Existuje } \int f(x) \, dx.
$$

K integrování se používá příkaz integrate.

(%)i) 'integrate (1/(1+x^2), x)

\n(%o1) 
$$
\int \frac{1}{x^2+1} \, dx
$$

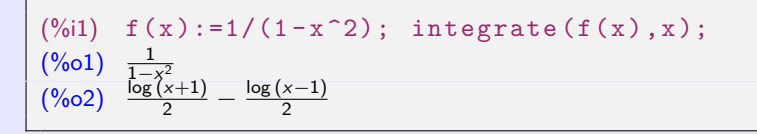

Derivování a integrování jsou inverzní operace na intervalu I.

Funkce F je primitivní k funkci f na intervalu  $I, c \in R$ .

pro všechny  $x \in I$  platí:

$$
\bullet \left[ \int f(x) \, dx \right]' = \left[ F(x) + c \right]' = f(x). \qquad \bullet \int f'(x) \, dx = \int f(x) \, dx = F(x) + c.
$$

```
\n\n  (*61) integrate(1/(1+x^2), x);\n  (*60) 
$$
\n \text{atan } x
$$
\n\n\n  (*62) diff (*, x);\n  (*62)  $\frac{1}{x^2+1}$ \n\n
```

$$
\begin{aligned}\n\bullet \int \cot g \, x \, dx &= \int \frac{\cos x}{\sin x} \, dx = \int \frac{[\sin x]'}{\sin x} \, dx = \ln |\sin x| + c, \ x \in R - \{k\pi, \ k \in \mathbb{Z}\}, \ c \in R. \\
\bullet \int \tan x \, dx &= \int \frac{\sin x}{\cos x} \, dx = -\int \frac{-\sin x}{\cos x} \, dx = -\int \frac{[\cos x]'}{\cos x} \, dx = -\ln |\cos x| + c, \\
x \in R - \{\frac{\pi}{2} + k\pi, \ k \in \mathbb{Z}\}, \ c \in R.\n\end{aligned}
$$

• 
$$
\int \sqrt[5]{x^3} dx = \int x^{\frac{3}{5}} dx = \frac{x^{\frac{3}{5}+1}}{\frac{3}{5}+1} + c = \frac{x^{\frac{8}{5}}}{\frac{8}{5}} + c = \frac{5}{8}x^{\frac{8}{5}} + c = \frac{5}{8}\sqrt[5]{x^8} + c, x \ge 0, c \in R.
$$

```
(\%i1) integrate (cot(x), x);
(\% 01) log (sin x)
(\%i2) integrate (\tan(x), x);
(\% 02) log (sec x)
(%i3) trigsimp (%);
(\%o3) - \log(\cos x)(%i4) integrate ((x<sup>-3</sup>)<sup>-</sup>(1/5), x);
(%o4)8
```
• 
$$
\int |x| dx = \begin{cases} \int x dx = \frac{x^2}{2} + c = \frac{x \cdot x}{2} + c = \frac{x |x|}{2} + c & \text{pro } x \ge 0, \\ \int (-x) dx = -\int x dx = -\frac{x^2}{2} + c = \frac{x \cdot (-x)}{2} + c = \frac{x |x|}{2} + c & \text{pro } x < 0. \end{cases}
$$
  
\n $\Rightarrow$   $\bullet$   $\int |x| dx = \frac{x |x|}{2} + c, x \in R, c \in R.$ 

$$
\begin{array}{ll}\n(\%i1) & \text{integrate (abs (x), x)}; \\
(\%o1) & \frac{x|x|}{2}\n\end{array}
$$

$$
\bullet \int \frac{dx}{\sqrt{x^2-1}} = \ln |x + \sqrt{x^2-1}| + c, x \in (-\infty; -1) \cup (1; \infty).
$$
 (tabulkový integral).

```
(%il) integrate(1/sqrt(x^2-1), x);\n  
(%ol) log(2
$$
\sqrt{x^2-1+2x
$$
)
```

<span id="page-186-0"></span>• 
$$
\int \frac{dx}{\sqrt{x^2+1}} = \ln (x + \sqrt{x^2 + 1}) + c, x \in R.
$$

(tabulkový integrál).

 $(\%i1)$  integrate  $(1/sqrt(x^2+1), x)$ ;  $(\% 01)$  asinh x

Oba výsledky jsou správné, protože argument sinus hyperbolický je definován jako  $\bullet$  $y = \operatorname{\sf argsinh}\nolimits x = \ln \big( x + \sqrt{x^2 + 1} \big), \ x \in R$  (viz elementární funkce).

#### **Metoda rozkladu.**

Funkce F, G isou primitivní k funkcím f, g na intervalu I,  $a, b \in R$ ,  $|a| + |b| > 0$ .

 $\Rightarrow aF + bG$  je primitivní k funkci  $af + bg$  na intervalu l a platí:

$$
\bullet \int [af(x) + bg(x)] dx = a \int f(x) dx + b \int g(x) dx = aF(x) + bG(x) + c, x \in I, c \in R.
$$

V praxi píšeme přímo  $\int [af(x) + bg(x)] \, dx = af(x) + bG(x) + c$ .

$$
\bullet \int \frac{dx}{\sin^2 x \cos^2 x} = \int \frac{\sin^2 x + \cos^2 x}{\sin^2 x \cos^2 x} dx = \int \left[ \frac{1}{\cos^2 x} + \frac{1}{\sin^2 x} \right] dx = tg \, x - \cot g \, x + c,
$$
  

$$
x \in R, \, x \neq \frac{k\pi}{2}, \, k \in Z, \, c \in R.
$$

$$
\int \frac{(x-1)^2}{x} dx = \int \frac{x^2 - 2x + 1}{x} dx = \int \left[ x - 2 + \frac{1}{x} \right] dx = \frac{x^2}{2} - 2x + \ln|x| + c, x \in R - \{0\}, c \in R.
$$

• 
$$
\int \left[2\cos x + x^3 + \frac{3}{x^2+1}\right] dx = 2\sin x + \frac{x^4}{4} + 3\arctg x + c, x \in R, c \in R.
$$

```
\n
$$
\begin{array}{ll}\n(\% \text{il}) & \text{integrate} \left( \frac{1}{\sin(x)} \right)^2 \times \cos(x)^2), x \right); \\
(\% \text{ol}) & \text{tan } x - \frac{1}{\tan x} \\
(\% \text{il}) & \text{integrate} \left( (x-1)^2 / x, x \right); \\
(\% \text{ol}) & \text{log } x + \frac{x^2 - 4x}{2} \\
(\% \text{il}) & \text{integrate} \left( 2 \times \cos(x) + x^3 + 3 / (x^2 + 1), x \right); \\
(\% \text{ol}) & 2 \sin x + 3 \tan x + \frac{x^4}{4}\n\end{array}
$$
\n
```

#### **Metoda per partes.**

Funkce u, v mají spojité derivace u', v' na intervalu I.

$$
\Rightarrow \bullet \int u(x) \, v'(x) \, dx = u(x) \, v(x) - \int u'(x) \, v(x) \, dx, \, x \in I.
$$

$$
\bullet \ [uv]' = u'v + uv'. \Rightarrow \bullet uv = \int [uv]' = \int u'v + \int uv'. \Rightarrow \bullet \int uv' = uv - \int u'v.
$$

- Metodu per partes můžeme použít několikrát za sebou, ale musíme dávat pozor, abychom  $\bullet$ se opětovným použitím nevrátili k původnímu integrálu.
- Metoda per partes se používá poměrně často. Je vhodná k integrování funkcí  $\bullet$

$$
P(x) e^{ax}
$$
,  $P(x) cos ax$ ,  $P(x) sin ax$ ,  $P(x) ln Q(x)$ ,  $P(x) arctg Q(x)$ ,

kde  $P(x)$ ,  $Q(x)$  jsou reálné polynomy,  $a \in R$ ,  $a \neq 0$ .

• 
$$
\int \ln x \, dx = \left[ \frac{u - \ln x}{v' = 1} \middle| \frac{u' = \frac{1}{x}}{v = x} \right] = x \ln x - \int dx = x \ln x - x + c, x \in (0; \infty), c \in R.
$$

• 
$$
\int \arctg x \, dx = \left[ \frac{u^{\prime} = 1}{v = \arctg x} \Big| \frac{u = x}{v^{\prime} = \frac{1}{1 + x^{2}}} \right] = x \arctg x - \int \frac{x \, dx}{1 + x^{2}} = x \arctg x - \frac{1}{2} \int \frac{0 + 2x}{1 + x^{2}} \, dx
$$
  
=  $x \arctg x - \frac{1}{2} \ln |1 + x^{2}| + c = x \arctg x - \ln \sqrt{1 + x^{2}} + c, x \in R, c \in R.$ 

$$
\bullet \int x \sin x \, dx = \begin{bmatrix} u = x \\ v' = \sin x \end{bmatrix} \begin{bmatrix} u' = 1 \\ v = -\cos x \end{bmatrix} = -x \cos x + \int \cos x \, dx = -x \cos x + \sin x + c, \quad x \in R, \ c \in R.
$$

$$
\bullet \int x \cos x \, dx = \begin{bmatrix} u = x \\ v' = \cos x \end{bmatrix} \begin{matrix} u' = 1 \\ v = \sin x \end{matrix} = x \sin x - \int \sin x \, dx = x \sin x + \cos x + c, \ x \in R, \ c \in R.
$$

```
(\%i1) u:x; v: integrate (cos(x), x);
(u) x
(v) sin x
(\%i3) u*v-integrate (v, x);
(\%o3) x \sin x + \cos x(\%i4) integrate (x * cos(x), x);
(\%o4) x \sin x + \cos x
```
• 
$$
I_n = \int x^n e^x dx = \left[ \begin{array}{c} u = x^n \\ v' = e^x \end{array} \right] \begin{array}{c} u' = nx^{n-1} \\ v = e^x \end{array} = x^n e^x - n \int x^{n-1} e^x dx = x^n e^x - n I_{n-1}, n \in \mathbb{N}.
$$

$$
\Rightarrow \mathbf{0} \quad I_0 = \int x^0 e^x dx = \int e^x dx = e^x + c,
$$
  
\n
$$
\mathbf{0} \quad I_1 = x e^x - II_0 = x e^x - e^x + c,
$$
  
\n
$$
\mathbf{0} \quad I_2 = x^2 e^x - 2II_1 = x^2 e^x - 2[x e^x - e^x] + c = x^2 e^x - 2x e^x + 2e^x + c,
$$
  
\n
$$
\mathbf{0} \quad I_3 = x^3 e^x - 3II_2 = x^3 e^x - 3[x^2 e^x - 2x e^x + 2e^x] + c = x^3 e^x - 3x^2 e^x + 6x e^x - 6e^x + c.
$$

```
\n
$$
\begin{array}{ll}\n (\%\text{il}) & I(n,x) := \text{integrate}(x^n * \exp(x), x) \, \text{\$} \\
 & I(0,x); \ I(1,x); \ I(2,x); \ I(3,x); \ I(4,x); \ I(5,x);\n \end{array}
$$
\n
```
\n
$$
\begin{array}{ll}\n (\%\text{o2}) & e^x \\
 (\%\text{o3}) & (x-1)e^x \\
 (\%\text{o4}) & (x^2 - 2x + 2)e^x \\
 (\%\text{o5}) & (x^3 - 3x^2 + 6x - 6)e^x \\
 (\%\text{o6}) & (x^4 - 4x^3 + 12x^2 - 24x + 24)e^x \\
 (\%\text{o7}) & (x^5 - 5x^4 + 20x^3 - 60x^2 - 120x + 120)e^x\n \end{array}
$$

#### **Metoda substituce.**

Funkce F je primitivní k funkci f na intervalu I,

```
x = ϕ(t) má derivaci na intervalu J, ϕ(J) ⊂ I.
```
- $\Rightarrow$   $\mathsf{F}\big(\varphi(t)\big)$  je primitivní k funkci  $f\big(\varphi(t)\big)\cdot \varphi'(t)$  na  $J$  a platí:
- $\int f(\varphi(t)) \cdot \varphi'(t) dt = \int f(x) dx = F(x) + c = F(\varphi(t)) + c, t \in J, c \in R.$

 $I,J$  jsou intervaly,  $x = \varphi(t): J \to I$  má derivaci  $\varphi'(t) \neq 0$  na *J*, funkce  $F(t)$  je primitivní k  $f(\varphi(t)) \cdot \varphi'(t)$  na *J*.

$$
\Rightarrow F(\varphi^{-1}(x)) \text{ je primitivní k funkci } f(x) \text{ na intervalu } l \text{ a platí:}
$$
  
• 
$$
\int f(x) dx = \int f(\varphi(t)) \cdot \varphi'(t) dt = F(t) + c = F(\varphi^{-1}(x)) + c, x \in l, c \in R.
$$

V prvním případě nemusíme použít inverzní substituci,  $\bullet$ ale v druhém případě musíme použít inverzní substituci  $t = \varphi^{-1}(x)$ .

• 
$$
\int \sin^3 t \cos t \, dt = \left[ \frac{\text{Subst. } x = \sin t}{dx} \right] \frac{t \in R}{x \in (-1; 1)} = \int x^3 \, dx = \frac{x^{3+1}}{3+1} + c = \frac{\sin^4 t}{4} + c, \ t \in R, \ c \in R.
$$

• 
$$
\int \frac{f'(x)}{f(x)} dx = \begin{bmatrix} \text{Subst. } t = f(x) \\ dt = f'(x) dx \end{bmatrix} = \int \frac{dt}{t} = \ln |t| + c = \ln |f(x)| + c, x \in D(f), c \in R.
$$

$$
\bullet \quad \int \frac{f'(t)}{f(t)} dt = \left[ \frac{\text{Subst. } x = f(t)}{\mathrm{d}x = f'(t) \, \mathrm{d}t} \right] = \int \frac{\mathrm{d}x}{x} = \ln |x| + c = \ln |f(t)| + c, \ t \in D(f), \ c \in R.
$$

• 
$$
\int \frac{x^2 dx}{x^3 + 1} = \left[ \frac{\text{Subst. } t = x^3 + 1}{\text{dt} = 3x^2 \text{dx}} \bigg| \frac{x \in R}{t \in R} \right] = \frac{1}{3} \int \frac{\text{dt}}{t} = \frac{1}{3} \ln |t| + c = \frac{1}{3} \ln |x^3 + 1| + c, x \in R, c \in R.
$$

• 
$$
\int \frac{x^2 dx}{x^6 + 1} = \begin{bmatrix} 5 \text{ubst. } t = x^3 \\ dt = 3x^2 dx \end{bmatrix} \begin{cases} x \in R \\ t \in R \end{cases} = \frac{1}{3} \int \frac{dt}{t^2 + 1} = \frac{1}{3} \arctg t + c = \frac{1}{3} \arctg x^3 + c, x \in R, c \in R.
$$

$$
\bullet \quad \int \frac{x^2 dx}{x^6 - 1} = \begin{bmatrix} \text{Subst. } t = x^3 \\ dt = 3x^2 dx \end{bmatrix} \begin{cases} x \in R - \{\pm 1\} \\ t \in R - \{\pm 1\} \end{cases} = \frac{1}{3} \int \frac{dt}{t^2 - 1} = \frac{1}{3} \cdot \frac{1}{2} \ln \left| \frac{t - 1}{t + 1} \right| + c = \frac{1}{6} \ln \left| \frac{x^3 - 1}{x^3 + 1} \right|, \\ x \in R - \{\pm 1\}, c \in R.
$$

$$
\bullet \int e^{5x} dx = \left[ \begin{array}{c} \text{Subst. } 5x = t \\ 5 dx = dt \end{array} \middle| \begin{array}{c} x \in R \\ t \in R \end{array} \right]
$$

$$
= \int e^t \, \frac{dt}{5} = \frac{1}{5} \int e^t \, dt = \frac{1}{5} e^t + c = \frac{1}{5} e^{5x} + c, \, x \in R, \, c \in R.
$$

Provést substituci t ve wxMaxima znamená:

- Zvolíme substituci a použijeme diff k vytvoření rozdílu dt  $\bullet$ (označení del(t)), pak vyjádříme dx pomocí dt použitím příkazu solve.
- Vyjádříme výsledek rovnice pomocí  $\sqrt[n]{[1]}$  a nahradíme del(x) pomocí děl(t)  $\bullet$ v integrandě.
- Použijeme subst k transformaci celého integrandu s proměnnou t a pak vypočteme  $\bullet$ integrál nezapomínaje na to, že se očekává pouze koeficient del(t).
- Do výsledného integrálu dosadíme za t hodnotu x.  $\bullet$

```
(\% i1) INTEGRAND: (\% e^-(5*x)) * diff(x);
(\% 01)e^{5x} del(x)
(\%i2) solve \text{diff}(t) = \text{diff}(5*x), \text{del}(x);
(\%o2) [del(x) = \frac{del(t)}{5}](\%i3) \%[1];
(\%o3) del(x) = \frac{\text{del}(t)}{5}(\%i5) subst (rhs(\%), del(x), INTEGRAND) $ subst (t, 5*x, \%);
(\% 05)<sup>t</sup> del(t)</sup>
           5
(\%i6) integrate (coeff (\%, del(t)), t);
(%66)t
         5
(\% i7) subst (5*x, u, %);
(%o7)5x5
(\%i8) integrate (\%e^-(5*x), x);
(\% \circ 8)5x5
```

$$
\bullet \int_{x}^{\ln x} dx = \left[ \begin{array}{cc} \text{Subst.} & t = \ln x \\ dt = \frac{dx}{x} \end{array} \middle| \begin{array}{l} x \in (0; \infty) \\ t \in R \end{array} \right] = \int t \, dt = \frac{t^2}{2} + c = \frac{\ln^2 x}{2} + c, \ x \in (0; \infty), \ c \in R.
$$

$$
\int \frac{\ln x}{x} dx = \begin{bmatrix} u = \ln x \\ v' = \frac{1}{x} \end{bmatrix} \begin{vmatrix} u' = \frac{1}{x} \\ v = \ln x \end{vmatrix} = \ln^2 x - \int \frac{\ln x}{x} dx.
$$
  
(Rovnice s integrálem jako neznámým parameterm.)  

$$
\Rightarrow 2 \int \frac{\ln x}{x} dx = \ln^2 x + 2c. \Rightarrow \bullet \int \frac{\ln x}{x} dx = \frac{\ln^2 x}{2} + c, x > 0, c \in R.
$$

f(x) má na intervalu *I* primitivní funkci  $F(x)$ , reálné číslo  $a, b \in R$ ,  $a \neq 0$ .

$$
\bullet \int f(at+b) dt = \left[\begin{array}{c} \text{Subst. } x = at+b \\ dx = a dt \end{array}\right] = \int \frac{f(x) dx}{a} = \frac{F(x)}{a} + c = \frac{F(at+b)}{a} + c.
$$

$$
\oint f(t+b) dt = \left[ \frac{\text{Subst. } x = t+b}{dx = dt} \right] = \int f(x) dx = F(x) + c = F(t+b) + c \text{ pro } a = 1.
$$

• 
$$
\int f(-t) dt = \begin{bmatrix} \text{Subst. } x = -t \\ dx = -dt \end{bmatrix} = -\int f(x) dx = -F(x) + c = -F(-t) + c \text{ pro } a = -1.
$$

# **05. Určitý integrál**

<span id="page-196-0"></span>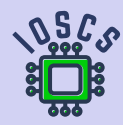

**Matematická analýza podporována programem wxMaxima**

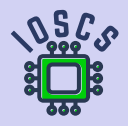

<span id="page-197-0"></span>Při vyšetřování riemannovsky integrovatelné funkce f na  $\langle a; b \rangle$ , nepotřebujeme každé  $\bullet$ dělení  $D\!\in\!\mathfrak{D}_{\langle a ; b \rangle}$  .

Stačí se omezit na **normální posloupnosti dělení**  $\{D_k\}_{k=1}^\infty\subset\mathfrak{D}_{\langle a;b\rangle}$ , tj. pro které platí  $\lim_{k\to\infty}\mu(D_k)=0.$ 

Potom pro každou volbu bodů T platí

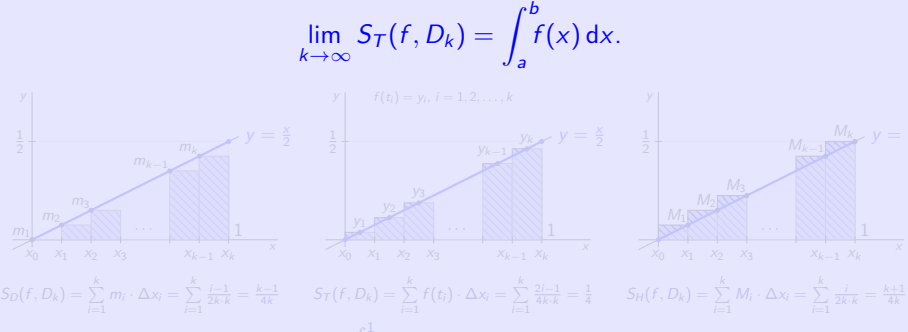

<span id="page-198-0"></span>Při vyšetřování riemannovsky integrovatelné funkce f na  $\langle a; b \rangle$ , nepotřebujeme každé  $\bullet$ dělení  $D\!\in\!\mathfrak{D}_{\langle a ; b \rangle}$  .

Stačí se omezit na **normální posloupnosti dělení**  $\{D_k\}_{k=1}^\infty\subset\mathfrak{D}_{\langle a;b\rangle}$ , tj. pro které platí  $\lim_{k\to\infty}\mu(D_k)=0.$ 

Potom pro každou volbu bodů T platí

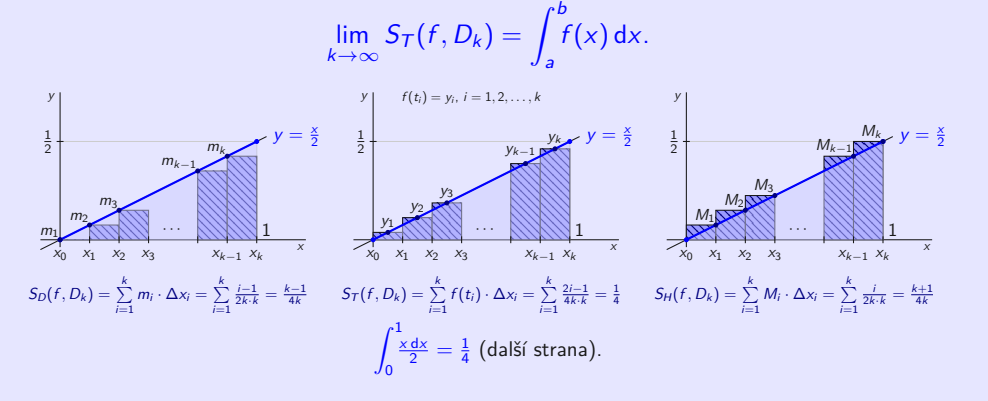

- $\int_{0}^{1} \frac{x \, dx}{2} = \frac{1}{4}$ 0 . Funkce  $f(x) = \frac{x}{2}$ ,  $x \in \langle 0; 1 \rangle$  je rostoucí, spojitá,  $f \in R_{\langle 0; 1 \rangle}$ .
- Normální posloupnost dělení  $\{D_k\}_{k=1}^\infty\subset\mathfrak{D}_{(0;1)}$ , přičemž  $D_k=\left\{\frac{i}{k}\right\}_{i=0}^k$  pro  $k\in\mathsf{N}.$  $\ddot{\bullet}$
- Pro *i* = 1, 2, ..., *k* platí  $\Delta x_i = \frac{1}{k}$ ,  $m_i = f(x_{i-1}) = \frac{i-1}{2k}$ ,  $M_i = f(x_i) = \frac{i}{2k}$ .  $\bullet$

$$
S_D(f, D_k) = \sum_{i=1}^k m_i \cdot \Delta x_i = \sum_{i=1}^k \frac{i-1}{2k} \cdot \frac{1}{k} = \frac{0+1+\dots+(k-1)}{2k^2} = \frac{\frac{(0+k)-1)k}{2k^2}}{2k^2} = \frac{k-1}{4k} = \frac{1}{4} - \frac{1}{4k}.
$$
  

$$
S_H(f, D_k) = \sum_{i=1}^k M_i \cdot \Delta x_i = \sum_{i=1}^k \frac{i}{2k} \cdot \frac{1}{k} = \frac{1+2+\dots+k}{2k^2} = \frac{\frac{(1+k)k}{2}}{2k^2} = \frac{k+1}{4k} = \frac{1}{4} + \frac{1}{4k}.
$$
  

$$
\Rightarrow \bullet \int_0^{\frac{1}{2}} \frac{x \, dx}{2} = \lim_{k \to \infty} S_D(f, D_k) = \lim_{k \to \infty} S_H(f, D_k) = \lim_{k \to \infty} (\frac{1}{4} \pm \frac{1}{4k}) = \frac{1}{4}.
$$

zvolme  $\mathcal{T} = \left\{t_i\right\}_{i=1}^k$  jako středy intervalů  $\left\langle x_{i-1}; x_i \right\rangle, \, i = 1, 2, \ldots, k,$ tj.  $t_i = \frac{1}{2}(\frac{i-1}{k} + \frac{i}{2}) = \frac{2i-1}{2k}$ , pak  $f(t_i) = \frac{2i-1}{4k}$  a plati  $S_T(f, D_k) = \sum_{k=1}^{k}$  $\sum_{i=1}^k f(t_i) \cdot \Delta x_i = \sum_{i=1}^k$  $i=1$  $\frac{2i-1}{4k} \cdot \frac{1}{k} = \frac{1+3+\cdots+(2k-1)}{4k^2}$  $\frac{a+2k-1}{4k^2} = \frac{\frac{(1+2k-1)k}{2}}{4k^2} = \frac{1}{4}.$  $\Rightarrow$   $\bullet$   $\int_0^1$ 0  $rac{x \, dx}{2} = \lim_{k \to \infty} S_T(f, D_k) = \lim_{k \to \infty}$  $\frac{1}{4} = \frac{1}{4}.$ 

### <span id="page-200-0"></span>**02. Základní vlastnosti**

Geometricky představuje Riemannův určitý integrál na intervalu  $\langle a; b \rangle$  plochu křivočarého  $\bullet$ lichoběžníku určenou funkcí f a intervalem  $\langle a; b \rangle$ . Pod osou x (tj. pro f záporné) je tato oblast záporná.

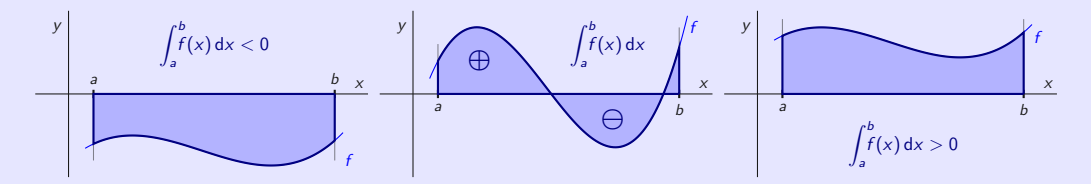

 $\Rightarrow$  *cf* , *f* + *g*,  $|f|$ , *f*<sup>2</sup>, *fg*  $\in$  *R*<sub>(a;b)</sub> a platí:  $f(x)$ dx, o $\int_0^b$  $\left[ f(x) + g(x) \right] dx = \int_{0}^{b}$  $\int_a^b f(x) dx + \int_a^b$ 

 $\textsf{Pokud inf}\left\{g(x), x \in \langle \textit{a}; \textit{b} \rangle\right\} > 0$ , resp.  $\textsf{sup}\left\{g(x), x \in \langle \textit{a}; \textit{b} \rangle\right\} < 0$ , pak i  $\frac{1}{g}, \frac{f}{g} \in R_{\langle \textit{a}; \textit{b} \rangle}.$ 

#### <span id="page-201-0"></span>**02. Základní vlastnosti**

Geometricky představuje Riemannův určitý integrál na intervalu  $\langle a; b \rangle$  plochu křivočarého  $\bullet$ lichoběžníku určenou funkcí f a intervalem  $\langle a; b \rangle$ . Pod osou x (tj. pro f záporné) je tato oblast záporná.

 $b \times$ y a b f  $\int_{-a}^{b}$ a <sup>f</sup> (x) d<sup>x</sup> *<sup>&</sup>lt;* <sup>0</sup> x y a b f  $\int_{-a}^{b}$ **⊕**  $\int_a^f(x) dx$  $\ominus$ x y a b f  $\int_{a}^{b} f(x) dx > 0$ a

Funkce  $f, g \in R_{\langle a; b \rangle}$ , číslo  $c \in R$ .

$$
\Rightarrow cf, f + g, |f|, f^2, fg \in R_{\langle a,b \rangle} \text{ a platí:}
$$
\n
$$
\bullet \int_a^b cf(x) dx = c \int_a^b f(x) dx, \quad \bullet \int_a^b [f(x) + g(x)] dx = \int_a^b f(x) dx + \int_a^b g(x) dx.
$$
\nRelud inf (g(x), g(x), h) > 0, resp, sup (g(x), g(x), h) < 0, poly; i, f, g, R

 $\text{Pokud inf } \{g(x), x \in \langle a;b \rangle\} > 0$ , resp. sup  $\{g(x), x \in \langle a;b \rangle\} < 0$ , pak i  $\frac{1}{g}, \frac{f}{g} \in R_{\langle a;b \rangle}.$ 

#### **02. Základní vlastnosti**

#### Funkce  $f, g \in R_{\langle a; b \rangle}$ .

\n- \n
$$
f(x) \geq 0
$$
 pro všechny  $x \in \langle a; b \rangle$ . \n  $\Rightarrow$ \n $\int_{a}^{b} f(x) \, dx \geq 0$ .\n
\n- \n $g(x) \geq f(x)$  pro všechny  $x \in \langle a; b \rangle$ . \n  $\Rightarrow$ \n $\bullet$ \n $\int_{a}^{b} g(x) \, dx \geq \int_{a}^{b} f(x) \, dx$ .\n
\n

#### **Additivnost integrálu.**

Funkce  $f \in R_{\langle I;jm\'{e}no\rangle},\ I\subset R$  je ohraničený interval, body *a, b, c ∈ I* jsou libovolné.  $\Rightarrow$   $\bullet$   $\int_{1}^{b}$ a  $f(x) dx = \int_0^c$ a  $f(x) dx + \int_{1}^{b}$ c  $f(x)$  dx.

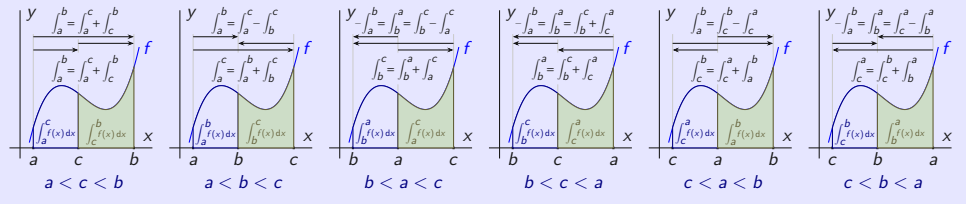

Aditivnost Riemanova integrálu můžeme ilustrovat na vektorech.

**[beerb@frcatel.fri.uniza.sk](mailto:beerb@frcatel.fri.uniza.sk) [http://frcatel.fri.uniza.sk/users/beerb](#page-0-0)**

#### <span id="page-203-0"></span>**Výpočet Riemanova integrálu (Newton-Leibnizův vzorec).**

Funkce  $f\in R_{\langle a ; b\rangle}$ , funkce  $F$  je primitivní k funkci  $f$  na  $\langle a ; b\rangle.$  $\Rightarrow$   $\bullet$   $\int_0^b$ a  $f(x) dx = F(b) - F(a) = \big[ F(x) \big]^b$ a .

• 
$$
\int_{-1}^{0} \frac{x}{2} dx = \left[\frac{x^2}{2 \cdot 2}\right]_{-1}^{0} = \left[\frac{x^2}{4}\right]_{-1}^{0} = \frac{0^2}{4} - \frac{(-1)^2}{4} = \frac{1}{4}.
$$
  
\n• 
$$
\int_{-1}^{1} x^2 dx = \left[\frac{x^3}{3}\right]_{-1}^{1} = \frac{1^2}{3} - \frac{(-1)^3}{3} = \frac{2}{3}.
$$
  
\n• 
$$
\int_{0}^{1} \frac{dx}{\sqrt{x^2 + 1}} = \left[\ln\left(x + \sqrt{x^2 + 1}\right)\right]_{0}^{1} = \ln\left(1 + \sqrt{2}\right) - \ln 1 = \ln\left(1 + \sqrt{2}\right).
$$
  
\n(%i1) integrate (f (x), x, -1, 1);  
\n(%o1) 
$$
\int_{-1}^{1} f(x) dx
$$

#### <span id="page-204-0"></span>**Výpočet Riemanova integrálu (Newton-Leibnizův vzorec).**

Funkce  $f\in R_{\langle a ; b\rangle}$ , funkce  $F$  je primitivní k funkci  $f$  na  $\langle a ; b\rangle.$  $\Rightarrow$   $\bullet$   $\int_0^b$ a  $f(x) dx = F(b) - F(a) = \big[ F(x) \big]^b$ a .

$$
\bullet \quad \int_{-1}^0 \frac{x}{2} \, dx = \left[ \frac{x^2}{2 \cdot 2} \right]_{-1}^0 = \left[ \frac{x^2}{4} \right]_{-1}^0 = \frac{0^2}{4} - \frac{(-1)^2}{4} = \frac{1}{4}.
$$

• 
$$
\int_{-1}^{1} x^2 dx = \left[\frac{x^3}{3}\right]_{-1}^{1} = \frac{1^2}{3} - \frac{(-1)^3}{3} = \frac{2}{3}.
$$

• 
$$
\int_0^1 \frac{dx}{\sqrt{x^2+1}} = \left[ \ln \left( x + \sqrt{x^2+1} \right) \right]_0^1 = \ln \left( 1 + \sqrt{2} \right) - \ln 1 = \ln \left( 1 + \sqrt{2} \right).
$$

(%)i1) integrate(f(x), x, -1, 1);

\n(%o1) 
$$
\int_{-1}^{1} f(x) \, dx
$$

```
(\%i2) f (x): = x \hat{z} F: integrate (f(x), x);
(F)3
       3
(\% i3) integrate (f(x), x, -1, 1);
(\%o3) \frac{2}{3}(\%i4) subst(1, x, F)-subst(-1, x, F);
(% 04)\frac{2}{2}(\%i5) float (subst (1, x, F) - subst (-1, x, F);
(%o5) 0.6666666666666666
(\%6) float (integrate (f(x), x, -1, 1));
(%o6) 0.6666666666666666
(\%i7) bfloat (integrate (f(x), x, -1, 1));
(\%o7) 6.666666666666667b − 1
```

```
(\%i2) f(x):=cos(x)*sin(x)$ F:integrate (f(x),x);
(F)\frac{\cos x^2}{x^2}2
(\% i3) integrate (f(x), x, 1, 2);
(\%o3) \frac{\cos 1^2}{2} - \frac{\cos 2^2}{2}2
(\%i4) subst (2, x, F)-subst (1, x, F);
(\%o4) \frac{\cos 1^2}{2} - \frac{\cos 2^2}{2}2
(\%i5) float (integrate (f(x), x, 1, 2));
(%o5) 0.05937419607911741
(\%i6) float (subst (2, x, F) - subst (1, x, F));
(%o6) 0.05937419607911741
(\%i7) bfloat (subst (2, x, F) - subst (1, x, F));
(%o7) 5.937419607911738b − 2
```
• 
$$
\int_{-1}^{1} \frac{dx}{x} = \left[ ln |x| \right]_{-1}^{1} = ln 1 - ln 1 = 0 \quad (??)?
$$

- Funkce  $\frac{1}{x}$  není definována v bodě 0.  $\bullet$
- Funkce  $\frac{1}{x}$  není omezena na intervalech  $\langle -1; 0 \rangle$  a  $(0; 1\rangle$ .  $\bullet$
- V tomto smyslu integrál nemůžeme vypočítat.  $\bullet$

```
(\% i2) f (x):=1/x$ F: integrate (f(x), x);
(F) – log x
(\% 13) integrate (f(x), x, -1, 1);
      Principal Value
(%o3) 0
(\% i4) subst (1, x, F) -subst (-1, x, F);
(\% 04) - \log (-1)
```
- Určité integrály se obecně počítají pomocí neurčitých integrálů.  $\bullet$
- Metodu per partes a substituční metody můžeme upravit a přímo pomocí nich vypočítat  $\bullet$ určitý integrál.

Po substituci se nemusíme vracet k původním proměnným.

**Metoda per partes.**

$$
u, u', v, v' \in R_{\langle a,b \rangle} \Rightarrow \bullet \int_a^b u(x) v'(x) dx = \Big[ u(x) v(x) \Big]_a^b - \int_a^b u'(x) v(x) dx.
$$

$$
\int_0^{2\pi} x^2 \sin x \, dx = \left[ \begin{array}{l} u = x^2 \\ v' = \sin x \end{array} \right| \left. \begin{array}{l} u' = 2x \\ v = -\cos x \end{array} \right] = \left[ -x^2 \cos x \right]_0^{2\pi} + \int_0^{2\pi} 2x \cos x \, dx
$$

$$
= \begin{bmatrix} u & = 2x \\ v' & = \cos x \end{bmatrix} \begin{bmatrix} u' & = 2 \\ v & = \sin x \end{bmatrix} = \begin{bmatrix} -4\pi^2 \cdot 1 + 0^2 \cdot 1 \end{bmatrix} + \begin{bmatrix} 2x \sin x \end{bmatrix} \begin{bmatrix} 2\pi \\ 0 \end{bmatrix} - \int_0^{2\pi} 2\sin x \, dx
$$
\n
$$
= -4\pi^2 + \begin{bmatrix} 4\pi \cdot 0 - 2 \cdot 0 \cdot 0 \end{bmatrix} - \begin{bmatrix} -2\cos x \end{bmatrix} \begin{bmatrix} 2\pi \\ 0 \end{bmatrix} = -4\pi^2 - \begin{bmatrix} -2 \cdot 1 + 2 \cdot 1 \end{bmatrix} = -4\pi^2
$$

.

**Metoda substituce.**  $y = f(x): I \rightarrow R$ ,  $x = \varphi(t): J \rightarrow R$ .

 $f$  je spojitá na *l,*  $\varphi'$  je spojitá na *J,*  $\varphi(J) \subset I$ , I je interval s hranicemi a*,* b, J je interval s hranicemi *α, β*, *ϕ*(*α*) = a, *ϕ*(*β*) = b.  $\Rightarrow$  *f*( $\varphi$ ) $\varphi' \in R$ *J* a platí ●  $\int_{a}^{b}$  $f(x) dx = \int_{1}^{\beta}$ *α*  $f[\varphi(t)]\varphi'$ (Můžeme použít oběma směry.)  $\int_0^1$  $\frac{\pi}{1 - x^2} dx$  Subst.  $x = \sin t$   $x \in (-1; 1)$   $1 = \sin \frac{\pi}{2}$   $\sqrt{1 - x^2} = \sqrt{1 - \sin^2 t} = \sqrt{\cos^2 t} = |\cos t| = \cos t$  $dx = \cos t \, dt \left| t \in \left\langle -\frac{\pi}{2}; \frac{\pi}{2} \right\rangle \right| - 1 = \sin \left( -\frac{\pi}{2} \right) \right|$  cos  $t \ge 0$  pro všechny  $t \in \left\langle -\frac{\pi}{2}; \frac{\pi}{2} \right\rangle$  $=\int_0^{\frac{\pi}{2}}$  $\cos^2 t \, dt = \int_{0}^{\frac{\pi}{2}}$  $\frac{1+\cos 2t}{2}$  d $t=\frac{1}{2}$  $\left[1+\cos 2t\right]dt = \frac{1}{2}\left[t + \frac{\sin 2t}{2}\right]^{\frac{\pi}{2}}$ t sin  $(t^2 + 1)$  dt =  $\int_0^{\text{Subst.}} x = t^2 + 1 \vert t \in (-1; 0) \vert x \in (1; 2) \vert t = 2 \rightarrow x = 5$  $\int_0^5$  $=\frac{1}{2}\left[-\cos x\right]_2^5$ 

**Metoda substituce.**  $y = f(x) : I \rightarrow R$ ,  $x = \varphi(t) : J \rightarrow R$ .

 $f$  je spojitá na *l,*  $\varphi'$  je spojitá na *J,*  $\varphi(J) \subset I$ , I je interval s hranicemi a*,* b, J je interval s hranicemi *α, β*, *ϕ*(*α*) = a, *ϕ*(*β*) = b.  $\Rightarrow$  *f*( $\varphi$ ) $\varphi' \in R$ *J* a platí ●  $\int_{a}^{b}$  $f(x) dx = \int_{1}^{\beta}$ *α*  $f[\varphi(t)]\varphi'$ (Můžeme použít oběma směry.)  $\int_0^1$ −1 √  $\frac{\pi}{1 - x^2} dx$  Subst.  $x = \sin t$   $x \in \langle -1; 1 \rangle$   $1 = \sin \frac{\pi}{2}$   $\sqrt{1 - x^2} = \sqrt{1 - \sin^2 t} = \sqrt{\cos^2 t} = |\cos t| = \cos t$  $dx = \cos t \, dt \left| t \in \left\langle -\frac{\pi}{2}; \frac{\pi}{2} \right\rangle \right| -1 = \sin \left( -\frac{\pi}{2} \right) \right|$  cos  $t \ge 0$  pro všechny  $t \in \left\langle -\frac{\pi}{2}; \frac{\pi}{2} \right\rangle$ 1.  $=\int^{\frac{\pi}{2}}$  $-\frac{\pi}{2}$ 2  $\cos^2 t \, dt = \int_0^{\frac{\pi}{2}}$  $-\frac{\pi}{2}$ 2  $\frac{1+\cos 2t}{2}$  d $t=\frac{1}{2}$  $\int_0^{\frac{\pi}{2}}$  $-\frac{\pi}{2}$ 2  $\left[1 + \cos 2t\right] dt = \frac{1}{2} \left[t + \frac{\sin 2t}{2}\right]^{\frac{\pi}{2}}$  $-\frac{\pi}{2}$  $=\frac{1}{2} \left[ \frac{\pi}{2} + \frac{\sin \pi}{2} - \left( -\frac{\pi}{2} + \frac{\sin \left( -\pi \right)}{2} \right) \right]$  $\left[\frac{(-\pi)}{2}\right)\right] = \frac{1}{2}\left[\frac{\pi}{2} + 0 - (-\frac{\pi}{2} + 0)\right] = \frac{1}{2} \cdot \pi = \frac{\pi}{2}.$ t sin  $(t^2 + 1)$  dt =  $\int_0^{\text{Subst.}} x = t^2 + 1 \vert t \in (-1; 0) \vert x \in (1; 2) \vert t = 2 \rightarrow x = 5$  $\int_0^5$  $=\frac{1}{2}\left[-\cos x\right]_2^5$ 

**Metoda substituce.**  $y = f(x) : I \rightarrow R$ ,  $x = \varphi(t) : J \rightarrow R$ .

 $f$  je spojitá na *l*,  $\varphi'$  je spojitá na *J*,  $\varphi(J) \subset I$ , I je interval s hranicemi a*,* b, J je interval s hranicemi *α, β*, *ϕ*(*α*) = a, *ϕ*(*β*) = b.  $\Rightarrow$  *f*( $\varphi$ ) $\varphi' \in R$ *J* a platí ●  $\int_{a}^{b}$  $f(x) dx = \int_{1}^{\beta}$ *α*  $f[\varphi(t)]\varphi'$ (Můžeme použít oběma směry.)  $\int_0^1$ −1 √  $\frac{\pi}{1 - x^2} dx$  Subst.  $x = \sin t$   $x \in \langle -1; 1 \rangle$   $1 = \sin \frac{\pi}{2}$   $\sqrt{1 - x^2} = \sqrt{1 - \sin^2 t} = \sqrt{\cos^2 t} = |\cos t| = \cos t$  $dx = \cos t \, dt \left| t \in \left\langle -\frac{\pi}{2}; \frac{\pi}{2} \right\rangle \right| -1 = \sin \left( -\frac{\pi}{2} \right) \right|$  cos  $t \ge 0$  pro všechny  $t \in \left\langle -\frac{\pi}{2}; \frac{\pi}{2} \right\rangle$ 1.  $=\int^{\frac{\pi}{2}}$  $-\frac{\pi}{2}$ 2  $\cos^2 t \, dt = \int_0^{\frac{\pi}{2}}$  $-\frac{\pi}{2}$ 2  $\frac{1+\cos 2t}{2}$  d $t=\frac{1}{2}$  $\int_0^{\frac{\pi}{2}}$  $-\frac{\pi}{2}$ 2  $\left[1 + \cos 2t\right] dt = \frac{1}{2} \left[t + \frac{\sin 2t}{2}\right]^{\frac{\pi}{2}}$  $-\frac{\pi}{2}$  $=\frac{1}{2} \left[ \frac{\pi}{2} + \frac{\sin \pi}{2} - \left( -\frac{\pi}{2} + \frac{\sin \left( -\pi \right)}{2} \right) \right]$  $\left[\frac{(-\pi)}{2}\right)\right] = \frac{1}{2}\left[\frac{\pi}{2} + 0 - (-\frac{\pi}{2} + 0)\right] = \frac{1}{2} \cdot \pi = \frac{\pi}{2}.$  $\int^{2}$ −1 t sin  $(t^2 + 1) dt = \begin{cases} 5 \text{ubst. } x = t^2 + 1 \vert t \in (-1, 0) \vert x \in (1, 2) \vert t = 2 \rightarrow x = 5 \end{cases}$  $d\mathbf{x} = t^2 + 1 \left| t \in \langle -1; 0 \rangle \right| \mathbf{x} \in \langle 1; 2 \rangle \left| t = 2 \rightarrow \mathbf{x} = 5 \right] = \frac{1}{2}$ <br>  $d\mathbf{x} = 2 dt \left| t \in \langle 0; 2 \rangle \right| \mathbf{x} \in \langle 1; 5 \rangle \left| t = -1 \rightarrow \mathbf{x} = 2 \right] = \frac{1}{2}$  $\int^{5}$ 2  $sin x dx$  $=\frac{1}{2}\left[-\cos x\right]_2^5$  $\frac{3}{2} = \frac{1}{2} \left[ -\cos 5 + \cos 2 \right] = \frac{\cos 2 - \cos 5}{2}.$ 

#### <span id="page-212-0"></span>**04. Integrování sudých a lichých funkcí**

 $a \in R$ ,  $m, n \in N$ ,  $m \neq n$ .  $\int_{0}^{a+2\pi}$ a  $\sin^2(nx) dx = \int^{2\pi}$ 0  $\sin^2(nx) dx = \int^{2\pi}$ 0  $1-\cos(2nx)$  $\frac{\sin(2nx)}{2} dx = \left[ \frac{x}{2} - \frac{\sin(2nx)}{2 \cdot 2n} \right]$  $\left[\frac{2nx}{2\cdot 2n}\right]_0^{2\pi}$  $\mathbf{0}$  $=\left[\frac{2\pi}{2}-\frac{\sin{(2n\cdot 2\pi)}}{4n}-\frac{0}{2}+\frac{\sin{0}}{4n}\right]=\left[\pi-0-0+0\right]=\pi.$ 

• 
$$
\int_{a}^{a+2\pi} \cos^{2}(nx) dx = \int_{0}^{2\pi} \cos^{2}(nx) dx = \int_{0}^{2\pi} \frac{1 + \cos(2nx)}{2} dx = \left[ \frac{x}{2} + \frac{\sin 2nx}{2 \cdot 2n} \right]_{0}^{2\pi}
$$

$$
= \left[ \frac{2\pi}{2} + \frac{\sin(2n \cdot 2\pi)}{4n} - \frac{0}{2} - \frac{\sin 0}{4n} \right] = \left[ \pi + 0 - 0 - 0 \right] = \pi.
$$

$$
\int_{a}^{a+2\pi} \sin{(mx)} \sin{(nx)} dx = \int_{0}^{2\pi} \sin{(mx)} \sin{(nx)} dx = \int_{0}^{2\pi} \frac{\cos{(mx - nx)} - \cos{(mx + nx)}}{2} dx
$$

$$
= \left[ \frac{\sin{(m-n)x}}{2(m-n)} - \frac{\sin{(m+n)x}}{2(m+n)} \right]_{0}^{2\pi} = \left[ \frac{\sin{(m-n)x}}{2(m-n)} - \frac{\sin{(m+n)x}}{2(m+n)} - \frac{\sin{0}}{2(m-n)} + \frac{\sin{0}}{2(m+n)} \right] = 0.
$$

$$
\int_{a}^{a+2\pi} \sin(mx) \cos(nx) dx = \int_{0}^{2\pi} \sin(mx) \cos(nx) dx = \int_{-\pi}^{\pi} \sin(mx) \cos(nx) dx = 0.
$$

#### **04. Integrování sudých a lichých funkcí**

```
(\%i1) f (x, n): = sin (n*x)^2;
(\%o1) f(x, n) : sin (nx)^2(\%i2) integrate (f(x, n), x, 0, 2 * \%) pi);
(%o2)sin (4πn)−4πn
               4n
(\% i3) integrate (f(x, n), x, a+0, a+2*\%pi);\frac{\sin (2an)-2an}{4n} - \frac{\sin ((2a+4\pi)n)+(-2a-4\pi)n}{4n}\overline{4n}(\%i4) ratsimp(\%03);
(%o4)sin ((2a+4π)n)−sin (2an)−4πn
                     4n
(\%i5) integrate (f(x, 4), x, 0, 2*)<sub>pi</sub>);
(%o5) π
(\%i6) integrate (f(x, 4), x, a+0, a+2*);
(%o6) sin (8a)−8a
16 −
sin (8a)−8a−16π
                          16
(\%i7) ratsimp(\%);
(%o8) π
```
[Obsah](#page-1-0) [01](#page-4-0) [02](#page-53-0) [03](#page-138-0) [04](#page-181-0) [05](#page-196-0) [01](#page-197-0) [02](#page-200-0) [03](#page-203-0) [04](#page-212-0)

#### **04. Integrování sudých a lichých funkcí**

```
(\%i1) f (x): = sin (x)$
      wxdraw2d ( grid = true , xaxis = true , yaxis = true ,
      color = blue, explicit (f(x), x, 0, 2*, n), border = false,
      rectangle ([1, 0], [2, f(2)]), color = black,
      label ([" P1 " ,1.5 ,0.2]) ,
      rectangle([4, f(4)], [5, 0]), color=black;label ([" P2 " ,4.5 , -0.2]));
```
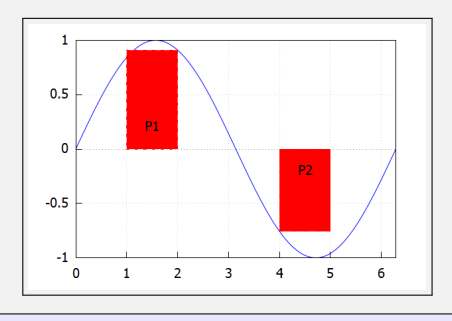

### **04. Integrování sudých a lichých funkcí**

Připomeňme, že  $\int^b f(x) dx$  určuje oblast ohraničenou  $f(x)$  a osou x. a

```
(\% i1) f (x): = sin (x) $
     wxdraw2d (grid=true, strange=[0,2*%pi], yrange=[-1,1],xaxis = true , yaxis = true ,
     title="Area Bounded by f(x) on [0, pi/2]",
     fill color=red, filled func=true, filled func=f(x),
     explicit (0, x, 0, %pi/2), filled func=false,
     color=blue, explicit(f(x),x,0,2*%pi));
```
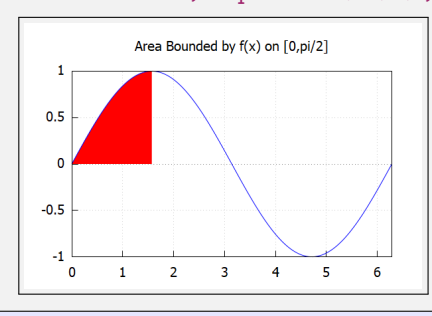
[Obsah](#page-1-0) [01](#page-197-0) [02](#page-200-0) [03](#page-203-0) [04](#page-212-0) [05](#page-196-0) 01 02 03 04

## **04. Integrování sudých a lichých funkcí**

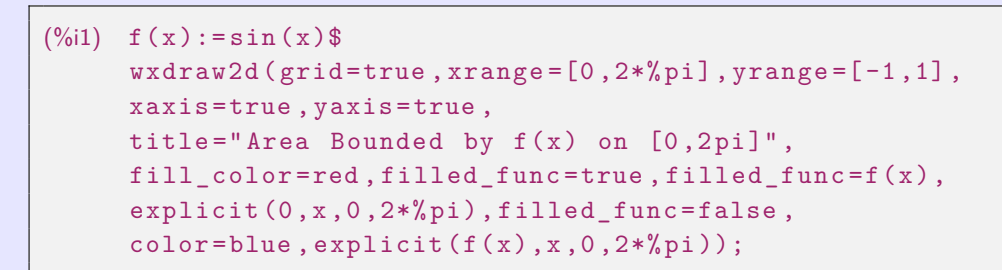

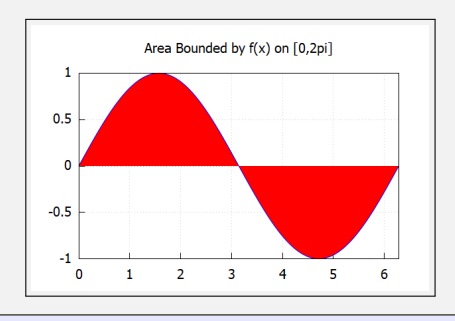

[Obsah](#page-1-0) [01](#page-197-0) [02](#page-200-0) [03](#page-203-0) [04](#page-212-0) [05](#page-196-0) 01 02 03 04

## **04. Integrování sudých a lichých funkcí**

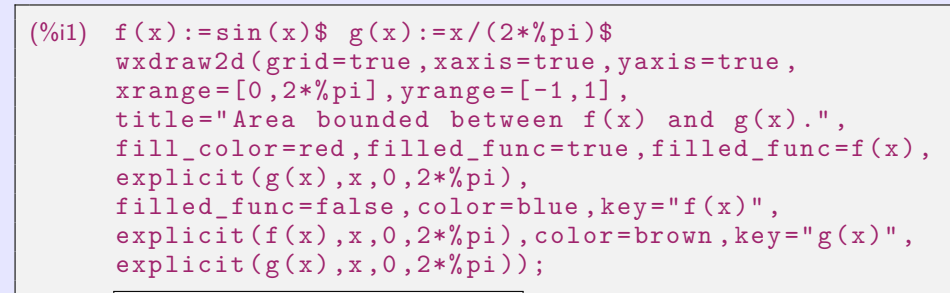

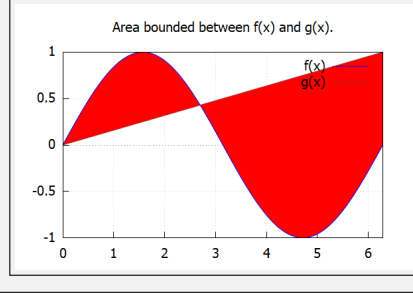

[Obsah](#page-1-0) [01](#page-197-0) [02](#page-200-0) [03](#page-203-0) [04](#page-212-0) [05](#page-196-0) 01 02 03 04

## **04. Integrování sudých a lichých funkcí**

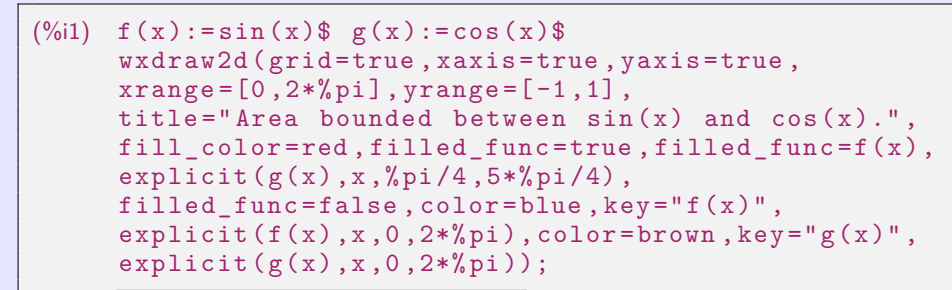

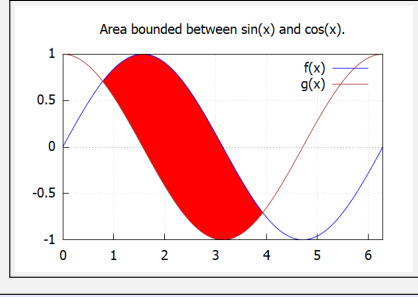

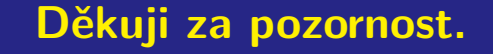

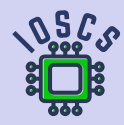

**Matematická analýza podporována programem wxMaxima**

**[beerb@frcatel.fri.uniza.sk](mailto:beerb@frcatel.fri.uniza.sk)**

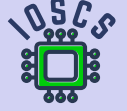